# **MASTERARBEIT**

zur Erlangung des akademischen Grades Master of Arts in Business am Masterstudiengang Rechnungswesen & Controlling der FH CAMPUS 02

# **Kapitalkosten bei der Siemens Mobility Austria GmbH in Graz**

Berechnung der Kapitalkosten als Ausgangsbasis für die Verbesserung der Angebotskalkulation, Angebotsentscheidung und Standortberichterstattung

> Betreuer: DI Dr. Gerald Sitte

> Vorgelegt von: Martin Spörk (1910532027)

> > Graz, am 17.09.2021

## **EHRENWÖRTLICHE ERKLÄRUNG**

Ich erkläre ehrenwörtlich, dass ich die vorliegende Arbeit selbständig und ohne fremde Hilfe verfasst, andere als die angegebenen Quellen nicht benutzt und die den Quellen wörtlich oder inhaltlich entnommenen Stellen als solche kenntlich gemacht habe. Die Arbeit wurde bisher in gleicher oder ähnlicher Form keiner anderen Prüfungsbehörde vorgelegt und auch noch nicht veröffentlicht. Die vorliegende Fassung entspricht der eingereichten elektronischen Version.

Graz, 17.09.2021 Martin Spörk, BA, e.h.

### **KURZFASSUNG**

Zusätzliche externe Aufträge, hohe Investitionen und Bestände sowie eine steigende Auslastung führten beim Kooperationspartner, einem Standort der Siemens Mobility Austria GmbH, zur Notwendigkeit, die Kapitalkosten neu zu berechnen. Bis dato basierte die Berechnung der Zuschlagssätze der Kapitalkosten in der Angebotskalkulation auf Annahmen, die Entscheidungsgrundlage von unterschiedlichen Angeboten entsprach nicht mehr den aktuellen Gegebenheiten und der fehlende Vermögensbezug in der Standortberichterstattung wurde den internen Ansprüchen nicht gerecht. Problemstellung war daher die verursachungsgerechte Ermittlung der Kapitalkosten des Standorts sowie der relevanten Parameter, die die Höhe des gebundenen Kapitals für Angebote definieren. Weiters war zu klären, wie die Angebotsentscheidung definiert sein muss, um das vorteilhafteste Angebot auszuwählen und wie die Standortberichterstattung die Vermögenssituation sowie die Entwicklung des Standorts geeignet darstellen könnte.

Zu Beginn der Arbeit wurde aufbauend auf dem Literaturkapitel der Kapitalkostensatz ermittelt. Dazu wurde mittels Auswahlverfahren das Capital Asset Pricing Model zur Berechnung des Eigenkapitalkostensatzes bestimmt und durch Anwendung der Theorie auf die praktischen Gegebenheiten des Kooperationspartners der Fremdkapitalzinssatz sowie das gebundene Kapital ermittelt. Aufbauend auf dem ermittelten Kapitalkostensatz wurden in den nächsten drei Kapiteln Lösungen für die Defizite des Kooperationspartners aufgezeigt. Das vierte Kapitel bestand darin, das gebundene Kapital für die Angebotskalkulation zu ermitteln. Durch Erkenntnisse aus der Datenanalyse sowie internen Kennzahlen konnte das gebundene Kapital für unterschiedliche Produkttypen und Konstruktionsarten ermittelt werden. Anschließend erfolgt im fünften Kapitel die Untersuchung der Angebotsentscheidung. Auf Basis der Literaturrecherche sowie durch einen Workshop mit dem Kooperationspartner konnten die Entscheidungskriterien definiert werden. Als wirtschaftliches Kriterium eignete sich die Kapitalwertmethode, um durch die Anwendung des Kapitalkostensatzes unterschiedliche Angebote vergleichbar zu machen. Ob ein Angebot durchgeführt werden soll, konnte mit Hilfe des Kapitalwerts abzüglich der Risiken ermittelt werden. Durch Anwendung der Kriterien in einer Nutzwertanalyse in Verbindung mit dem Kapitalwert konnte die Entscheidungsfindung bei mehreren Angeboten unterstützt werden. Im sechsten Kapitel erfolgt die Behandlung der Ergebnisberichterstattung. Durch die Einführung des Economic Value Added sowie des Cash Value Added, ausgewählt nach definierten Kriterien gemäß der Literaturrecherche, konnte die Berichterstattung verbessert werden. Die Anpassung der Kennzahlen mit Hilfe von Conversion war notwendig, um die Kennzahlen für die praktischen Gegebenheiten des Kooperationspartners geeignet zu berechnen. Die erstellten Vorlagen dienen dem Kooperationspartner als Unterstützung in der Entscheidungsfindung, zur Verbesserung der Angebotskalkulation sowie als Instrument in der Unternehmenssteuerung und Überwachung.

### **Abstract**

Additional external orders, high investments and inventories as well as increasing capacity utilization led to the necessity for the cooperation partner, a facility of Siemens Mobility Austria GmbH, to recalculate the capital costs. Until now, the calculation of the overhead rates of the capital costs in the offer calculation had been based on assumptions, the decisionmaking basis of different offers no longer corresponded to the current circumstances and the lack of asset reference in the reporting did not meet the internal requirements. The problem statement was therefore to determine the capital costs of the site as well as the relevant parameters that define the amount of capital tied up in projects. Furthermore, it had to be clarified how the bidding decision must be defined in order to select the most advantageous bid and how the reporting appropriately represents the asset situation as well as the development of the site.

At the beginning of this thesis, the cost of capital rate was determined based on the literature chapter. For this purpose, the capital asset pricing model for calculating the cost of equity rate was determined by means of selection procedures and the interest rate on borrowing capital and the tied-up capital were determined by applying the theory to the practical circumstances of the cooperation partner. Based on the calculated cost of capital rate, the next three chapters identified solutions to the cooperation partner's deficiencies. The fourth chapter consisted of determining the tied-up capital for the quotation costing. Based on findings from data analysis and internal key figures, the tied-up capital for different product types and design types was determined.

This was followed by an examination of the tender decision in the fifth chapter. On the basis of literature research and a workshop with the cooperation partner, the decision criteria was defined. As an economic criterion, the net present value method is suitable for making different offers comparable by applying the cost of capital rate. Whether an offer should be carried out could be determined with the help of the net present value minus the risks. By applying the criteria in a utility value analysis in conjunction with the net present value, the decision-making process could be supported in the case of several offers. The sixth chapter deals with the reporting of results. The introduction of Economic Value Added and Cash Value Added, selected according to defined criteria according to the literature research, made it possible to improve reporting. The adjustment of the key figures with the help of conversions was necessary in order to calculate the key figures suitable for the practical circumstances of the cooperation partner. The created templates serve the cooperation partner as a support in decision-making, for improvement of the quotation costing as well as an instrument in corporate management and monitoring.

## **Inhaltsverzeichnis**

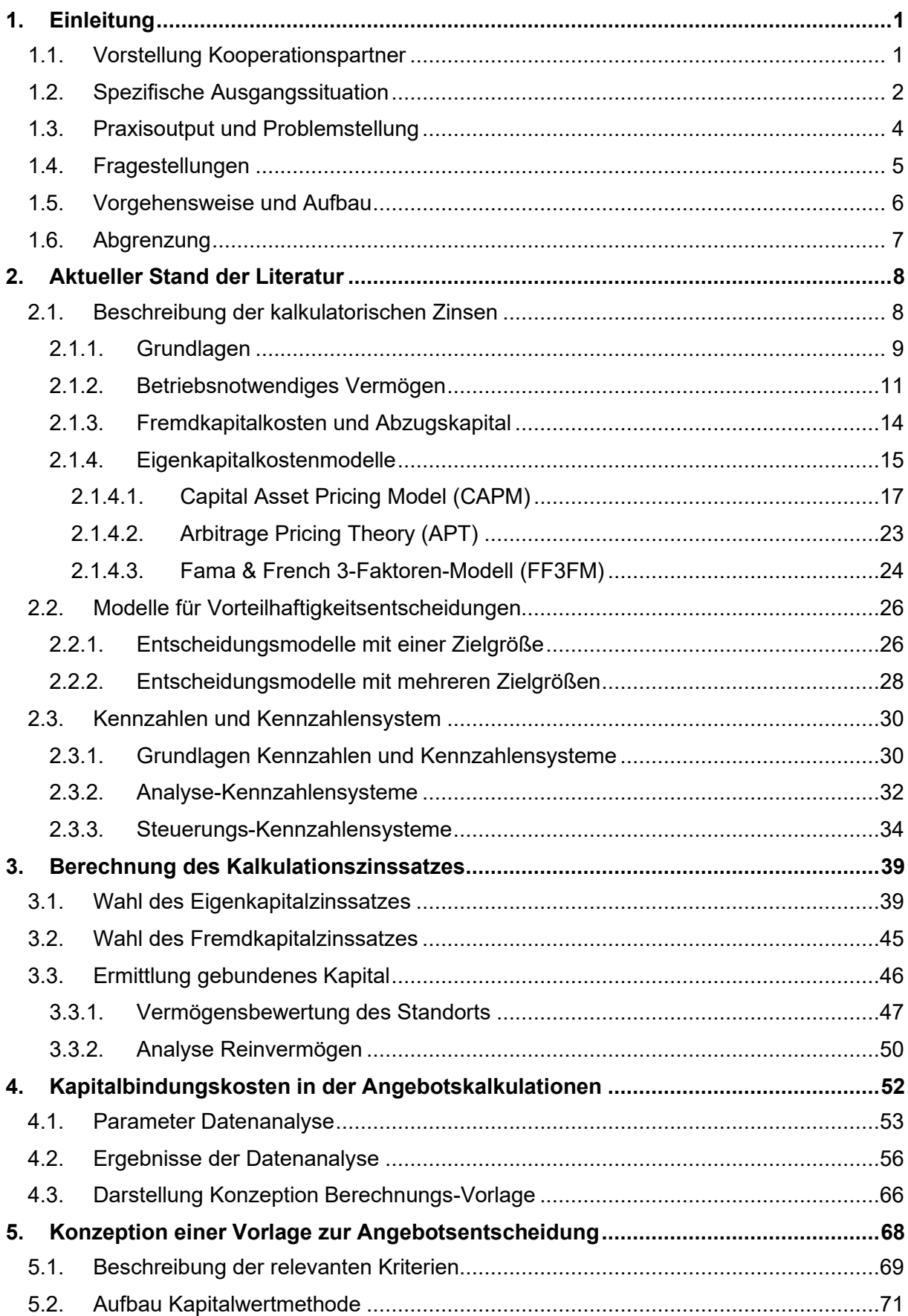

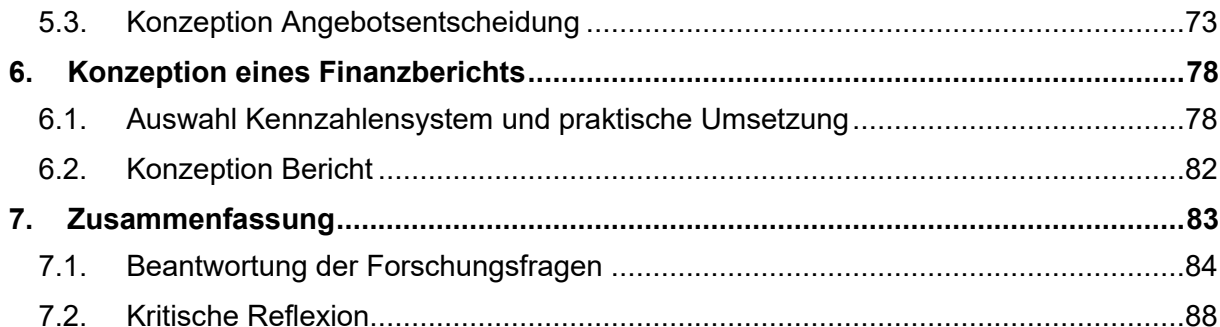

## **Abbildungsverzeichnis**

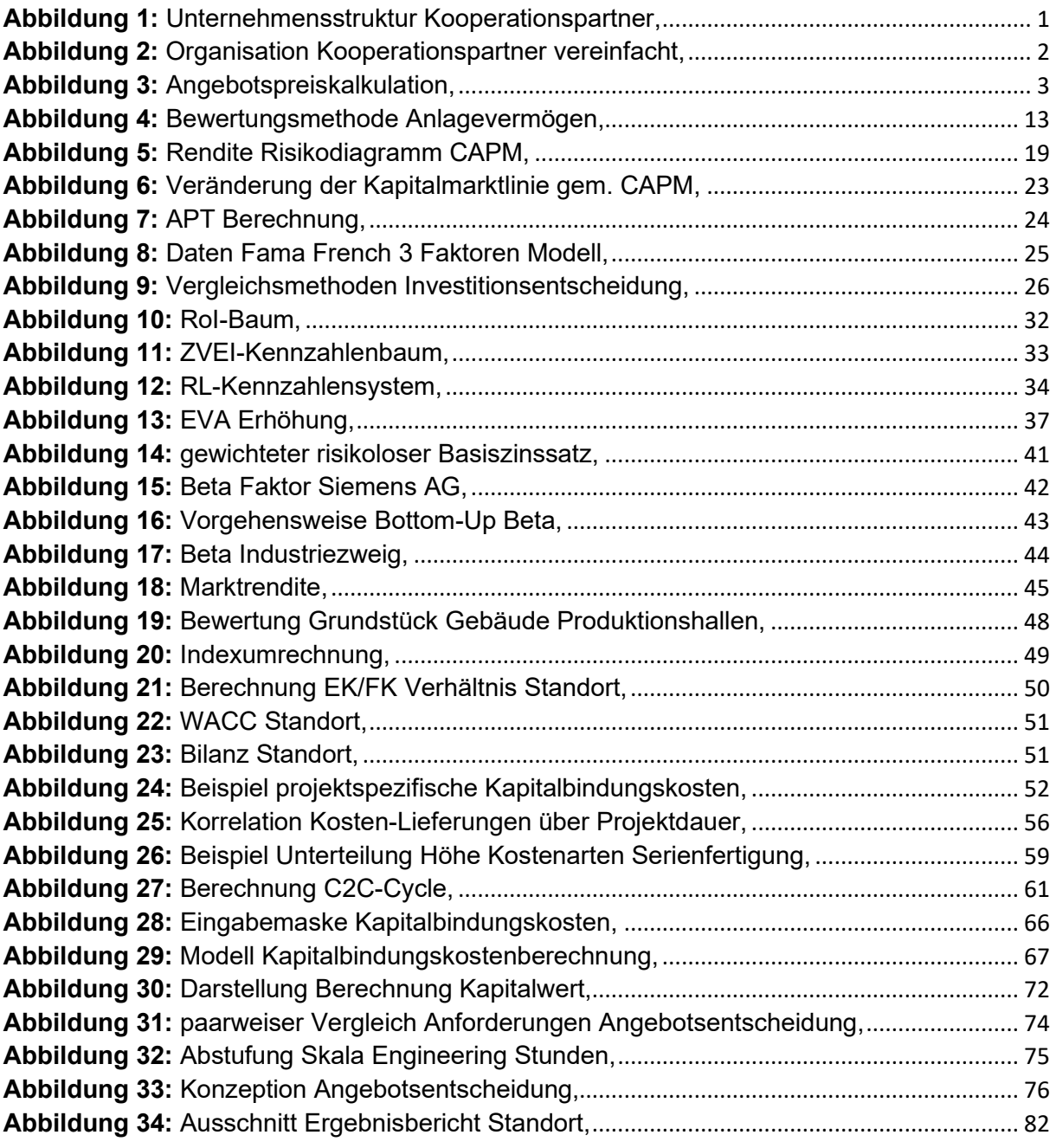

## **Formelverzeichnis**

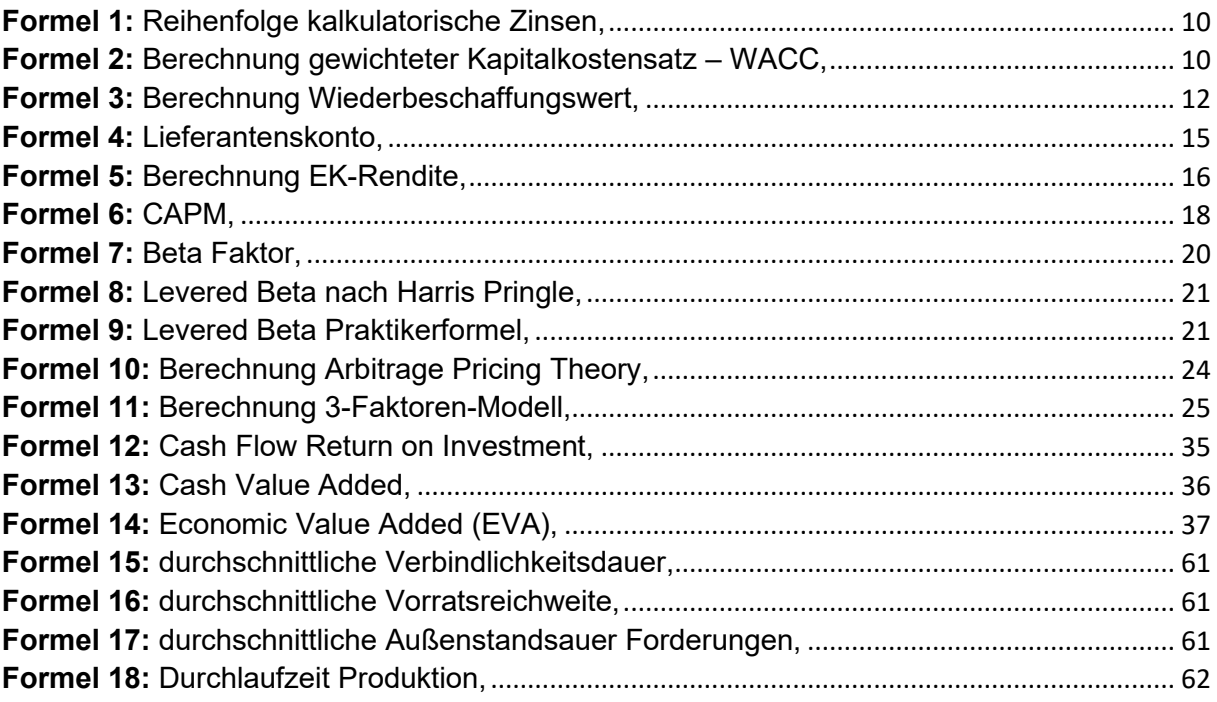

## **Tabellenverzeichnis**

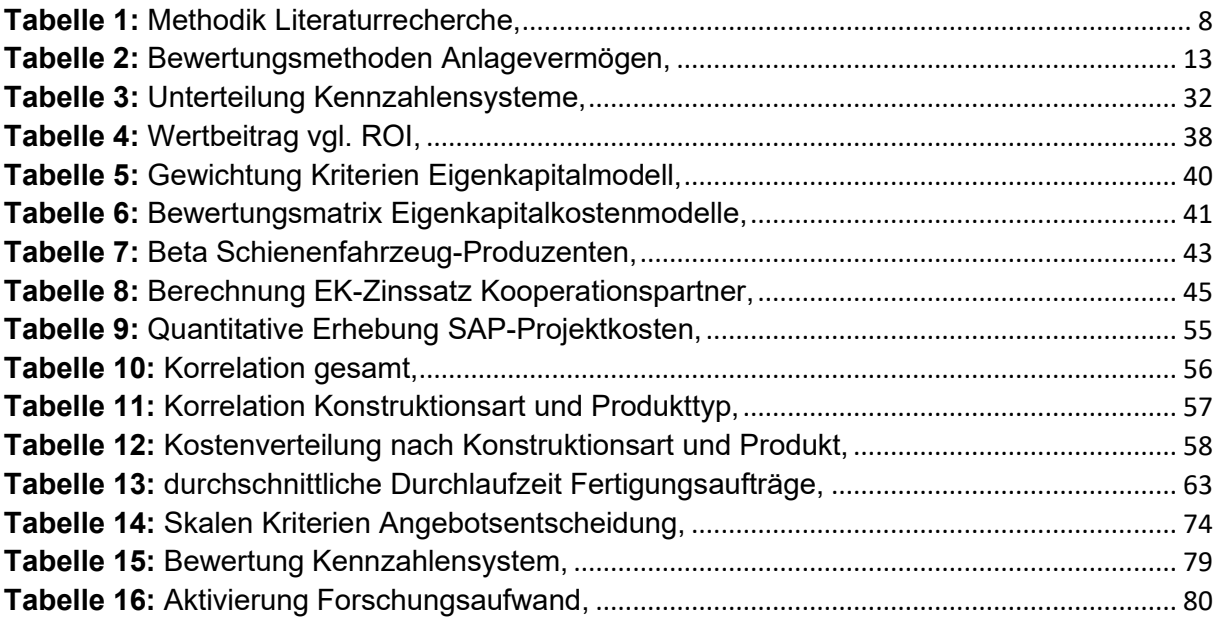

## **Anhangsverzeichnis**

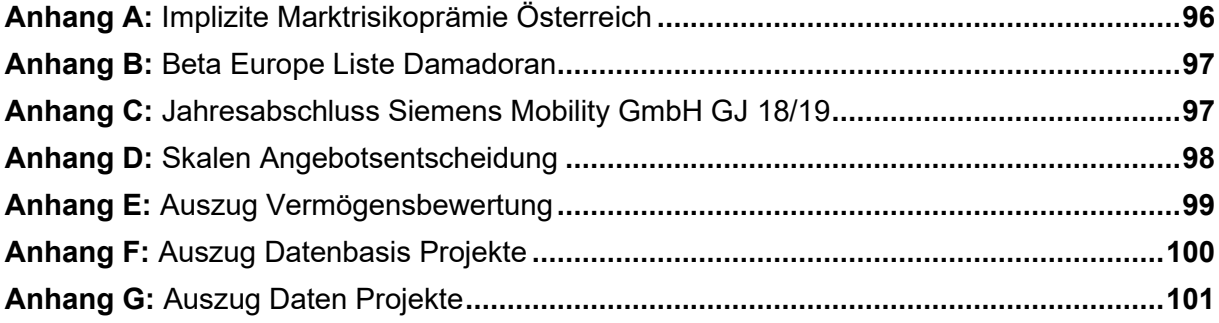

## **Abkürzungsverzeichnis**

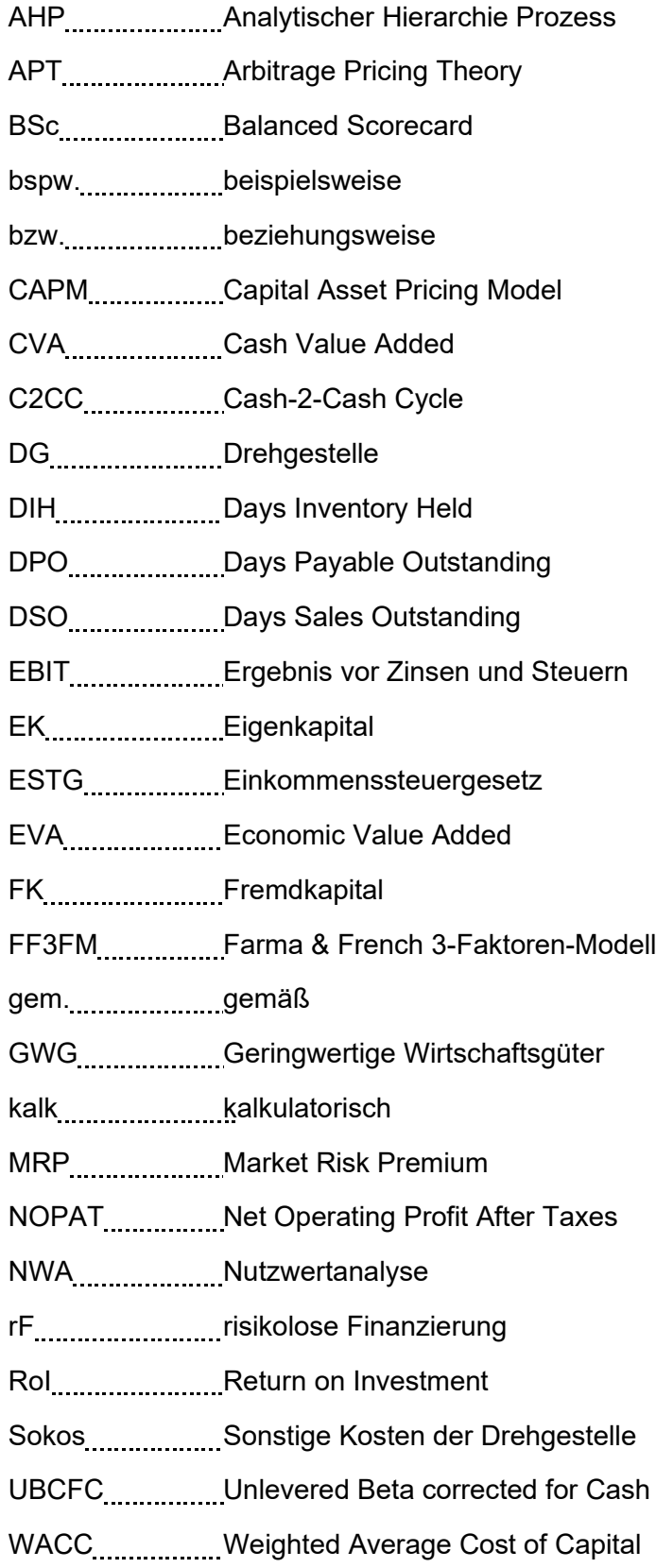

## <span id="page-11-0"></span>**1. Einleitung**

## <span id="page-11-1"></span>1.1. Vorstellung Kooperationspartner

Die vorliegende Arbeit wird in Kooperation mit dem Werk der Siemens Mobility Austria GmbH mit Sitz in Graz, Eggenberg geschrieben.

Der Kooperationspartner ist Teil der Siemens Mobility Austria GmbH und diese eine Tochter der Siemens Mobility GmbH. Die Siemens Mobility GmbH ist als Strategic Company ein Teil der Siemens AG. Das bedeutet, dass sie als verbundenes Unternehmen weiterhin Bestandteil des Siemens Konzerns ist, jedoch eigenständig geführt wird. Die Siemens AG ist Alleingesellschafter der Siemens Mobility GmbH.

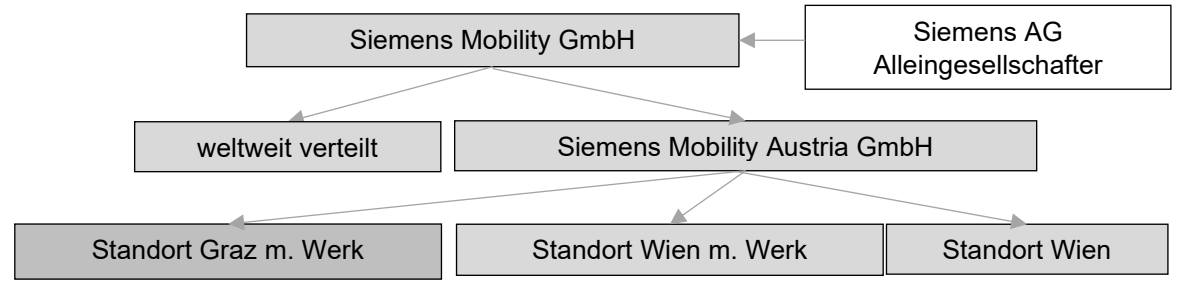

*Abbildung 1: Unternehmensstruktur Kooperationspartner, Quelle: eigene Darstellung.*

Der Kooperationspartner produziert seit der Gründung im Jahr 1854 Fahrwerke sowie diverse weitere Komponenten. Der Umsatz hat 2019 € 407 Mio. bei einer Mitarbeiteranzahl von 1.150 betragen. Der Kooperationspartner baut die Fahrwerke am Standort in Graz Eggenberg von Grund auf, dazu gehört:

- die Forschung und Entwicklung an neuen Konstruktionen, technischen Verbesserungen und Digitalisierung
- Planung des Fahrwerkes
- Rahmenrohbau und Montage des Radsatzes
- Konstruktion des gesamten Fahrwerks mit den zugekauften Komponenten

Ein Fahrwerk ist der Unterbau eines Schienenfahrzeuges, zu den Schienenfahrzeugen zählen bspw. Züge, U-Bahnen, Lokomotiven und Straßenbahnen.

Die Entwicklung, Produktion und Konstruktion der Fahrwerke erfolgt in Graz auf Projektbasis. Dazu gehört auch der Kundenservice, sowie die Gewährleistung welche nachfolgend zu dem Projektgeschäft der Serienfertigung durchgeführt wird. Ein LKW bringt die fertig produzierten Fahrwerke aus Graz zur Endmontage, häufig einem weiteren Unternehmen der Siemens Mobility. Bei der Endmontage erfolgt die Verbindung des Drehgestells mit dem Wagenkasten und darauffolgend die Auslieferung des fertigen Zuges an den Endkunden.

Die Fahrwerksproduktion beim Kooperationspartner ist, beginnend bei der Angebotslegung bis hin zur vollständigen Auslieferung der Drehgestelle, ein individuelles Geschäft, in dem die speziellen Anforderungen der Kunden mit höchster Präzision abgearbeitet werden. Die Organisation des Kooperationspartners erfolgt in Form einer Matrixorganisation bestehend aus der Linienorganisation und den horizontal darüber verlaufenden Projekten.

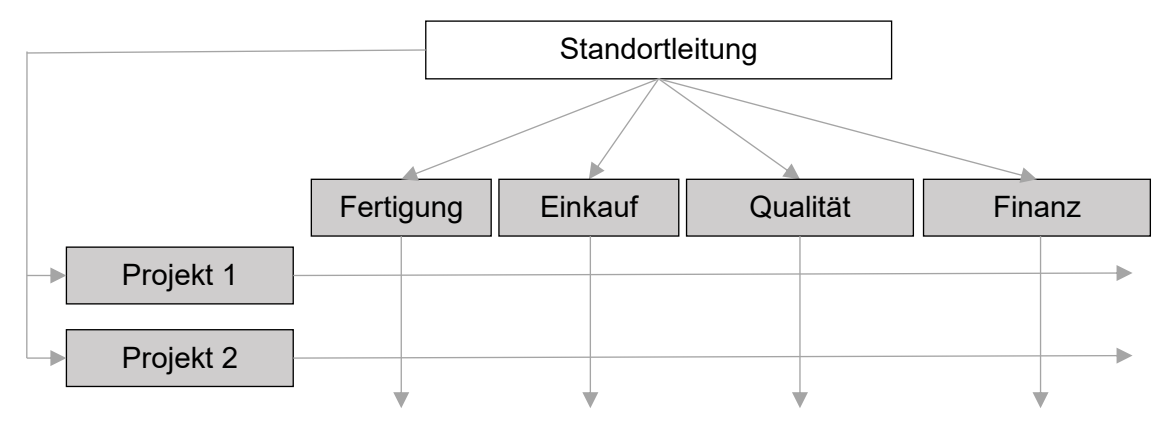

*Abbildung 2: Organisation Kooperationspartner vereinfacht, Quelle: eigene Darstellung.*

### <span id="page-12-0"></span>1.2. Spezifische Ausgangssituation

In den letzten Jahren ist der Auftragseingang am Standort deutlich angestiegen da das Zuggeschäft sich in einer **starken Wachstumsphase** befindet. Seit Beginn des Geschäftsjahres gibt es nun auch die Möglichkeit Drehgestelle (DG) sowie einzelne Komponenten direkt an Dritte - somit nicht innerhalb des Siemenskonzerns - zu verkaufen. Um wettbewerbsfähig zu bleiben und die große Anzahl an Projekten zu schaffen, tätigte der Kooperationspartner in den vergangenen Jahren eine große Anzahl an Investitionen am Standort, dementsprechend ist das Sachanlagevermögen angestiegen. Die Produkttypen sind in den letzten Jahren ebenfalls angestiegen, es gibt viele verschiedene Produkte für die unterschiedlichsten Anforderungen der Kunden. Die Liefertreue, d.h. ohne Verzögerung zum vereinbarten Zeitpunkt die Drehgestelle auszuliefern, spielt im Zuggeschäft eine entscheidende Rolle. Um die Liefertreue für eine Vielfalt an Produkten und den dafür benötigten Komponenten zu gewährleisten, ist der Vorratsbestand stetig angestiegen. Durch diese Entwicklung hat sich das durchschnittlich gebundene Vermögen im Betrieb deutlich erhöht.

In der bestehenden Angebotspreiskalkulation der Projekte fehlt bei den Kapitalbindungskosten der Anstieg des Vermögens sowie die Möglichkeit des Verkaufs an Dritte in Form von Eigenkapitalzuschlägen.

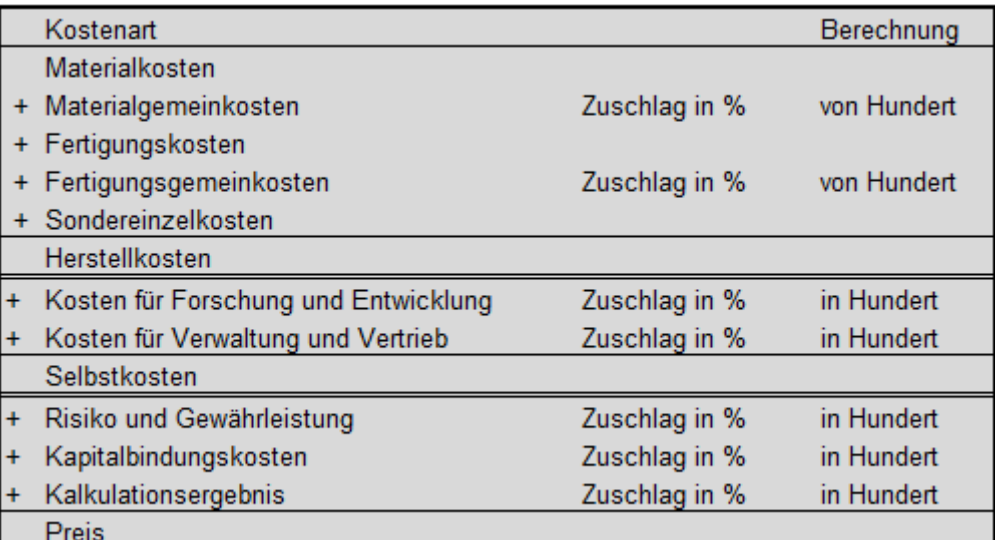

*Abbildung 3: Angebotspreiskalkulation, Quelle: eigene Darstellung.*

Die Berechnung des gebundenen Vermögens von Projekten basiert auf **Annahmen**. Anhand eines Projektes in der Vergangenheit wurde ein Datenstand ermittelt, mit den errechneten Vermögenswerten werden die Kapitalbindungskosten für alle Projekte gleichermaßen ermittelt. Neben den Annahmen in Bezug auf die Höhe des gebundenen Vermögens wird die Finanzierungssituation ebenfalls nicht in Betracht gezogen. Die Kalkulationsvorgaben des Kooperationspartners berücksichtigen Eigenkapitalkosten in der bisherigen Berechnung nicht, diese sind somit ein Teil des Kalkulationsergebnisses. Das Kalkulationsergebnis ist ein Ansatz, um den internen Verrechnungspreis zwischen den Siemenswerken abzubilden.

Der starke Anstieg an bereits abgegebenen Angeboten sowie bestehenden Projekten führt beim Kooperationspartner zu einer hohen Auslastung in der Planung der nächsten Geschäftsjahre. Durch die zusätzliche Möglichkeit von externen Angeboten hat sich diese Situation weiter angespannt. Bisher wurde in der Angebotsphase als Basis die oben abgebildete Angebotspreiskalkulation herangezogen und beurteilt, ob diese den Erwartungen der Geschäftsleitung entspricht und ob alle notwendigen Parameter in den Kosten enthalten sind. In der Phase der Angebotsabgabe kommt es jedoch vermehrt zu Unsicherheiten, ob ein Angebot abgegeben werden soll oder nicht. Es kommt zunehmend zu Fällen, dass mehrere Angebote und Angebotseingänge, das heißt gewonnene Angebote, zur gleichen Zeit bedient werden sollen, dies jedoch durch die Auslastung nur begrenzt möglich ist.

Neben dem auf Annahmen beruhenden Ansatz von Kapitalbindungskosten in der Angebotskalkulation von Projekten findet sich in der internen Berichterstattung des Standorts kein Ansatz des gebundenen Kapitals. Die Zinsen, die konzernintern verrechnet werden, belaufen sich aktuell auf 0,9% - 0,4 Mio. € - des Umsatzes. Als übergeordnete Kennzahlen in der Messung des wirtschaftlichen Erfolgs werden für den Standort das Ergebnis vor Steuern und Zinsen (EBIT) und in weiterer Folge der indirekt ermittelte Cashflow nach IFRS herangezogen sowie der Auftragseingang und die Umsatzerlöse. In der Berichterstattung ist für die Entscheidungsverantwortlichen derzeit nicht erkennbar, ob das zusätzlich eingesetzte Kapital zu einer Verbesserung geführt hat.

## <span id="page-14-0"></span>1.3. Praxisoutput und Problemstellung

Die Zielsetzung dieser Arbeit ist die Konzeption einer Entscheidungshilfe für Angebote und Angebotseingänge, die Erweiterung der Standort-Berichterstattung und Konzeption einer Vorlage zur Berechnung der Kapitalbindungskosten aufbauend auf der Berechnung der kalkulatorischen Zinsen des Kooperationspartners.

Die zugrunde liegende zentrale Problemstellung dieser Arbeit ist die Ermittlung der Kapitalkosten unter dem Gesichtspunkt der Kostenwahrheit. Zudem müssen die relevanten Parameter, die die Höhe des gebundenen Kapitals für unterschiedliche Projekte über der Projektlaufzeit definieren, ermittelt werden. Weiters ist zu klären, welche Kriterien in die Entscheidungsgrundlage von Angeboten einfließen müssen, um das vorteilhafteste Angebot zu definieren sowie wie der Einbezug von kalk. Zinsen in die Standortberichterstattung erfolgen kann.

Der Praxisoutput dieser Arbeit besteht aus drei Teilen, um die Defizite des Kooperationspartners abzudecken:

1. Erstellung einer Vorlage zur Berechnung der projektspezifischen Kapitalbindungskosten Im Zuge einer Angebotskalkulation ist es die Aufgabe des kaufmännischen Kalkulanten, die Kosten des Projektes nach bestem Wissen zu planen, dazu zählen auch Parameter wie die Kapitalbindungskosten. Das Dokument soll aus mehreren Auswahlmöglichkeiten bestehen, um den richtigen Kapitalbindungskostensatz für das jeweilige Projekt zu eruieren. Die Parameter für diese Kriterien werden direkt im Dokument hinterlegt, um eine Anpassung an aktuelle Gegebenheiten in Zukunft zu gewährleisten.

Kriterien, die in Frage kommen, sind unter anderem:

- die geplante Umsatzlegung
- die Art des Projekts intern oder extern
- Laufzeit des Projektes
- die unterschiedlichen Kriterien der Projekte sowie Produkttypen

Der Prozentsatz wird anhand der getätigten Eingaben des Kalkulanten errechnet und in die Kalkulation eingetragen. Neben dem Prozentsatz, der zur Ermittlung des Angebotspreises notwendig ist, wird auch das gebundene Kapital periodengetreu dargestellt. Die Excel-Vorlage ist individuell für jedes Projekt anzupassen. Eine Aktualisierung der Excel-Vorlage ist erforderlich, sollten sich Parameter, die die Kapitalbindungskosten beeinflussen, bspw. der Zinssatz, ändern. Eine verursachungsgerechte projektbezogene Berechnung der Kapitalbindungskosten ist notwendig, um die tatsächlichen Kosten, die durch die Kapitalbindung entstehen, zu decken und eine möglichst kostengetreue Angebotskalkulation erstellen zu können.

#### 2. Konzeption einer Entscheidungsgrundlage für Angebote und Angebotseingänge

Diese Vorlage wird im Angebots- bzw. Angebotseingangsprozess als zusätzliche Entscheidungsgrundlage eingeführt. Hauptzweck dieser Vorlage ist es, die Entscheidungsgrundlage verbessern, indem Kriterien definiert werden anhand deren das für den Betrieb vorteilhafteste Angebot ausgewählt wird. Diese Vorlage besteht unter anderem aus einer Wirtschaftlichkeitsrechnung. Weiters werden in dieser Arbeit Faktoren ermittelt die für die Auswahl entscheidend sind und in die Vorlage miteinfließen. Diese Vorlage wird vom Projekt-Kalkulanten in Zusammenarbeit mit der Projektleitung für jedes Angebot erstellt und dem Entscheidungsgremium bei der Angebotsabgabe als Hilfestellung, zusätzlich zur bestehenden Kalkulation, vorgelegt.

#### 3. Erweiterung der standortspezifischen Berichterstattung

Die bisherige Berichterstattung, bestehend aus der Ergebnis- sowie Cashflow Rechnung des Standorts, soll um Kennzahlen, die die Vermögens- und Kapitalbindung miteinschließen, erweitert werden. Ziel dieses Berichts ist es die Leistungsfähigkeit des Standorts in Bezug auf die Vermögen bzw. Kapitalverwendung sichtbar zu machen. Der Bericht zeigt die Veränderungen im Vergleich zu den vorherigen Perioden und baut auf der bestehenden Ergebnis- sowie Cashflow Rechnung des Standorts nach IFRS auf.

### <span id="page-15-0"></span>1.4. Fragestellungen

Aus der vorhin beschriebenen Zielsetzung und Problemstellung leiten sich folgende detaillierte Fragestellungen ab:

- Welches Eigenkapitalkostenmodell ist für den Kooperationspartner geeignet sowie praktisch anwendbar
- Wie kann das Reinvermögen des Standorts sowie der Fremdkapitalzinssatz in Abhängigkeit von der Finanzierungssituation ermittelt werden
- Welche Faktoren beeinflussen die Höhe sowie die Dauer der Kapitalbindung der unterschiedlichen Projekte im Zuge der Angebotskalkulation
- Ermittlung der für die Angebotsentscheidung relevanten Kriterien, um das vorteilhafteste Angebot für den Standort zu finden
- Wie ist die praktische Anwendung der Kriterien in den Entscheidungsmodellen möglich
- Welche Kennzahlen sind geeignet, um die finanzielle Entwicklung in Verbindung mit den kalk. Zinsen darzustellen und in der Berichterstattung zu veranschaulichen

### <span id="page-16-0"></span>1.5. Vorgehensweise und Aufbau

Die vorliegende Masterarbeit besteht aus mehreren Teilen, die noch weiter untergliedert sind. Zu Beginn der Arbeit wird die Ausgangssituation erläutert, der Kooperationspartner vorgestellt, die Zielsetzung, Problemstellung, Fragestellungen sowie der Ablauf und die Methodik der Arbeit dargelegt.

Im **zweiten Kapitel** wird der theoretische Teil der Arbeit untersucht. Die theoretische Aufarbeitung des Themas wird mittels Literaturrecherche durchgeführt. Dieses Kapitel untergliedert sich in drei Teile. Der erste Teil untersucht den aktuellen **Stand der Literatur** der Kapitalbindungskosten. Die unterschiedlichen Lehrmeinungen zum betriebsnotwendigen Vermögen sowie zur Zinsthematik werden analysiert. Die unterschiedlichen Berechnungsmöglichkeiten des betriebsnotwendigen Vermögens sowie die Lehrmeinung zum Eigenkapitalzinssatz werden durch die möglichen Ansätze hervorgehoben. Im zweiten Teil werden die unterschiedlichen Modelle für Vorteilhaftigkeitsentscheidungen beschrieben, die als Basis für die Angebotsentscheidung dienen. Im dritten Teil dieses Kapitels werden Kennzahlen und Kennzahlensystem theoretisch erarbeitet. Beginnend werden die Grundlagen sowie Anforderungen an Kennzahlen und Kennzahlensystem untersucht. Darauffolgend werden ausgewählte Kennzahlensysteme in Bezug auf die Kapitalbindung hervorgehoben.

Im **dritten Kapitel** erfolgt die empirische Untersuchung des Kalkulationszinssatzes im Hinblick auf die praktische Gegebenheiten des Kooperationspartners. Es erfolgt eine Bewertung und Auswahl der unterschiedlichen Eigenkapitalkostenmodelle durch die verantwortlichen Mitarbeiter und Entscheidungsträger. Weiters wird der Fremdkapitalzinssatz sowie das gebundene Kapital anhand der betrieblichen IST-Situation ermittelt.

Der darauffolgende Abschnitt beschäftigt sich mit den **Kapitalbindungskosten** für die Angebotskalkulation. Um die Fragestellung nach der Höhe sowie Dauer des gebundenen Kapitals zu lösen, wird eine **Datenanalyse** durchgeführt, welche auf SAP-IST-Kosten der Projekte der letzten 20 Jahre aufbaut und die Kosten nach unterschiedlichen Gesichtspunkten untersucht. Aufbauend auf der Literaturrecherche sowie in kritischer Analyse der bisherigen Berechnung werden Kriterien ermittelt, die zur Verbesserung der Berechnung notwendig sind.

Das **fünfte Kapitel** beschäftigt sich mit der Konzeption einer Entscheidungsgrundlage für Angebote. In diesem Kapitel werden die Kriterien untersucht, welche die Vorteilhaftigkeit von Angeboten zeigen sollen. Dazu wird aufbauend auf der durchgeführten Literaturrecherche ein Workshop mit Teilnehmern aus unterschiedlichen Bereichen des Betriebes durchgeführt. Im Besonderen wird hier das Augenmerk auf die betriebliche Engpasssituation gelegt sowie weitere relevante Kriterien definiert.

Im **letzten Themenbereich** klärt diese Arbeit welches der in der Literaturrecherche erarbeiteten Kennzahlensysteme für den Kooperationspartner geeignet ist und wie dieses für die betriebliche Situation angepasst werden kann. Um die Fragestellung zu lösen, werden Kriterien definiert, diese gewichtet und die Kennzahlensysteme dahingehend bewertet.

Im abschließenden **siebenten** Kapitel erfolgt eine Zusammenfassung, die Beantwortung der Forschungsfragen und eine kritische Reflexion.

### <span id="page-17-0"></span>1.6. Abgrenzung

Diese Arbeit beschränkt sich auf den Kooperationspartner mit Sitz in Graz, Eggenberg, die dahinterliegenden Überlegungen sind jedoch auf ähnliche Kontexte anwendbar. Nicht Ziel der Arbeit ist es, die unterschiedlichen Möglichkeiten der Finanzierung zu untersuchen. Ausgangspunkt ist die aktuelle Vermögens- und Finanzlage des Kooperationspartners. Die Implementierung der Excel-Vorlagen für die Kapitalbindungsberechnung, des Kennzahlenberichts sowie der Angebotsentscheidung in den laufenden Betrieb obliegt dem Kooperationspartner selbst. Weiters ist die Untersuchung kalkulatorischer Kosten, bzw. der Aufbau der betrieblichen Kostenrechnung, nicht Teil der Arbeit. Die Schaffung von Schnittstellen, Automatisierung der Dateneinspielung sowie Einbindung in das laufende System ist ebenfalls nicht Teil der Arbeit.

## <span id="page-18-0"></span>**2. Aktueller Stand der Literatur**

In diesem Kapitel wird auf die Literaturrecherche in Bezug auf die Kapitalkosten, sowie Kennzahlen, die für den Ergebnisberichte notwendig sind und auf den Bereich der Vorteilhaftigkeitsentscheidung, eingegangen. Bei der Literaturrecherche wurden unten angeführte Datenbanken systematisch mit den dargestellten Schlagwörtern durchsucht:

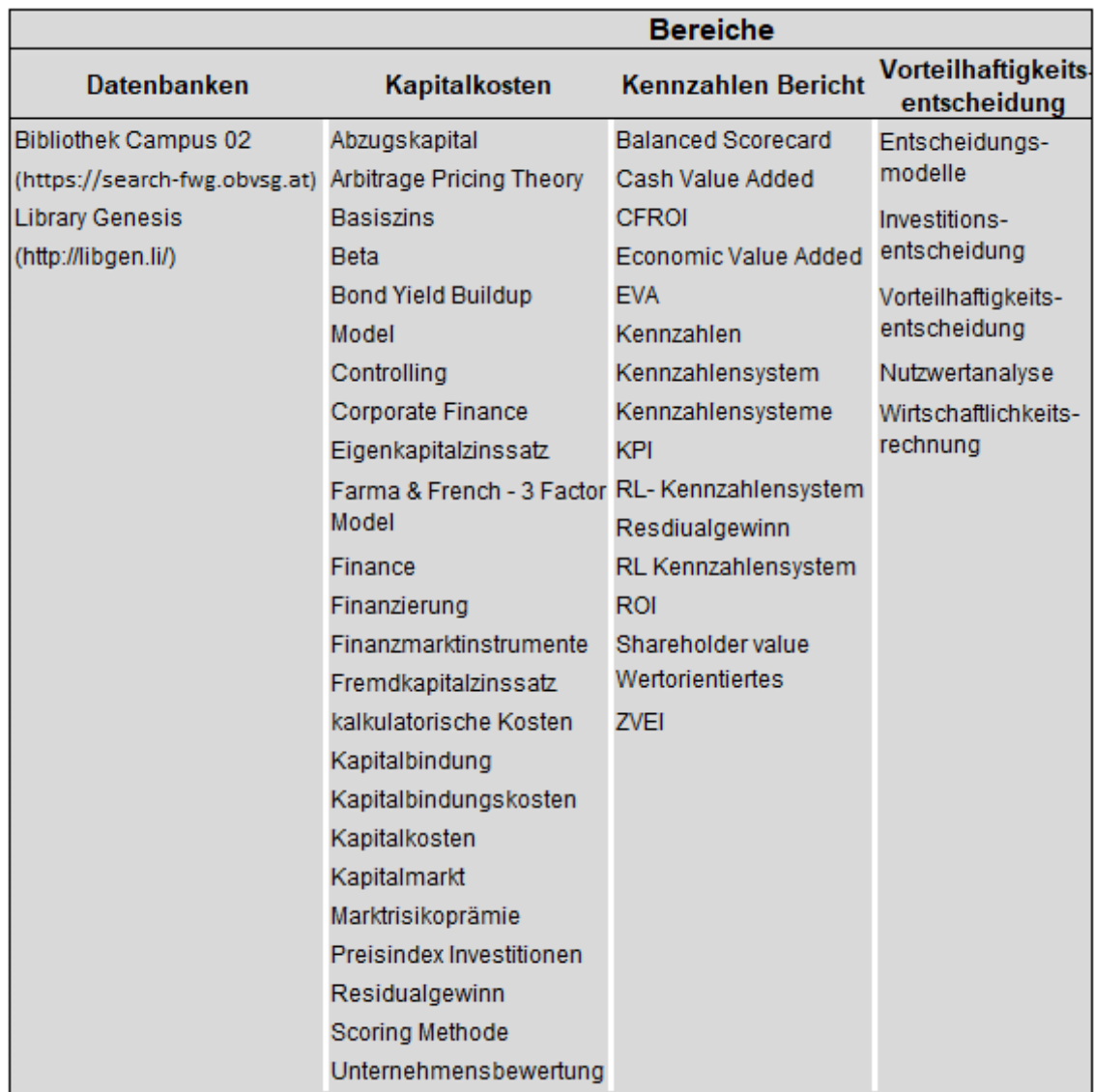

*Tabelle 1: Methodik Literaturrecherche, Quelle: eigene Darstellung.*

## <span id="page-18-1"></span>2.1. Beschreibung der kalkulatorischen Zinsen

Im Rahmen dieses Kapitels wird der theoretische Aufbau der kalk. Zinsen erläutert. Dazu wird zuerst auf die grundlegende Berechnung und darauffolgend in den weiteren Unterkapiteln auf die Details der einzelnen Punkte eingegangen.

#### <span id="page-19-0"></span>2.1.1. Grundlagen

Die Kapitalbindungskosten, kalkulatorische Zinsen (kalk. Zinsen) genannt, sind **Teil des internen Rechnungswesens**. Das interne Rechnungswesen ist ein Teilbereich des Controllings, dessen Ursprung sich auf den angloamerikanischen Raum zurückführen lässt. Eine Übersetzung als Kontrolle ist jedoch nicht korrekt, da das Controlling viel weiter gefasst ist. Das Controlling ist als "Sparringpartner" des Managements definiert mit einem weit gefächerten Aufgabenfeld im Hinblick auf die Zielfindung und Zielerreichung des Unternehmens. <sup>1</sup> Das interne Rechnungswesen bildet die relevanten Daten des betrieblichen Geschehens ab, wobei der Zweck die **Steuerung, Planung und Kontrolle** ist und die Empfänger der Daten im Unternehmen tätig sind. Es ist keiner gesetzlichen Kontrolle unterworfen und weitgehend gestaltungsfrei.<sup>2</sup>

Die Rechengrößen des internen Rechnungswesens sind **Kosten und Leistungen**, diese sind definiert als bewertete(r) sachzielbezogene(r) Gütererstellung bzw. Güterverbrauch. Zwischen den Rechengrößen des externen und internen Rechnungswesens gibt es Gemeinsamkeiten sowie Unterschiede. Die Gemeinsamkeiten sind als Grundleistung und Grundkosten definiert, hier stehen dem Aufwand direkt die gleichen Kosten gegenüber und der Leistung auch der äquivalente Erlös. Abweichungen gibt es, wenn Aufwänden keine Kosten oder Kosten in anderer Höhe gegenüberstehen bzw. bei Kosten, denen kein Aufwand gegenübersteht. Diese Kosten werden dann entweder als neutraler Aufwand aus der Kostenrechnung eliminiert oder fließen in Form von **kalk. Kosten** ein.<sup>3</sup> Das externe Rechnungswesen baut auf dem Grundsatz der Pagatorik auf, dieser bedeutet, dass alle Aufwendungen und Erträge auf tatsächlich erfolgten Zahlungsvorgängen beruhen müssen. Die kalk. Zinsen unterscheiden sich von den pagatorischen Zinsen in mehreren Aspekten:

- **unterschiedlicher Ansatz** von Vermögensgegenständen
- Berücksichtigung von Eigenkapitalzinsen als **Opportunitätskosten**
- Berücksichtigung bzw. Abzug von **nicht verzinslichem Kapital**
- **unterschiedliche** Berechnung der **Fremdkapitalzinsen**. 4

Kalk. Zinsen können im Vergleich zum externen Rechnungswesen Zusatz- oder Anderskosten sein. Der Begriff **Zusatzkosten** bedeutet, dass es diese Position im externen Rechnungswesen nicht gibt. Sie stellen als Teil der internen Kostenrechnung eine zusätzliche Kostenposition dar, bezogen auf die Kapitalbindungskosten sind die Eigenkapitalkosten eine Position die als Zusatzkosten definiert ist. 5

<sup>1</sup> Vgl. SCHERMANN/VOLCIC (2010), S. 77.

<sup>2</sup> Vgl. MUSSNIG u.a. (2014), S. 22.

<sup>3</sup> Vgl. COENENBERG/FISCHER/GÜNTHER (2016), S. 25f.

<sup>4</sup> Vgl. WALTER/WÜNSCHE (2013), S. 129.

<sup>5</sup> Vgl. JOOS (2014), S. 119.

**Anderskosten** sind Kosten, die bisher auch schon vorhanden waren, sich jedoch im Wert unterscheiden. Die Fremdkapitalkosten sind in der externen Kostenrechnung auch vorhanden, unterscheiden sich jedoch in der Höhe von den kalk. Fremdkapitalkosten.<sup>6</sup> Der grundsätzliche Aufbau der Kapitalbindungskosten ist folgender:

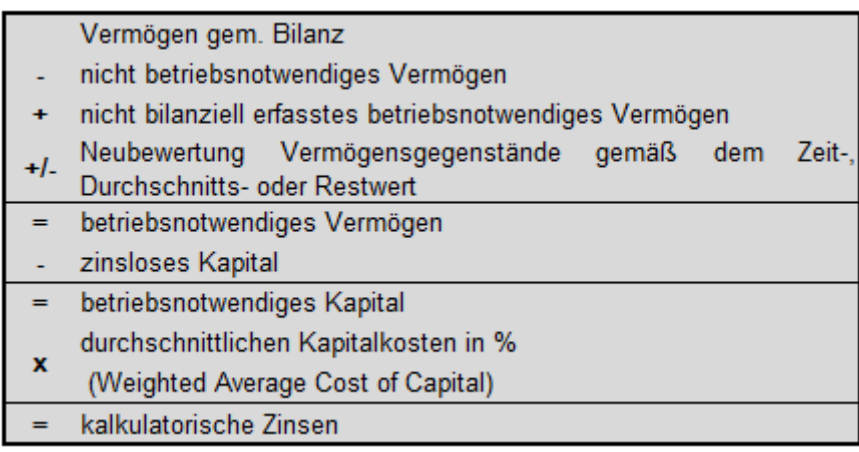

<span id="page-20-0"></span>*Formel 1: Reihenfolge kalkulatorische Zinsen, Quelle: eigene Darstellung in Anlehnung an HORSCH (2015), S. 74.*

Die Berechnung der durchschnittlichen Kapitalkosten ist hier dargestellt:

$$
\text{WACC} = \frac{\text{Fremdkapital}}{\text{Gesamtkapital}} \times \text{Zinssatz FK} \times (1\text{-Steuer}) + \frac{\text{Eigenkapital}}{\text{Gesamtkapital}} \times \text{Zinssatz EK}
$$

*Formel 2: Berechnung gewichteter Kapitalkostensatz – WACC, Quelle: eigene Darstellung in Anlehnung an BRECHT (2012), S. 164.*

Das in der Formel dargestellte Eigen- und Fremdkapital bezieht sich nicht auf das bilanzielle, sondern bereits auf das betriebsnotwendige Kapital nach Anpassungen entsprechend dem aktuellen Marktwert.<sup>7</sup> Der Fremdkapitalzinssatz wird um den Steuersatz des Unternehmens reduziert, da Fremdkapitalzinsen steuerlich absetzbar sind.<sup>8</sup> Wie man zum Zinssatz für das Fremd- bzw. Eigenkapital kommt, wird in den folgenden Kapiteln erläutert.

Nach der Ermittlung des WACC ist zu klären, ob es sich um einen Nominal- oder Realzinssatz handelt. Dies ist abhängig vom Wertansatz des betriebsnotwendigen Kapitals:

Der **Realzinssatz** ist bereits um die **Inflation bereinigt**; um eine doppelte Berücksichtigung zu vermeiden, darf dieser nur bei einem Ansatz der Anschaffungs- und Herstellungskosten verwendet werden – bei der Anwendung der Wiederbeschaffungskosten und des Realzinssatzes würde es zu einer doppelten Bereinigung kommen. Bei einem Ansatz der Wiederbeschaffungskosten sollte nur der Nominalzinssatz verwendet werden, da die **Inflation**  bereits in den **Wiederbeschaffungskosten berücksichtigt** ist.<sup>9</sup>

<sup>6</sup> Vgl. MUSSNIG u.a. (2014), S. 376f.

<sup>7</sup> Vgl. BREALEY/MYERS/MARCUS (2001), S. 441f (Übersetzung).

<sup>8</sup> Vgl. LOSBICHLER/ENGELBRECHTSMÜLLER (2010), S. 299.

<sup>&</sup>lt;sup>9</sup> Vgl. COENENBERG/FISCHER/GÜNTHER (2016), S. 104.

## <span id="page-21-0"></span>2.1.2. Betriebsnotwendiges Vermögen

Das betriebsnotwendige Vermögen ist auch als investiertes Vermögen - Capital Employed, Investment oder Invested Capital - bekannt. Die Ermittlung des betriebsnotwendigen Vermögens ist Voraussetzung für die Berechnung der Kapitalbindungskosten, da das interne Rechnungswesen auf betriebsbedingte Kosten abstellt und Zinsen für nicht betriebsnotwendige Teile eliminiert werden müssen.<sup>10</sup>

Bei der Ermittlung des betriebsnotwendigen Vermögens muss im ersten Schritt geklärt werden von welcher Basis ausgegangen wird. Es gibt zwei Möglichkeiten, um diese zu eruieren:

- Globalverfahren
- positionsweise Erfassung

Beim **Globalverfahren** ist der Ausgangspunkt die Bilanz. Die folgenden Schritte sind beim Globalverfahren notwendig:

Im ersten Schritt müssen **nicht betriebsnotwendige Vermögensgegenstände ausgesondert** werden. Hier muss sowohl das Anlage- als auch das Umlaufvermögen untersucht werden. Nicht betriebsnotwendig ist jenes Vermögen, welches nicht direkt für den Leistungsverzehr gebraucht wird. Die Unterscheidung, welche Vermögenspositionen betriebsnotwendig sind und welche nicht ist für jedes Unternehmen separat durchzuführen, eine allgemeingültige Berechnung gibt es nicht. <sup>11</sup> Allgemeine Beispiele gem. *Coenenberg* wären u.a.<sup>12</sup>:

- Finanzanlagen bspw. Beteiligungen,
- ungenutzte Grundstücke,
- Anlagen in Bau,
- eigene Aktien.

Als nächste Maßnahme müssen Vermögensgegenstände, die nicht mehr in der Bilanz vorhanden sind, jedoch zur **Leistungserstellung benötigt** werden, **hinzugefügt** werden, beispielsweise geringwertige oder voll abgeschriebene Wirtschaftsgüter. <sup>13</sup>

Bei der **positionsweisen Erfassung** werden die einzelnen betriebsnotwendigen Vermögensgegenstände separat erfasst. Diese Vorgehensweise ist mit einem höheren Aufwand verbunden, jedoch sind im Nachhinein keine Korrekturen erforderlich.<sup>14</sup>

Nachdem die betriebsnotwendigen Vermögensgegenstände ermittelt worden sind, müssen diese neu **bewertet** werden, dazu sind die folgende Punkte zu klären: 15

<sup>10</sup> Vgl. MUSSNIG u.a. (2014), S. 382.

<sup>11</sup> Vgl. PLÖTNER/SIEBEN/KUMMER (2010), S. 55.

<sup>12</sup> Vgl. COENENBERG/FISCHER/GÜNTHER (2016), S. 101.

<sup>13</sup> Vgl. COENENBERG/FISCHER/GÜNTHER (2016), S. 101.

<sup>14</sup> Vgl. GÖTZE (2009), S. 57.

<sup>15</sup> Vgl. HORSCH (2015), S. 77f.

**1.** Wird das Anlagevermögen zu Anschaffungs- oder zu Wiederbeschaffungswerten bewertet?

Die Ermittlung des **Wiederbeschaffungswertes** von Vermögensgegenständen ist häufig an Preisindizes gekoppelt. Möglichkeiten dafür sind Preislisten von Lieferanten oder Indexzahlen wie bspw. die Inflation. Der Wiederbeschaffungswert lässt sich anhand eines Preisindex mit einem Indexumrechnungsfaktor ermitteln: <sup>16</sup>

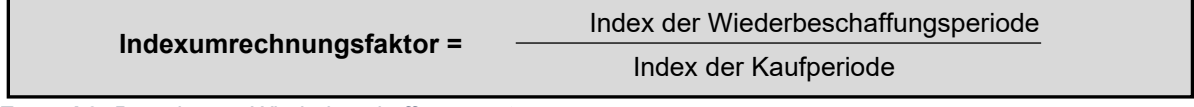

<span id="page-22-0"></span>*Formel 3: Berechnung Wiederbeschaffungswert, Quelle: MUMM (2007), S. 69.*

Die Wahl der Bewertungsmethode hängt mit der in der Kostenrechnung gewählten Abschreibungsmethode zusammen, diese sollte einheitlich erfolgen. Laut *Joos* ist der Ansatz von Wiederbeschaffungswerten die richtige Wahl, um Opportunitätskosten korrekt zu berücksichtigen.<sup>17</sup> *Horsch* hingegen ist der Ansicht, Kapitalkosten entstehen nur für den tatsächlichen Kapitaleinsatz und somit sollte von den Anschaffungs- bzw. Herstellungskosten ausgegangen werden.<sup>18</sup>

**2.** Erfolgt die Verzinsung des betriebsnotwendigen Kapitals auf Basis der Rest- oder Durchschnittswerte?

Bei der Verzinsung des betriebsnotwendigen Anlagevermögens gibt es zwei Möglichkeiten um die Wertgröße zu ermitteln:

- Restwertmethode
- Durchschnittsmethode

Bei der **Restwertmethode** wird der Restwert als Ausgangsbasis für die Verzinsung genommen. Der Restwert ist der Anschaffungs- oder Wiederbeschaffungswert des Anlagegutes abzüglich der Abschreibung am Ende der Periode. Durch diesen Ansatz sind zu **Beginn der Nutzung** eines Anlagenguts die **Zinsen am höchsten** und sinken im Verlauf der Abnutzung. Die Abschreibung ist simultan je nach Variante zu wählen.<sup>19</sup> Lt. *Plötner/Sieben/Kummer* ist die genaueste Methode die verfeinerte Restwertmethode, bei der der Durchschnitt des Restbuchwerts der aktuellen Periode und des Restbuchwerts der vorherigen Periode gebildet wird.<sup>20</sup> Diese Methode ist in Abbildung 4 dargestellt.

<sup>18</sup> Vgl. HORSCH (2015), S. 78.

<sup>16</sup> Vgl. MUMM (2007), S. 68.

<sup>17</sup> Vgl. JOOS (2014), S. 154.

<sup>19</sup> Vgl. MUMM (2007), S. 79.

<sup>20</sup> Vgl. PLÖTNER/SIEBEN/KUMMER (2010), S. 56.

Bei der **Durchschnittsmethode** ist die Ausgangsbasis die Hälfte der Anschaffungs- oder Wiederbeschaffungskosten, dadurch sind die kalk. Zinsen über die Laufzeit eines Gutes **gleichmäßig verteilt**. 21

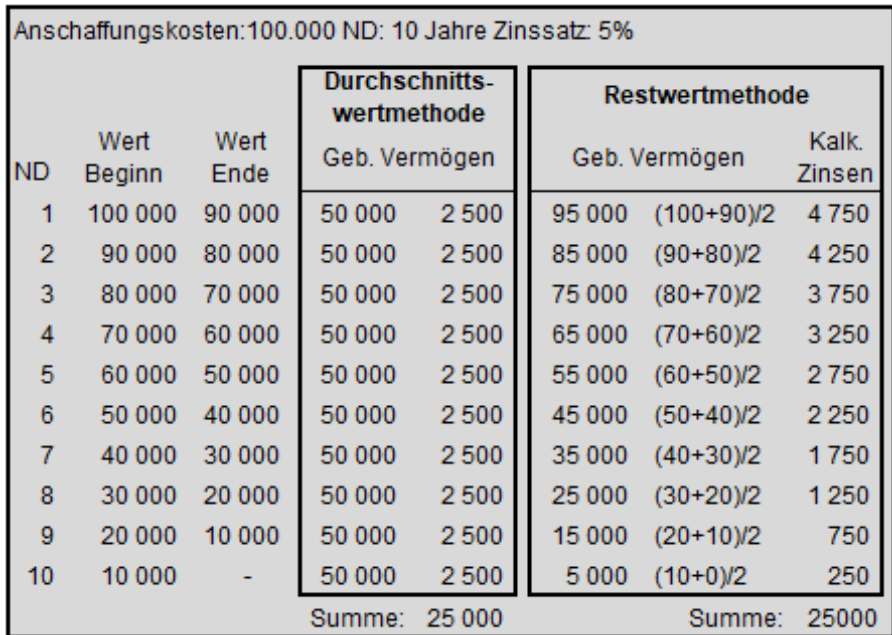

*Tabelle 2: Bewertungsmethoden Anlagevermögen, Quelle: WALTER/WÜNSCHE (2013), S. 130 (leicht modifiziert).*

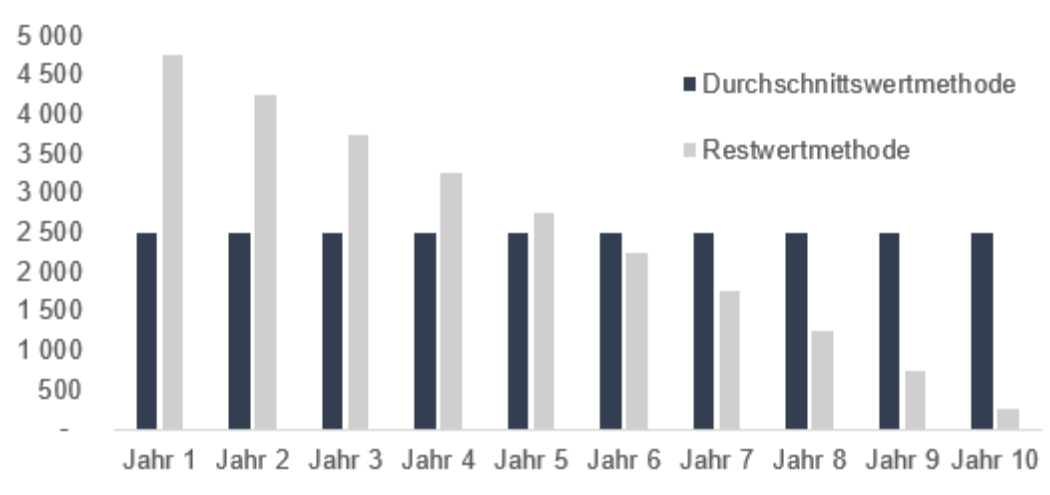

*Abbildung 4: Bewertungsmethode Anlagevermögen, Quelle: WALTER/WÜNSCHE (2013), S. 130 (leicht modifiziert).*

Das **Umlaufvermögen** wird mit dem durchschnittlichen Wert der Rechnungsperiode, bspw. dem Mittelwert des Lagerbestandes, angesetzt.<sup>22</sup>

Nicht abnutzbares Anlagevermögen ist zu Wiederbeschaffungswerten anzusetzen, sollte dieser nicht ermittelbar sein, ist ersatzweise die Anwendung von Anschaffungs- oder Herstellungskosten möglich.<sup>23</sup>

<sup>21</sup> Vgl. WALTER/WÜNSCHE (2013), S. 130.

<sup>22</sup> Vgl. MUSSNIG u.a. (2014), S. 384.

<sup>23</sup> Vgl. MUMM (2007), S. 83.

### <span id="page-24-0"></span>2.1.3. Fremdkapitalkosten und Abzugskapital

Zum Fremdkapital gehören Gelder, die dem Unternehmen mit zeitlich begrenzter Nutzungsdauer überlassen werden. Fremdkapitalgeber erwerben keinen Anteil am Unternehmen sondern UnternehmerInnen gehen ein Schuldverhältnis ein. Fremdkapitalgeber haben keinen Anspruch auf einen Gewinnanteil, jedoch auf Tilgung der Schuld sowie eine Verzinsung.<sup>24</sup>

Die Verzinsung für das Fremdkapital ist Teil der pagatorischen Buchhaltung. Im Unterschied dazu werden in der Kostenrechnung nur Zinsen für das betriebsnotwendige Fremdkapital in Betracht gezogen. Die Verzinsung des Fremdkapitals ist im Vergleich zu den Eigenkapitalzinsen **steuerlich abzugsfähig** und wird im WACC berücksichtigt. <sup>25</sup>

Der Fremdkapitalkostensatz kann auf zwei unterschiedliche Arten ermittelt werden:

- **effektiver Fremdkapitalkostensatz**: Der Kapitalkostensatz ergibt sich aus der effektiven Verzinsung inkl. Nebenkosten im Verhältnis zum eingesetzten Fremdkapital.
- aus der Bonität abgeleiteter Zinssatz **Spread Methode**: Die Berechnung des Fremdkapitalzinssatzes setzt sich zusammen aus dem risikolosen Zinssatz zuzüglich einer firmenspezifischen Bonitätsrisikoprämie.

Empfohlen wird die Anwendung des aus der Bonität abgeleiteten Fremdkapitalkostensatzes. Grund dafür ist, dass es bei der Anwendung des effektiven Fremdkapitalkostensatz zu Fehlern kommen kann. Die effektive Zinsbelastung spiegelt die in der Vergangenheit abgeschlossenen Verträge wider. Die Rahmenbedingungen können sich in der Zwischenzeit geändert haben, bspw. kann die Bonität des Unternehmens gestiegen sein oder das allgemeine Zinsniveau sich verändert haben.<sup>26</sup> Neben dem zinstragenden Fremdkapital gibt es auch Kapitalpositionen, welche im Fremdkapital geführt werden, für die jedoch **nicht direkte Zinsen** bezahlt werden, diese werden als **Abzugskapital** bezeichnet.

Das Abzugskapital ist eine Position in der Berechnung der Kapitalbindungskosten, die in der Literatur Diskussionen aufwirft. Beim Abzugskapital handelt es sich um Fremdkapital, welches dem Unternehmen auf den ersten Blick zinsfrei zur Verfügung gestellt wird. Beispiele für das Abzugskapital sind unter anderem:

- Lieferantenverbindlichkeiten
- Kundenanzahlungen
- kurzfristige Rückstellungen. $27$
- $\bullet$  passive Rechnungsabgrenzungen<sup>28</sup>

<sup>24</sup> Vgl. KOSS (2006), S. 80.

<sup>25</sup> Vgl. WALTER/WÜNSCHE (2013), S. 129.

<sup>26</sup> Vgl. VOLKART/VETTIGER/FORRER (2013) in: SEICHT (Hrsg), S. 116f.

<sup>27</sup> Vgl. GÖTZE (2009), S. 56.

<sup>28</sup> Vgl. DENK/MITTER (2009), in: GAEDKE/WINTERHELLER (Hrsg.), S. 57.

Ob es sich bei den angeführten Beispielen um zinsfreies Kapital handelt ist umstritten, beispielsweise bei den Lieferantenverbindlichkeiten. Beim Lieferantenkredit handelt es sich grundsätzlich um Zins- bzw. Opportunitätskosten. Die Zinskomponente ist hier schon im Preis abgedeckt, bzw. ist durch die "Nicht Inanspruchnahme" des Lieferantenskontos durch die Ausnutzung des Zahlungszieles eine meist beachtliche Zinskomponente miteinkalkuliert. Sollte bspw. bei einer Rechnung in der Höhe von € 5.000 mit den Konditionen -2% Skonto innerhalb von 7 Tagen, zahlbar innerhalb 30 Tage ohne Skonto – nicht der Skonto ausgenützt werden, ergibt das einen Zinssatz von 31,9%.<sup>29</sup> Die Berechnung erfolgt folgendermaßen:

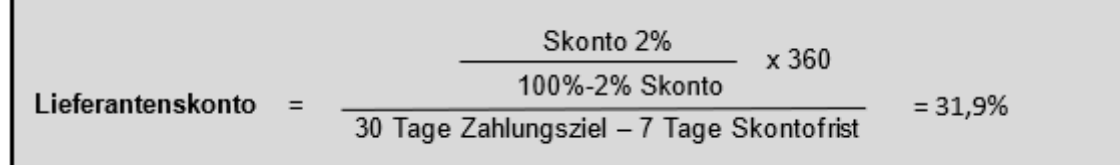

*Formel 4: Lieferantenskonto, Quelle: BECKER (2010), S.199.*

Ebenso sind Kundenanzahlungen häufig einhergehend mit einer gewünschten Preisreduktion des Kunden im Nachgang, somit ist eine Zinskomponente durch die Anzahlung nicht gänzlich ausgeschlossen.<sup>30</sup>

*Götze*<sup>31</sup> ist der Meinung, durch eine Berücksichtigung des Abzugskapitals werde ebenfalls eine Finanzierungskomponente in der Kostenrechnung berücksichtigt, welche die Vergleichbarkeit von Betrieben beeinträchtigt und in der Kostenrechnung irrelevant sein sollte. *Horsch*<sup>32</sup> hingegen ist der Meinung, dass die Finanzierungsneutralität durch die Festlegung eines kalk. Zinssatzes bereits nicht mehr gegeben ist und der Einfluss von Risiko in die Kostenrechnung durch die Finanzierungsstruktur des Unternehmens unumgänglich ist.

## <span id="page-25-0"></span>2.1.4. Eigenkapitalkostenmodelle

Eigenkapitalkosten sind im Vergleich zu den pagatorischen Fremdkapitalzinsen aus kostenrechnerischer Sicht Zusatzkosten. Sollten Eigenkapitalkosten nicht zusätzlich angesetzt werden, würde ein komplett eigenkapitalfinanziertes Unternehmen geringere Kosten ausweisen als ein fremdfinanziertes Unternehmen. Vergessen werden würde hier auf den entgangenen Gewinn, den der Unternehmer bei einer Investition mit ähnlichem Risiko erzielen könnte. 33

<sup>29</sup> Vgl. BECKER (2010), S. 199.

<sup>30</sup> Vgl. WALTER/WÜNSCHE (2013), S. 130.

<sup>31</sup> Vgl. GÖTZE (2009), S. 56.

<sup>32</sup> Vgl. HORSCH (2015), S. 79.

<sup>33</sup> Vgl. MUMM (2007), S. 75.

Die Berechnung der Kosten des Eigenkapitals hat wesentliche Auswirkung auf die Höhe der Kapitalbindungskosten. Eigenkapitalkosten unterscheiden sich von den Fremdkapitalkosten durch mehrere Kriterien, diese sind u.a.:

- die Rechtsposition der Kapitalgeber,
- steuerliche Berücksichtigung,
- Fristigkeit der Bereitstellung,
- Mitbestimmungsrecht.

Eigenkapitalgeber, in diesem Fall die Siemens AG Österreich bzw. die dahinterstehenden AktionärInnen, haben durch die Nachrangigkeit ihrer Beteiligung ein **erhöhtes Risiko** im Vergleich zu Fremdkapitalgeber, die im Falle einer Insolvenz eine bevorrechtete Rechtsposition einnehmen<sup>34</sup>. Ebendieses Risiko ist der Ausgangspunkt in der Bewertung der Eigenkapitalkosten. Die Verzinsung, die sich Eigenkapitalgeber für ihr Risikokapital erwarten, muss im Unternehmen verdient werden, deswegen ist es notwendig, dass diese Berechnung auch in der Kostenrechnung bzw. Preisgestaltung des Unternehmens Einzug findet. Jedoch wird im Vergleich zum Fremdkapital vom Eigenkapitalgeber kein Zinssatz vorgegeben, es erwartet sich der EK-Geber auf Grund des Risikos der Investition eine bestimmte Rendite. Die Rendite, die sich der EK-Geber erwartet, besteht aus zwei Teilen, aus den jährlichen Ausschüttungen, der Dividende und dem Anstieg des Anteils, dem Kapitalgewinn. 35

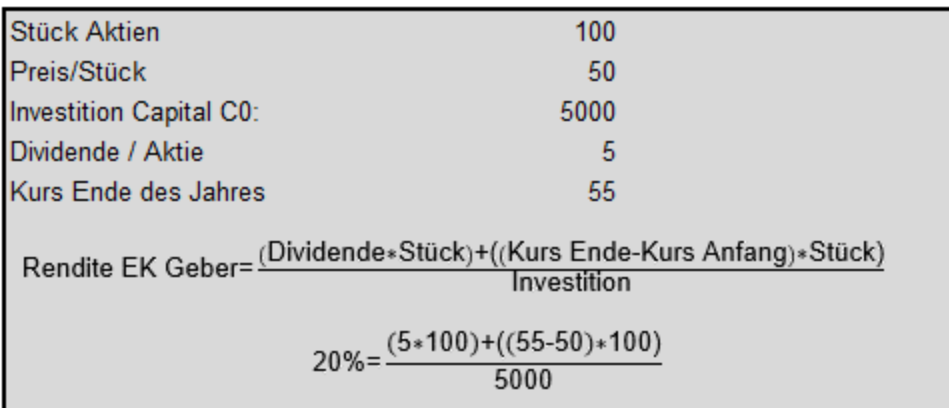

<span id="page-26-0"></span>*Formel 5: Berechnung EK-Rendite,* 

*Quelle: eigene Darstellung in Anlehnung an ROSS/WESTERFIELD/JAFFE (2002), S.221 (Übersetzung).*

Neben der Rendite ist der zweite wichtige Punkt bei der Bewertung der Eigenkapitalkosten das Risiko. Das Risiko wird je nach Bewertungsmodell unterschiedlich bemessen. Eine Ausgangsbasis für die Messung, welche auch in den nachfolgenden Modellen Einzug hält, ist die Abweichung der Rendite um den Mittelwert. Genauer gesagt, wie stark die Rendite von der durchschnittlichen Rendite abweicht, wenn die Vergangenheit betrachtet wird.<sup>36</sup>

<sup>34</sup> Vgl. NADVORNIK u.a. (2015), S. 114.

<sup>35</sup> Vgl. ROSS/WESTERFIELD/JAFFE (2002), S. 221 (Übersetzung).

<sup>36</sup> Vgl. ROSS/WESTERFIELD/JAFFE (2002), S. 234 (Übersetzung).

Möglichkeiten, um den Zinssatz für die Eigenkapitalkosten zu berechnen sind unter anderem folgende:

- Capital Asset Pricing Modell (CAPM)
- Arbitrage Pricing (APT)
- Farma & French 3-Faktoren-Modell (FF3FM)<sup>37</sup>
- Gordon Growth Model/Dividend Discount Model
- Bond yield Buildup.<sup>38</sup>

Die Berechnung der Eigenkapitalkosten hat nicht nur Einfluss auf die Kapitalbindungskosten sondern ist auch von besonderer Bedeutung in der Unternehmensbewertung, aus diesem Grund wird in dem folgenden Kapitel auf diesen Bereich der Literatur verwiesen. Von diesen fünf Modellen zur Berechnung der Eigenkapitalkosten wird in den folgenden Kapiteln auf das Capital Asset Pricing Modell, Arbitrage Pricing Theory und das Farma & French 3-Faktoren-Modell eingegangen.

Das **Gordon Growth Model**, welches ein vereinfachtes Model des Dividend-Discount-Model ist, wird nicht näher erarbeitet, da die Berechnung von einer konstanten Dividende ausgeht und dies für den Kooperationspartner nicht zutrifft und demzufolge keine praktische Anwendungsmöglichkeit vorliegt.<sup>39</sup>

Der **Bond-Yield-Buildup** Ansatz beruht auf langfristig gehandelten Anleihen des Unternehmens. Hier wird der Anleihen-Zinssatz um einen selbst definierten Risikozuschlag für Aktien addiert und dies ergibt den Eigenkapitalzinssatz. Den gewichteten Kapitalkostensatz erhält man, indem man die Zielkapitalstruktur mit dem Anleihen-Zinssatz, reduziert um die Steuern, sowie den Eigenkapitalzinssatz multipliziert.<sup>40</sup> Da der Kooperationspartner keine Anleihen ausgibt ist diese Möglichkeit ebenfalls nicht praktisch anwendbar.

## <span id="page-27-0"></span>2.1.4.1. Capital Asset Pricing Model (CAPM)

Das in der Praxis bevorzugt<sup>41</sup> genutzte Modell zur Berechnung der Eigenkapitalkosten ist das CAPM. Die Basis für das CAPM legte die von Harry M. Markowitz begründete Portfoliotheorie. Die Portfoliotheorie zeigte, dass sich die Rendite sowie das Risiko in einem Portfolio nicht gleich verhalten:

• Die Rendite des Portfolios ermittelt sich aus dem gewichteten Anteil der Aktien im Portfolio multipliziert mit der Rendite der einzelnen Aktien.

<sup>37</sup> Vgl. BREALEY/MYERS/ALLEN (2011), S. 201 (Übersetzung).

<sup>38</sup> Vgl. GRANT (2003), S. 218 (Übersetzung).

<sup>39</sup> Vgl. GRANT (2003), S. 126f (Übersetzung).

<sup>40</sup> Vgl. GRANT (2003), S. 223 (Übersetzung).

<sup>41</sup> Vgl. HOFBAUER (2008) in: PERNSTEINER (Hrsg.), S. 114 zitiert nach: VETTIGER/VOLKART (2002), S. 754.

• Das Risiko des Portfolios wird nicht wie die Rendite im Verhältnis des Anteils hinzugefügt. Durch gegenläufige Effekte lässt sich das Risiko des Portfolios reduzieren. 42

In den 1960er Jahren wurde unabhängig voneinander durch *Sharpe*, *Lintner* und *Mossin* das CAPM entwickelt. 43

Das CAPM ist ein Modell, welches auf mehreren vereinfachenden Annahmen basiert:

- Investoren sind risikoscheu, ein zusätzliches Risiko wird nur dann eingegangen, wenn dafür auch die Rendite steigt.
- Investoren haben homogene Erwartungen bezüglich der Rendite.
- Zum risikolosen Zinssatz kann beliebig viel Geld aufgenommen oder angelegt werden.
- Es existieren keine Steuern, Transaktionskosten oder Marktbeschränkungen.
- Es herrscht Informationseffizienz, d.h. die verfügbaren Informationen sind im Marktpreis bereits berücksichtigt. 44

Vereinfachende Annahmen sind notwendig, da die Realität zu komplex ist, um sie in einem Modell abzubilden. Die aus dem CAPM gewonnen Erkenntnisse sind aus diesem Grund nur Anhaltspunkte, die unter den Prämissen des Modells korrekt sind.<sup>45</sup> Mit Hilfe des CAPM wird der Wert eines Unternehmens auf dem Kapitalmarkt bestimmt. Die grundlegende Neuerkenntnis des CAPM war, dass die Risikoprämie in direkter Abhängigkeit zum Beta Faktor steht.<sup>46</sup>

Die Berechnung des Eigenkapitalzinssatzes bzw. Renditeforderung nach CAPM setzt sich aus folgender Grundgleichung zusammen:

**erwartete Rendite** = Risikolose Finanzierung **+** Beta **x** (Rendite Markt **–** risikolose Finanzierung)

*Formel 6: CAPM,*

*Quelle: NADVORNIK u.a. (2015), S. 427.*

Das CAPM ist ein Einperiodenmodell, die darin gewählten Werte sind nur für eine Periode gültig, sollte sich beispielsweise der Beta-Faktor oder die risikolose Finanzierung ändern ist die Berechnung neu durchzuführen.<sup>47</sup>

Die Herangehensweise bei der Durchführung des CAPM lässt sich wie folgt darstellen:

Die Berechnung der erwarteten Rendite mit der CAPM Formel wird verglichen mit der tatsächlichen Rendite in der Periode, daraus ergibt sich folgendes Ergebnis, welches nachfolgend in Abbildung 5 dargestellt ist:

<sup>42</sup> Vgl. ASCHAUER/PURTSCHER (2011), S. 140.

<sup>43</sup> Vgl. VOLKART/WAGNER (2006), S. 344f.

<sup>44</sup> Vgl. SCHERMANN/VOLCIC (2010), S. 331.

<sup>45</sup> Vgl. NADVORNIK u.a. (2015), S. 417.

<sup>46</sup> Vgl. BREALEY/MYERS/ALLEN (2011), S. 193 (Übersetzung).

<sup>47</sup> Vgl. HAUSMANN/DIENER/KÄSLER (2002), S. 6.

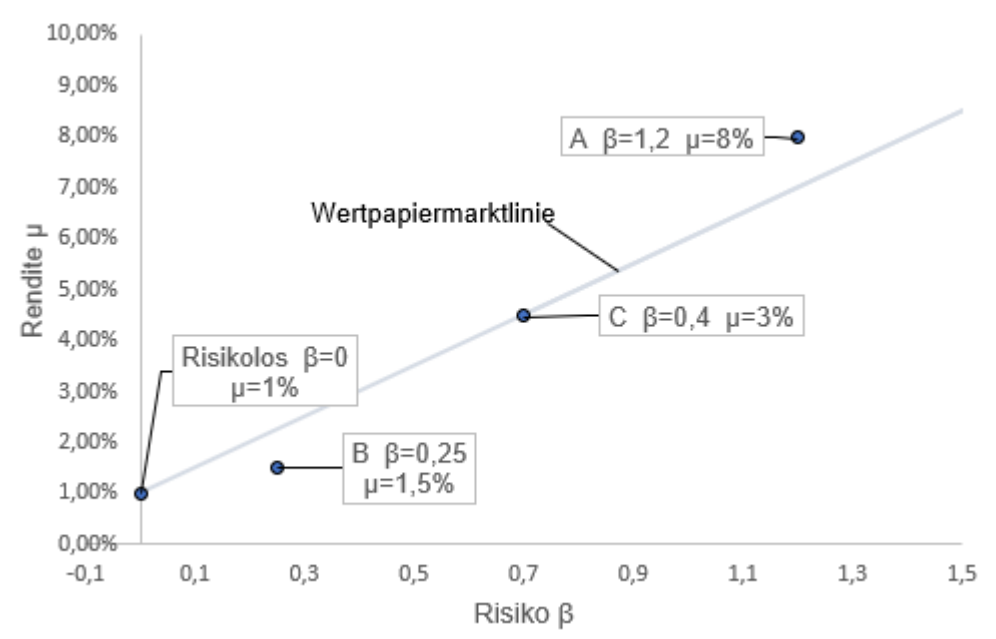

*Abbildung 5: Rendite Risikodiagramm CAPM, Quelle: BRAUNEIS/MESTEL (2018), S. 96.*

- Ist die tatsächliche Rendite der Aktie A höher als erwartete Rendite gem. CAPM ist die Aktie unterbewertet, sie liegt über der Kapitalmarktlinie des Modells.
- Ist die tatsächliche Rendite der Aktie B geringer als die erwartete Rendite gem. CAPM ist die Aktie überbewertet, d.h. der Preis ist nicht gerechtfertigt.
- Ist die tatsächliche Rendite der Aktie C gleich dem Modell, ist sie marktkonform bepreist.<sup>48</sup>

Kernelement des CAPM Modells ist der Beta Faktor. Der Beta Faktor ist ausschlaggebend in der Beurteilung des Risikos eines Wertpapiers. Das Risiko wird in 2 Arten unterteilt:

- **Unsystematisches Risiko:** Darunter fallen Risiken, die unternehmensspezifisch oder unsystematisch sind und den Unternehmenserfolg beeinflussen. Beispiele dafür sind u.a. die individuelle Unternehmensführung oder auch der Durchbruch bei der Entwicklung eines neuen Produktes.
- **Systematisches** oder **Marktrisiko**: Ein Risiko welches komplette Märkte beeinflusst, beispielsweise Inflation, Zinsen, Naturkatastrophen oder politische Ereignisse.<sup>49</sup>

Jedes Unternehmen ist von beiden Risiken betroffen, einzig das unsystematische Risiko lässt sich durch Steigerung der Anzahl an Unternehmen im Portfolio reduzieren. <sup>50</sup> Bereits ab 30 Unternehmen im Portfolio wird das unsystematische Risiko fast gänzlich eliminiert. Übrig bleibt das systematische Risiko.<sup>51</sup> Nur das systematische Risiko wird im CAPM belohnt. Die Messung dieses systematischen Risikos wird mit dem Beta Faktor durchgeführt. Der Beta Faktor ist unternehmensspezifisch, das bedeutet, es lässt sich auf Grund vergangener Daten

<sup>48</sup> Vgl. BRAUNEIS/MESTEL (2018), S. 95.

<sup>49</sup> Vgl. ASCHAUER/PURTSCHER (2011), S. 149.

<sup>50</sup> Vgl. BREALEY/MYERS/MARCUS (2001), S. 330ff (Übersetzung).

<sup>51</sup> Vgl. BREALEY/MYERS/MARCUS (2001), S. 330 (Übersetzung).

berechnen wie stark sich das Wertpapier eines Unternehmens verändert hat, wenn es Ereignisse gab, die den gesamten Markt betroffen haben. Der Beta Faktor zeigt, wie stark sich eine Aktie oder ein Wertpapier eines Unternehmens im Vergleich zum gesamten Markt $52$ verändert.

Die Berechnung des unternehmensspezifischen Beta Faktors erfolgt über folgende Formel:

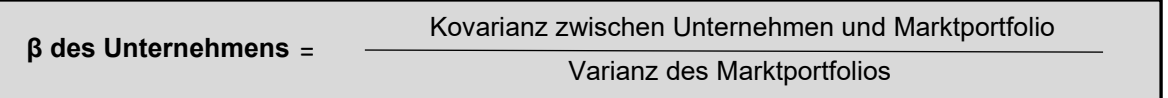

*Formel 7: Beta Faktor,*

*Quelle: ROSS/WESTERFIELD/JAFFE (2002), S. 271 (Übersetzung).*

Als Ergebnis dieser Messung erhält man die Sensitivität des einzelnen Unternehmens im Vergleich zum Marktportfolio. Ausgegeben wird der Beta Faktor im Verhältnis zum Marktportfolio, ausgehend von einem Beta von null. Das **Marktportfolio** weist ein Beta von **eins** auf, eine völlige **risikolose Veranlagung** ein Beta von **null**. Ein negatives Beta würde eine gegensätzliche Entwicklung zwischen dem Marktportfolio und dem einzelnen Unternehmen zeigen.

Sollte ein Unternehmen ein Beta von 0,7 haben bedeutet das, dass die Rendite dieses Wertpapiers, wenn der Markt um 1% ansteigt, um 0,7% steigt. Es bedeutet jedoch auch, dass bei einer negativen Entwicklung die Rendite dieses Unternehmens sich nur um 0,7% reduziert. Ein höheres Beta als eins bedeutet demzufolge ein **höheres Risiko** aber auch eine **höhere Renditemöglichkeit**. <sup>53</sup> Die Anwendung des Modells ist auch für Unternehmen, die nicht am Kapitalmarkt notieren möglich. Der fehlende Beta Faktor, der mit Hilfe der Aktie an der Börse gemessen wird, muss eigens ermittelt werden. Es gibt zwei Möglichkeiten dies zu tun:

- Die Verwendung von **Branchenbeta Faktoren**, diese werden beispielweise von der Deutschen Börse zur Verfügung gestellt.
- Die Bildung von **Durchschnittswerten** von Beta Faktoren **ähnlicher Unternehmen** auch **Peer Group Beta** genannt. Die Unternehmen müssen an der Börse notieren und sollten in Bezug auf Umsatz, Branche und Unternehmensgröße dem Vergleichsunternehmen ähnlich sein.<sup>54</sup>

Bei der Ermittlung des Beta Faktors über die Peer Group Methode ist eine zweistufige Vorgehensweise erforderlich:

- 1. "Unlevern" des Betas der Peer-Group
- 2. Überführung des neuen Betas in die Zielkapitalstruktur des Unternehmens

Beim "Unlevern" des Betas müssen die direkt am Markt beobachtbaren Beta-Faktoren um die Finanzierungsstruktur der Unternehmen bereinigt werden. Grund dafür ist der Einfluss der

<sup>52</sup> Vgl. ASCHAUER/PURTSCHER (2011), S. 155.

<sup>53</sup> Vgl. SCHERMANN/VOLCIC (2010), S. 331.

<sup>54</sup> Vgl. STAHL (2016), S. 10.

jeweiligen Kapitalstruktur auf das Risiko um eine Vergleichsbasis zu erreichen, dafür wird der Beta des unverschuldeten Unternehmens benötigt.<sup>55</sup>

Im zweiten Schritt wird das unverschuldete Beta an die Zielkapitalstruktur angepasst, dies erfolgt mittels der Anpassungsformel nach Harris/Pringle:

**FK**  $\beta$  **verschuldet** =  $\beta$  unverschuldet +  $(\beta$  unverschuldet –  $\beta$  des Fremdkapitals) x EK.

*Formel 8: Levered Beta nach Harris Pringle, Quelle: ENZINGER/PELLET/LEITNER (2014), S. 212.*

Diese Vorgehensweise ist auch als "Bottom-Up" Schätzung des Betas ohne Regressionsanalyse bekannt. 56

Als Alternative zu der Anpassungsformel nach Harris/Pringle ist vereinfachend die Anpassung mit folgender Praktiker-Formel möglich:

**FK**  $\beta$  verschuldet =  $\beta$  unverschuldet +  $\beta$  unverschuldet x (1 – Steuersatz) x **FK** 

*Formel 9: Levered Beta Praktikerformel, Quelle: ASCHAUER/PURTSCHER (2011), S. 185.*

Diese Praktiker-Formel, wie es der Name schon sagt, ist nicht allgemein gültig und gilt nur unter der Prämisse, dass das gesamte Kapitalstrukturrisiko von den Eigenkapitalgebern getragen wird und das Fremdkapital dem risikolosen Zinssatz entspricht.<sup>57</sup>

Der Basiszinssatz oder die **risikolose Finanzierung** ist nach CAPM ein Kapitalmarktinstrument, welches kein Ausfallsrisiko und keine Sensitivität zum Markt aufweist. Der Basiszinssatz hätte ein Beta von 0 und würde unabhängig von Schwankungen des Kapitalmarkts konstant bleiben, in der Realität existiert so etwas nicht.<sup>58</sup> Zum risikolosen Zinssatz kann in der Portfoliotheorie unbegrenzt Geld aufgenommen werden. Durch das Vorhandensein der risikolosen Verzinsungen vereinfacht sich die Entscheidungsproblematik bei der Portfoliokombination auf eine lineare Funktion.<sup>59</sup> Dieser risikolose Basiszinssatz ist eine der Prämissen des CAPM. In der Praxis wird darunter eine Staatsanleihe mit höchster Bonität verstanden<sup>60</sup>. Aktuell wird die deutsche Bundesanleihe mit 30-jähriger Laufzeit näherungsweise als Basiszinssatz referenziert, dies setzt voraus, dass von einer unbegrenzten Lebensdauer des Unternehmens ausgegangen wird. Mit Hilfe der Svensson

<sup>55</sup> Vgl. VOLKART/VETTIGER/FORRER (2013) in: SEICHT (Hrsg), S. 113.

<sup>56</sup> Vgl. DAMODARAN (2009), Onlinequelle [23.04.2021], S. 72.

<sup>57</sup> Vgl. ASCHAUER/PURTSCHER (2011), S. 186.

<sup>58</sup> Vgl. SCHERMANN/VOLCIC (2010), S. 330., zitiert nach: BRUNS/MEYER-BULLERDIECK (2000), S.14f.

<sup>59</sup> Vgl. ASCHAUER/ISACK/PURTSCHER (2020), S. 174.

<sup>60</sup> Vgl. BRAUNEIS/MESTEL (2018), S. 91.

Formel kann auf Basis deutscher Bundesanleihen der jährlich gültige Basiszinssatz abgeleitet werden. 61

Das aktuelle Niedrigzinsniveau führt bei der Verwendung von ausschließlich aktuellen Daten zu einem niedrigen Eigenkapitalkostensatz. Hier entsteht die Gefahr, dass der gewählte risikolose Zinssatz unter den Inflationserwartungen liegt und es bei einer langfristigen Betrachtung zu einer negativen Realverzinsung kommen würde.<sup>62</sup>

KPMG, einer der vier größten Wirtschaftsprüfungsgesellschaften, publiziert jährliche eine Kapitalkostenstudie. Der risikolose Basiszinssatz gem. dieser Studie beträgt in Österreich und Deutschland 0,5%.<sup>63</sup> Die Marktrisikoprämie (MRP) des CAPM setzt sich aus dem **Erwartungswert der Rendite des Marktportfolios** abzüglich der risikolosen Verzinsung zusammen. 64

In der Praxis der Unternehmensbewertung gibt es mehrere Empfehlungen zur Ableitung der Marktrisikoprämie:

- zukunftsorientierte Bestimmung als erwartete Rendite
- vordefinierte Bandbreite von 7,5-9%
- Stichtagsbezogene Festlegung der Marktrisikoprämie. <sup>65</sup>
- Die MRP in Österreich beträgt lt. der aktuellen KPMG Kapitalkostenstudie 7,7%.<sup>66</sup>

In folgender Grafik ist ersichtlich in welchem Zusammenspiel sich die Marktrisikoprämie und der Basiszinssatz befinden. Durch eine Reduktion des Basiszinssatzes wird die Tangente steiler und es bildet sich ein neuer Tangentialpunkt für das Marktportfolio.<sup>67</sup> Dies ist in Abbildung 6 dargestellt:

<sup>61</sup> Vgl. RABEL (2018), S. 87.

<sup>62</sup> Vgl. VOLKART/VETTIGER/FORRER (2013) in: SEICHT (Hrsg), S. 110f.

<sup>63</sup> Vgl. KPMG (2020), Onlinequelle [23.04.2021], S. 22.

<sup>64</sup> Vgl. STAHL (2016), S. 5.

<sup>65</sup> Vgl. RABEL (2018), S. 90.

<sup>66</sup> Vgl. KPMG (2020), Onlinequelle [23.04.2021], S. 22.

<sup>67</sup> Vgl. ACHAUER/ISACK/PURTSCHER (2020), S. 174.

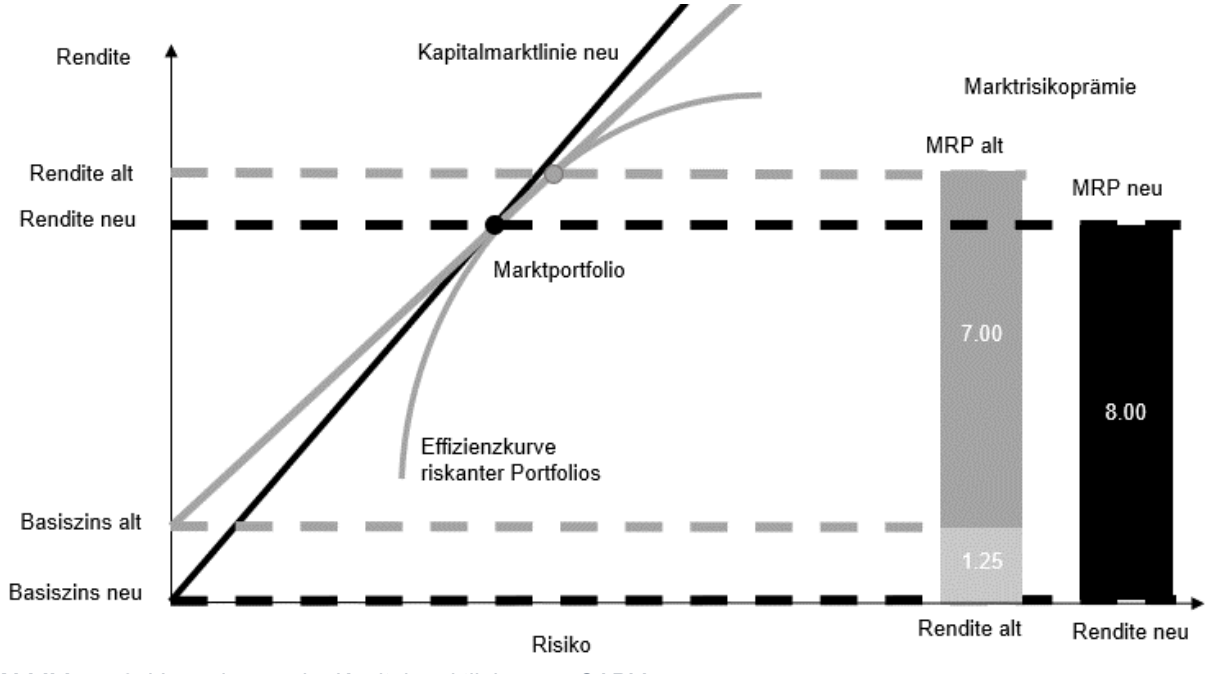

*Abbildung 6: Veränderung der Kapitalmarktlinie gem. CAPM, Quelle: ASCHAUER/ISACK/PURTSCHER (2020), S. 174.*

Als Kritikpunkt am CAPM ist der **reine Vergangenheitsbezug** zu sehen, alle Berechnungen sind ex-post betrachtete Werte für eine Periode. Hier ist impliziert, dass sich in der Zukunft nichts an den zugrundeliegenden Werten der Berechnung ändert.<sup>68</sup> Nachdem es sich nur um ein Modell handelt, welchem Annahmen und Prämissen zugrunde liegen, ist der Bezug zur Realität stark eingeschränkt.<sup>69</sup>

## <span id="page-33-0"></span>2.1.4.2. Arbitrage Pricing Theory (APT)

Die Arbitragepreistheorie, im englischen Arbitrage Pricing Theory (APT) genannt, ist von *Stephen Ross* entwickelt worden und gilt als Alternative zum CAPM. Es unterscheidet sich vom CAPM dadurch, dass es ein Mehrfaktorenmodell ist. Der Ausgangspunkt der APT, um den Wert der EK-Rendite zu bestimmen, ist kein effizientes Portfolio. Die APT sagt, die Rendite eines Unternehmens ist abhängig von zwei Bestandteilen:

- **Factors**
- Noise

"Factors" oder Faktoren sind makroökonomische Einflüsse und unter "Noise" versteht man **Ereignisse,** die für dieses **Unternehmen einzigartig** sind.<sup>70</sup>

<sup>68</sup> Vgl. ASCHAUER (2009), S. 108.

<sup>69</sup> Vgl. NADVORNIK u.a. (2015), S. 418.

<sup>70</sup> Vgl. BREALEY/MYERS/ALLEN (2011), S. 200 (Übersetzung).

Bedeutender Unterschied zum CAPM ist der Einbezug von mehreren Faktoren um das Risiko zu bestimmen. Die verschiedenen Faktoren sind in ihrer Art und Anzahl nicht limitiert wodurch eine exakte Bestimmung der Rendite ermöglicht werden soll. Das APT definiert für die verschiedenen Faktoren Risikoprämien. Die Risikoprämie setzt sich zusammen aus dem Produkt der Sensitivität der Faktoren mit der Risikoprämie des Faktors. Gemessen wird die Sensitivität mit dem Beta Faktor. <sup>71</sup> Großer Kritikpunkt an der APT ist die **fehlende Determination der Faktoren**. Der Anwender ist selbst gezwungen Faktoren, die das Risiko beeinflussen, zu bestimmen. Dies ist mit einem großen Mehraufwand verbunden und erhöht zusätzlich das Risiko der Fehleranfälligkeit.<sup>72</sup> Die Formel für die APT hier dargestellt:

```
Rendite EK-Geber= Erwartete Rendite + β1 x Faktor1 + β2 x F2 +….+ noise
```
*Formel 10: Berechnung Arbitrage Pricing Theory, Quelle: STAHL (2016), S. 25 (leicht modifiziert).*

Faktoren können bspw. das BIP, die Inflation oder die Zinsrate sein. <sup>73</sup>

In folgender Darstellung erfolgt eine beispielhafte Berechnung für ein fiktives Unternehmen mit der Arbitrage Pricing Theorie:

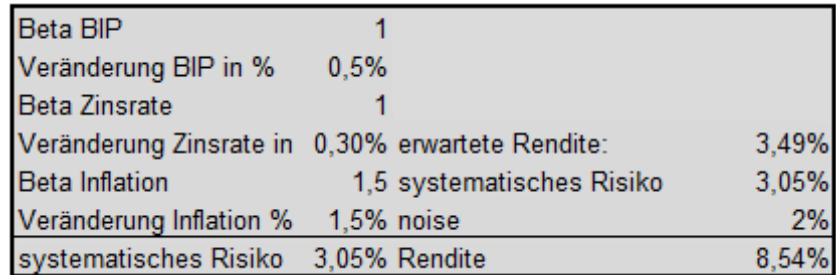

*Abbildung 7: APT Berechnung,*

*Quelle: eigene Darstellung in Anlehnung an ROSS/WESTERFIELD/JAFFE (2002), S. 290.*

### <span id="page-34-0"></span>2.1.4.3. Fama & French 3-Faktoren-Modell (FF3FM)

Zahlreiche Forscher haben in empirischen Studien beginnend in den 1980er Jahren Ergebnisse präsentiert, die dem CAPM widersprechen. Der lineare Zusammenhang zwischen der Rendite und dem Marktrisiko, in Form des Beta-Faktors, trifft nicht immer zu. Die tatsächlich gemessene Rendite weicht von der mit dem CAPM prognostizierten Eigenkapitalrentabilität bei Aktien mit bestimmten Eigenschaften signifikant ab. <sup>74</sup> *Eugene Fama* und *Kenneth French* entwickelten das 3-Faktoren-Modell, um eine exaktere Messung der Eigenkapitalkosten zu erreichen, als es das CAPM als Einfaktorenmodell schafft. 75

<sup>71</sup> Vgl. STAHL (2016), S. 25f.

<sup>72</sup> Vgl. METZLER (2010), S. 197f.

<sup>73</sup> Vgl. ROSS/WESTERFIELD/JAFFE (2002), S. 286ff (Übersetzung).

<sup>74</sup> Vgl. BRAUNEIS/MESTEL (2018), S. 99f.

<sup>75</sup> Vgl. FAMA/FRENCH (1993), S. 3ff.

Hauptursache für den erhöhten Erklärungswert des Modells ist die Berücksichtigung von **Renditenanomalien**. Renditenanomalien sind gemessene Abweichungen der tatsächlichen Rendite von der durch die Kapitalmarkttheorie erklärbaren Rendite. Im 3-Faktoren-Modell werden zwei Anomalien berücksichtigt, die laut den Erfindern einen hohen Erklärungswert liefern. Diese sind:

- Size Effekt: Eine Anomalie, bei der im CAPM Unternehmen mit geringer Marktkapitalisierung unterbewertet werden. Es werden zu geringe Eigenkapitalkosten für das Risiko berechnet.
- Value Effekt: Unternehmen mit einem hohen Aktien-Preis im Vergleich zum Buchwert der Anteile – Value Stocks - erzielen eine höhere Rendite als Unternehmen mit einem geringen Preis/Buchwert Verhältnis.

Diese zwei Anomalien wurden als Faktoren in das 3-Faktoren-Modell übernommen.

Die dritte Variable des 3 Faktoren Modell ist der Beta Faktor, der aus dem ursprünglichen CAPM stammt. <sup>76</sup>

Die Berechnungsformel für das 3-Faktoren-Modell lautet folgendermaßen:

**Rendite EK-Geber** =  $rF + β x (MRP - rF) + β x SMB + β x HML + α$ 

<span id="page-35-1"></span>*Formel 11: Berechnung 3-Faktoren-Modell, Quelle: BRAUNEIS/MESTEL (2018), S. 99.*

Die FF3FM Formel setzt sich aus zwei Teilen zusammen, der erste Teil der Formel ist die ursprüngliche CAPM-Formel und an diese fügen *Fama* und *French* die Korrekturfaktoren für die Renditenanomalien an.

**SMB** steht für Small Minus Big, also klein minus groß, hier erfolgt die Korrektur für den Size Effekt. Je kleiner das Unternehmen desto höher müsste dieser Wert sein.

**HML** steht für High Minus Low, hoch minus niedrig, hier erfolgt die Korrektur für den Value Effekt.

**α – Alpha** - ist ein Korrekturterm, mit dem die Effektivität von Fondsmanager gemessen werden kann. Für die Eigenkapitalzinssatz-Berechnung ist dieser Term nicht erforderlich.<sup>77</sup>

*Kenneth French* veröffentlicht regelmäßig aktuelle Daten die zur Berechnung des SMB- sowie HML-Wertes notwendig sind.<sup>78</sup>

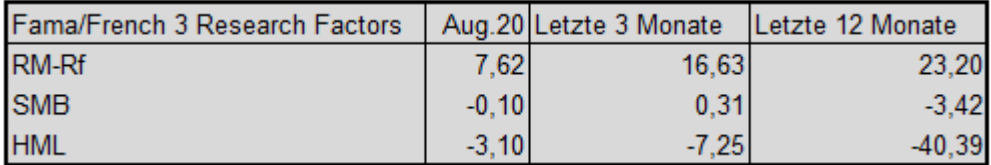

<span id="page-35-0"></span>*Abbildung 8: Daten Fama French 3 Faktoren Modell, Quelle: French (2020), Onlinequelle [23.04.2021].*

<sup>76</sup> Vgl. STAHL (2016), S. 27f.

<sup>77</sup> Vgl. SCHIEßL (2014), S. 18.

<sup>78</sup> Vgl. FRENCH (2020), Onlinequelle [23.04.2021].
Die Berechnung des Beta Faktors für den SMB & HML Faktor erfolgt mittels linearer Regression, ausschlaggebend sind hier die Veränderungen der Aktienrendite im Vergleich zu den Veränderungen der SMB- und HML Renditeveränderungen.<sup>79</sup>

# 2.2. Modelle für Vorteilhaftigkeitsentscheidungen

Dieses Kapitel zeigt die unterschiedlichen Modelle für Vorteilhaftigkeitsentscheidungen getrennt nach der Anzahl an Zielgrößen.

# 2.2.1. Entscheidungsmodelle mit einer Zielgröße

Die Methode der Vorteilhaftigkeitsentscheidung mit einer monetären Zielgröße kann folgendermaßen unterteilt werden:

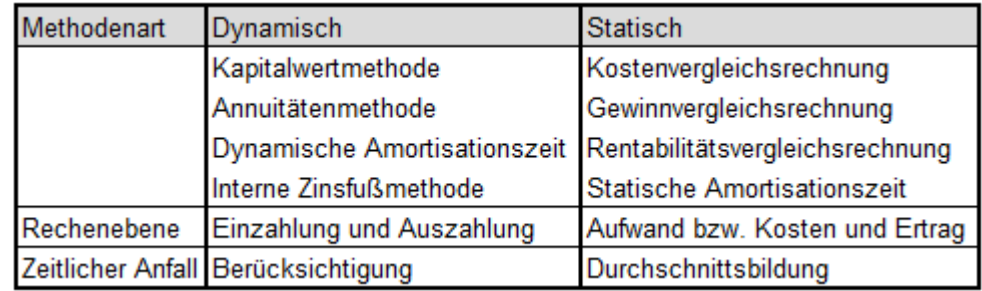

*Abbildung 9: Vergleichsmethoden Investitionsentscheidung, Quelle: CARSTENSEN (2008), S. 31.*

Bei den statischen Methoden dienen als Rechengrößen die Aufwendungen bzw. Kosten und Erträge. Der zeitliche Anfall der Zahlungen wird vernachlässigt, es wird stattdessen von jährlichen Durchschnittswerten ausgegangen. Die Zinsen werden als gewöhnlicher Aufwand erfasst.<sup>80</sup>

## **Kostenvergleichsrechnung**

Die Kostenvergleichsrechnung hat als Zielgröße die Kosten von Entscheidungsalternativen, die Erlöse werden im Vergleich als ident angenommen und somit nicht berücksichtigt. Zu den Kostenarten, die berücksichtigt werden, zählen u.a.:

- Personal,
- Material,
- Abschreibung,
- Zinsen und Steuern.

Diese Kosten werden als Durchschnitt über dem Planungszeitraum ermittelt. Die Vorteilshaftigkeit ist dann gegeben, wenn die Kosten geringer sind als bei der Alternative.<sup>81</sup>

<sup>79</sup> Vgl. STAHL (2016), S. 30.

<sup>80</sup> Vgl. CARSTENSEN (2008), S. 129.

<sup>81</sup> Vgl. GÖTZE (2008), S. 50f.

### **Gewinnvergleichsrechnung**

Die Gewinnvergleichsrechnung ist gleich aufgebaut wie die Kostenvergleichsrechnung, jedoch werden zusätzlich die Umsätze berücksichtigt. Die Gewinnvergleichsrechnung ist auch durchführbar, wenn es sich um eine Einzelinvestition handelt, die Vorteilhaftigkeit ist dann gegeben, wenn der Gewinn größer als null ist. Bei dem Vergleich von Alternativen ist die Vorteilhaftigkeit gegeben bei derjenigen Alternative, die den höheren Gewinn aufweist.<sup>82</sup>

### **Rentabilitätsvergleichsrechnung**

Die Rentabilitätsvergleichsrechnung ermittelt eine Verhältniszahl, die den Gewinn bzw. Gewinnzuwachs oder Kostenvorteil bzw. die Kostenreduktion im Verhältnis zum durchschnittlich gebundenen Kapital setzt.

### **Statische Amortisationszeit**

Bei der Methode der statischen Amortisationsrechnung wird der Zeitraum ermittelt, in dem der ursprüngliche Kapitaleinsatz durch die Einzahlungsüberschüsse zurückfließt. Die Vorteilhaftigkeit eines Projekts ist dann gegeben, wenn die Amortisationsdauer geringer ist als die vom Entscheidungsträger maximal zulässige Amortisationsdauer.<sup>83</sup>

#### Dynamische Methoden

Durch die Anwendung von dynamischen Methoden lassen sich drei Grundprobleme bei der Investitionsrechnung lösen:

- Vorteilhaftigkeit: die Frage, ob eine Investition vorteilhafter ist als eine vergleichbare Investition.
- Auswahlproblem: die Bestimmung der besten Alternative, wenn mehrere Investitionen zur Auswahl stehen.
- optimale Laufzeit: wie lange ist die optimale Nutzung einer Investitionen und wann ist eine Ersatz- oder Desinvestition notwendig.<sup>84</sup>

### **Kapitalwertmethode**

Bei der Kapitalwertmethode werden alle Ein- und Auszahlungen im Zusammenhang mit der Investition auf den Zeitpunkt null mit dem Kalkulationszinssatz abgezinst. Wenn der Barwert der Zahlungen größer als null ist, ist die Investition vorteilhaft.<sup>85</sup>

Die Wiederveranlagungsprämisse bei der Kapitalwertmethode unterstellt, dass sämtliche positiven Einzahlungsüberschüsse zum Kalkulationszinsfuß bis zum geplanten Ende der

<sup>82</sup> Vgl. POGGENSEE (2008), S. 66f.

<sup>83</sup> Vgl. BECKER (2010), S. 54f.

<sup>84</sup> Vgl. CARSTENSEN (2008), S. 32.

<sup>85</sup> Vgl. ERMSCHEL/MÖBIUS/WENGERT (2011), S. 46.

Nutzung veranlagt bzw. sämtliche negativen Einzahlungsüberschüsse bis zum geplanten Ende vom Kapitalmarkt ausgeborgt werden können. Der Bruttoendwert zeigt sämtliche Cashflows bis zum Ende der Nutzung veranlagt mit dem geforderten Kalkulationszinssatz.<sup>86</sup>

### **Annuitätenmethode**

Die Annuitätenmethode ist eine Fortführung der Kapitalwertmethode: Sobald ein positiver Kapitalwert erzielt wird, ergibt sich auch eine positive Annuität. Eine Annuität ist eine Folge von gleich hohen Zahlungen, die in jeder Periode des Betrachtungszeitraums anfallen. Diesen Betrag kann der Investor in jeder Periode zusätzlich entnehmen. Die absolute Vorteilhaftigkeit ergibt sich, wenn die Annuität größer als null ist, die relative, wenn sie größer als die Annuität der Alternative ist.<sup>87</sup>

### **Dynamische Amortisationszeit**

Die dynamische Amortisationsrechnung zeigt die Zeitspanne innerhalb welcher das investierte Kapital wieder zurückverdient wurde. Diese "Wiedergewinnungszeit" gibt Aufschluss für die längerfristige Finanzplanung, lässt jedoch über die Rentabilität der Investition keine Aussage zu, das Ergebnis ist eine Zeiteinheit.<sup>88</sup>

### **Interne Zinsfußmethode**

Die interne Zinsfußmethode ist eine Abwandlung der Kapitalwertmethode bei der der Zinssatz gesucht wird, der die Investition auf einen Kapitalwert von null bringt. Die Vorteilhaftigkeit ist dann gegeben, wenn der Zinssatz gleich oder höher als die geforderte Verzinsung ist. Sollten mehrere Investitionen zur Auswahl stehen, ist die Vorteilhaftigkeit bei dem Objekt mit der höheren Verzinsung gegeben.<sup>89</sup>

## 2.2.2. Entscheidungsmodelle mit mehreren Zielgrößen

Da bei Vorteilhaftigkeitsentscheidungen häufig nicht nur eine Zielgröße verfolgt wird, ist es notwendig Modelle und Verfahren einzusetzen, die mehrere Zielgrößen beachten. In folgendem Kapitel werden ausgewählte Entscheidungsmodelle dargestellt.

### **Nutzwertanalyse**

Die Nutzwertanalyse misst mehrere Zielgrößen. Diese werden entsprechend der Bedeutung für den Entscheidungsträger gewichtet. Die Erfüllung der Zielgrößen ist je nach Alternative zu

<sup>86</sup> Vgl. FISCHER (2005), S. 33.

<sup>87</sup> Vgl. GÖTZE (2008), S. 93.

<sup>88</sup> Vgl. POGGENSEE (2008), S. 166.

<sup>89</sup> Vgl. BECKER (2010), S. 63.

messen. Anhand der Gewichtung wird der Gesamtnutzwert je Alternative zusammengefasst. Die Nutzwertanalyse besteht aus folgenden Verfahrensschritten<sup>90</sup>:

1. Bestimmung und Gewichtung der Kriterien:

Für jedes Zielkriterium muss eine Messskala definiert sein auf der die Zielerreichung gemessen werden kann. Die Messskala wird von 0 bis 1 definiert. Die Zielkriterien sollten möglichst unabhängig voneinander sein und keine doppelte Gewichtung vorkommen.

2. Bestimmung des Nutzens je Alternative:

Bewertung der Zielerreichung gem. einer Punkteskala.

3. Ermittlung des Nutzwerts und der Vorteilhaftigkeit:

Summierung aller gewichteten Teilziele und Auswahl der geeignetsten Investitionsalternative.

#### **Analytischer Hierarchie Prozess**

Der Analytische Hierarchie Prozess (AHP) ist zur Vorbereitung von Entscheidungen bei mehreren Zielgrößen geeignet. Dazu wird das Problem in mehrere Teilprobleme aufgeteilt und weiter strukturiert, um es zu vereinfachen. Der AHP kann sowohl quantitative als auch qualitative Kriterien berücksichtigen. Die Reihung der Kriterien erfolgt mittels paarweisen Vergleich. Der AHP besteht aus fünf Schritten:

1. Hierarchie-Bildung:

Zerlegung und hierarchische Strukturierung des Entscheidungsproblems. Zwischen den Elementen einer Ebene darf es keine oder nur geringfügige Beziehungen geben.

2. Prioritäten-Ermittlung:

Ermittlung der relativen Bedeutung eines jeden Elements der Hierarchie in Bezug auf die gesamte Hierarchie durch paarweisen Vergleich der Elemente der gleichen Hierarchie-Ebene.

3. Berechnung lokaler Gewichtungsfaktoren:

Ermittlung der relativen Bedeutung eines Elements in Bezug auf das unmittelbar höhere Element der gleichen Hierarchie durch paarweisen Vergleich

4. Überprüfung der Konsistenz der Beurteilungen:

Hier erfolgt die Überprüfung der Paarvergleichsmatrizen auf Konsistenz. Dazu werden Durchschnittswerte, Konsistenzwerte und ein Kostenindex berechnet.

5. Bestimmung von Ziel- und Maßnahmenprioritäten:

Im letzten Schritt erfolgt die Aggregation aller Elemente anhand der Prioritäten, ähnlich der NWA. Der AHP ist ein Entscheidungsmodell, welches einen sehr hohen Rechenaufwand mit sich bringt.<sup>91</sup>

<sup>90</sup> Vgl. POGGENSEE (2008), S. 218f; GÖTZE (2008), S.180ff.

<sup>91</sup> Vgl. GÖTZE (2008), S. 188ff.

## 2.3. Kennzahlen und Kennzahlensystem

## 2.3.1. Grundlagen Kennzahlen und Kennzahlensysteme

Das Ziel von Kennzahlen ist es, in komprimierter Form messbare Sachverhalte zum Ausdruck zu bringen. Kennzahlen gehören zu den wichtigsten Instrumenten im Controlling, mit dem Hauptziel, Informationen zu verdichten und komplexe Sachverhalte möglichst einfach darzustellen. Durch die Anpassung von Kennzahlen lassen sich unternehmensindividuelle Sachverhalte strukturieren und steuerbar machen, dies führt zu einem weit verbreiteten Einsatz von Kennzahlen. <sup>92</sup> Kennzahlen können aus mehreren Gesichtspunkten unterschieden werden, dazu gehört die Trennung nach statistischem Gesichtspunkt in absolute und relative Kennzahlenarten.

**Absolute** Kennzahlen können zeitpunkt- sowie zeitraumbezogene Größen sein und eine Merkmalsausprägung oder die Anzahl der Elemente einer Grundgesamtheit messen. Der Aussagegehalt von absoluten Kennzahlen, beispielsweise der Umsatz oder der Cashflow, ist ohne Vergleich mit anderen Zahlen gering und sollten nicht zu den Kennzahlen an sich gezählt werden.<sup>93</sup> Absolute Kennzahlen sind jedoch zur Reduktion der Komplexität durch Informationsverdichtung hilfreich.<sup>94</sup>

**Relative** Kennzahlen liegen dann vor, wenn statistische Maße im Vergleich zu anderen statistischen Maßen gemessen werden, wobei diese wiederum zeitraum- sowie zeitpunktbezogene Größen sein können. Relative Kennzahlen lassen sich in der Art der Beziehung weiteruntergliedern<sup>95</sup>:

- **Gliederungszahlen**: geben Erkenntnisse über den Anteil einer Größe an einer Gesamtmenge. Diese Größe ist Teil der Grundgesamtheit, bspw. der Eigenkapitalanteil am Gesamtkapital.
- **Beziehungszahlen**: zeigt das Verhältnis zweier Zahlen unterschiedlicher Grundgesamtheiten, bspw. die Höhe des Anlagevermögens im Verhältnis zum langfristig finanzierten Kapital.
- **Messzahlen**: Eine Messzahl liegt vor, wenn sich Zähler und Nenner nur durch unterschiedlichen Zeithorizont unterscheiden, bspw. der Umsatz des aktuellen Jahres im Vergleich zum Vorjahr. Eine Besonderheit der Messzahlen sind Indexreihen. Dazu wird ein Anfangswert definiert, beispielsweise das Jahr 2000 mit dem Wert 100 und jedes Jahr im Verhältnis zu diesem Wert indexiert. 96

<sup>92</sup> Vgl. BRECHT (2012), S. 171.

<sup>93</sup> Vgl. GLADEN (2011), S. 16.

<sup>94</sup> Vgl. WEBER/SCHÄFFER (2016), S. 178.

<sup>95</sup> Vgl. GLADEN (2011), S. 16.

<sup>96</sup> Vgl. GLADEN (2011), S. 16ff.

Wesentliche Eigenschaften und Charakteristika die Kennzahlen aufweisen sollten sind 97:

- **Informationscharakter & Informationsorientierung**: Beurteilung und Darstellung von betrieblichen Sachverhalten stehen im Vordergrund, Kennzahlen sollen dazu anregen, über Aspekte zu diskutieren und sich mit den Entwicklungen kritisch auseinanderzusetzen.
- **Quantifizierbarkeit** der Sachverhalte: Die in den Kennzahlen abgebildeten Sachverhalte müssen messbar und ableitbar sein.
- Spezifische Form der Information bzw. **Kontextbezug**: Die Verdichtung der Information mittels Informationsverkürzung sorgt für eine bewusste Verdichtung der Realität und zeigt nur einen Ausschnitt. Die Kontextbetrachtung ist von entscheidender Bedeutung.
- **Informationskomprimierung**: Die Aussage einer Kennzahl geht auf eine Vielzahl an Informationen zurück, komprimiert auf eine Informationsgröße.

Damit Kennzahlen diese Eigenschaften und Merkmale erfüllen können, müssen sie Anforderungen erfüllen, eine Auswahl von Anforderungen nach *Weber u.a.<sup>98</sup> ,* die speziell zur Unternehmenssteuerung notwendig sind:

- Zielkongruenz: ist dann gegeben, wenn die Kennzahl tatsächlich oder mittelbar die Zielerreichung unterstützt.
- Zeitliche Entscheidungsverbundenheit: getroffene Entscheidungen sollen möglichst zeitnahe erkenntlich sein.
- Sachliche Entscheidungsverbundenheit: die Auswirkung auf die Kennzahl soll mit den Entscheidungen verbunden sein.
- Unempfindlichkeit gegenüber Fehleinschätzungen und Manipulationen: die von der Kennzahl betroffenen Mitarbeiter sollen nicht in der Lage sein die Kennzahl für sich gestalten zu können.
- Verständlichkeit: die Veränderung der Kennzahl durch die Auswirkung einer Handlung soll schnell nachvollziehbar sein.
- Wirtschaftlichkeit: Der Nutzen ergibt sich aus den vorangegangenen Anforderungen und die Kosten setzen sich aus der Einführung einer Kennzahl sowie der laufenden Anwendung in Form einer Datenerhebung zusammen.<sup>99</sup>

Ein **Kennzahlensystem** kombiniert individuelle Kennzahlen miteinander. Eine grundlegende Unterteilung der Kennzahlensystem erfolgt in Analyse- sowie Steuerungssysteme. Der bedeutendste Unterschied liegt im Zweck des Systems. Das **Analyse-Kennzahlensystem** muss in seiner Funktion dazu geeignet sein Sachverhalte in einzelne Komponenten zu zerlegen und Zusammenhänge zu zeigen.<sup>100</sup> **Steuerungs-Kennzahlensysteme** haben als

<sup>97</sup> Vgl. NOÉ (2013), S. 144; SCHADE (2007), S. 200.

<sup>98</sup> Vgl. WEBER u.a. (2017), S. 69ff.

<sup>99</sup> Vgl. WEBER u.a. (2017), S. 69ff.

<sup>100</sup> Vgl. GLADEN (2001), S. 66.

primären Zweck die gesamte Führung bzw. das Management, dazu gehört die Planung, Steuerung und Kontrolle.<sup>101</sup>

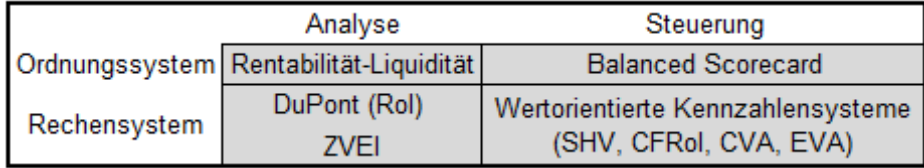

*Tabelle 3: Unterteilung Kennzahlensysteme, Quelle: eigene Darstellung in Anlehnung an BRECHT (2012), S. 179ff.*

## 2.3.2. Analyse-Kennzahlensysteme

Analyse-Kennzahlen und Kennzahlensysteme sollen zu der Verdichtung eines Sachverhalts beitragen und den Grund sowie die Herkunft für eine Veränderung verdeutlichen.

### **RoI-Kennzahlensystem**

Das wohl älteste bekannte Kennzahlensystem ist der Return on Investment (RoI) oder auch DuPont-System, ein mathematisch verknüpftes System, welches als Ergebnis die Spitzenkennzahl Return on Investment ausweist. Der Return on Investment ist auch als Kapitalrendite bekannt, da es, wenn man den Umsatz aus der letzten Gleichung kürzt, den Gewinn im Verhältnis zum eingesetzten Kapital zeigt. Die Kennzahl zeigt die Verwendung des Kapitals, die Herkunft bleibt unbeachtet.<sup>102</sup> Das DuPont-System sieht im RoI die entscheidende Kennzahl zur Beurteilung des Erfolgs eines Unternehmens. Die Berechnung des RoI über den Kapitalumschlag sowie die Umsatzrentabilität ist gewählt um möglichst viele Faktoren, die den Rol beeinflussen, darzustellen und eine tiefere Analyse zu gewährleisten.<sup>103</sup>

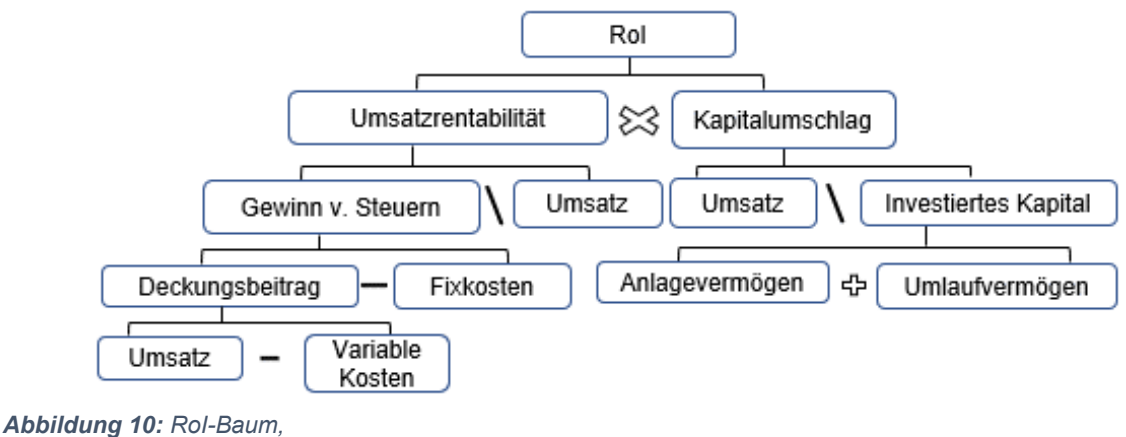

*Quelle: BRECHT (2012), S. 190.*

<sup>101</sup> Vgl. GLADEN (2001), S. 104.

<sup>102</sup> Vgl. BRECHT (2012), S. 189.

<sup>103</sup> Vgl. STAEHLE (1969), S. 70.

### **ZVEI Kennzahlensystem**

Das ZVEI Kennzahlensystem wurde vom Zentralverband der Elektrotechnik- und Elektronikindustrie entwickelt mit dem Zweck der Unternehmenssteuerung und um Betriebsvergleiche zu ermöglichen. Aufgebaut ist das Kennzahlensystem auf zwei Bereiche, der Strukturanalyse mit der Spitzenkennzahl Eigenkapitalrentabilität sowie der Wachstumsanalyse.

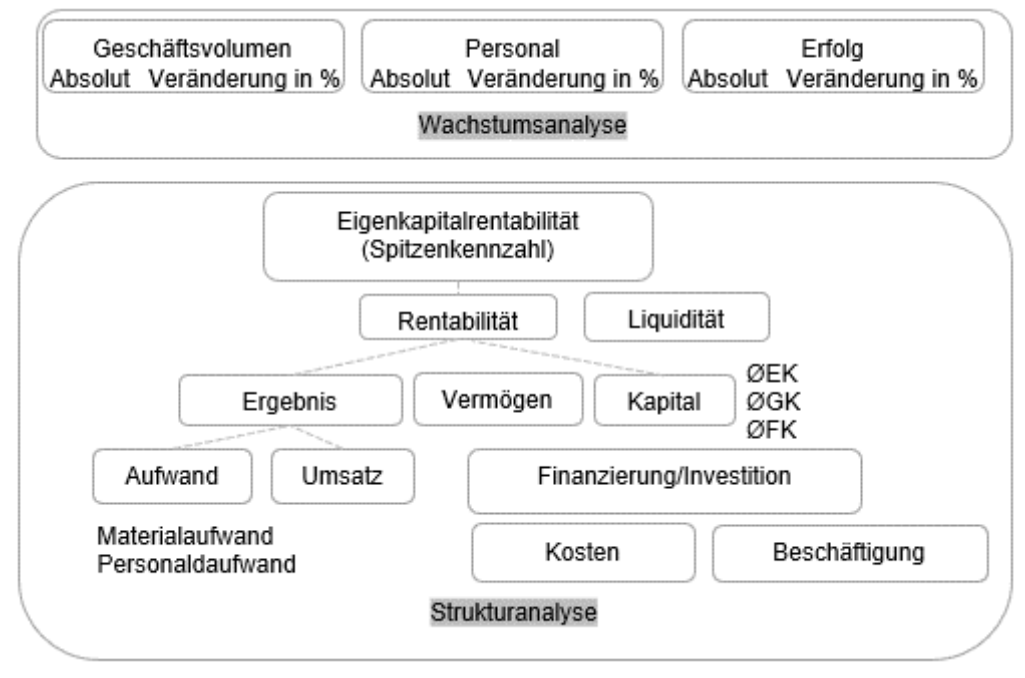

*Abbildung 11: ZVEI-Kennzahlenbaum, Quelle: SANDT (2004), S. 37.*

### **Rentabilität Liquidität Kennzahlensystem**

Das RL-Kennzahlensystem setzt im Vergleich zum RoI- sowie ZVEI-System neben der Rentabilität zusätzlich auf die Liquidität als Spitzenkennzahl. Das Kennzahlensystem wird in einen Allgemein- und Sonderteil getrennt. Der allgemeine Teil ist in eine Rentabilitäts- sowie eine Liquiditätsseite aufgeteilt. Der Sonderteil ist für firmenspezifische Kennzahlen gedacht, die einen erheblichen Einfluss auf die Rentabilität und Liquidität haben. Hauptzweck des RL-Systems ist es, als Analyse- und Steuerungsinstrument für die Unternehmensleitung zu dienen. 104

<sup>104</sup> Vgl. GLADEN (2001), S. 75f.

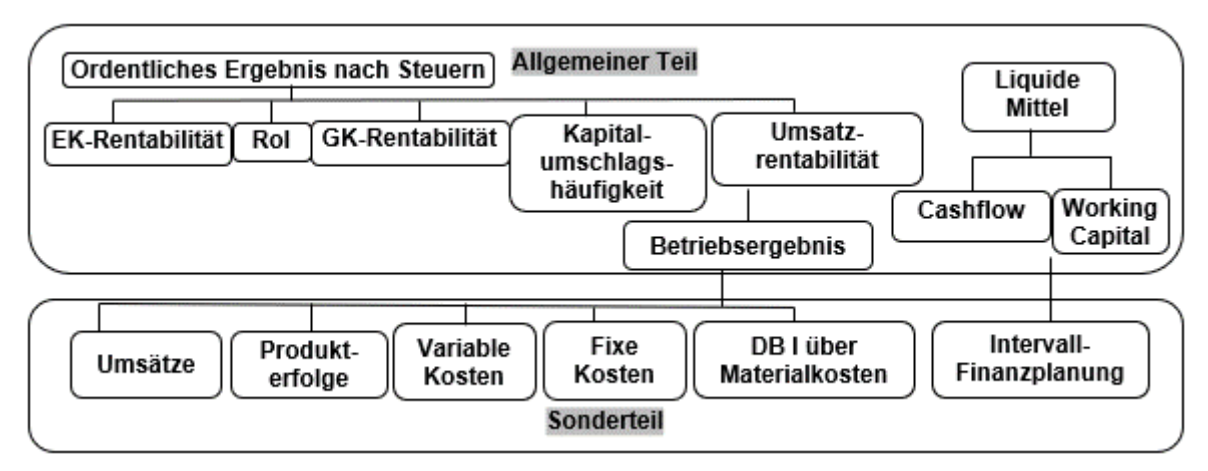

*Abbildung 12: RL-Kennzahlensystem, Quelle: GLADEN (2001), S. 76.*

# 2.3.3. Steuerungs-Kennzahlensysteme

## **Balanced Scorecard**

Die Balanced Scorecard (BSc) ist an sich kein Kennzahlensystem sondern ein Führungssystem mit Kennzahlenunterstützung welches zwischen strategischer und operativer Ebene vermittelt<sup>105</sup>. Die BSc baut auf der Verbindung von finanziellen und nichtfinanziellen Kennzahlen auf. In einer Ursachen-Wirkungs-Kette werden verschiedene Perspektiven betrachtet, die den Erfolg des Unternehmens bestimmen. Zu verwendende Kennzahlen werden in der BSc nicht vorgegeben, diese sind individuell für das Unternehmen zu definieren. Als Perspektiven in der BSc sind:

- finanzielle,
- Kunden,
- Lern- und Entwicklung,
- interne Perspektive definiert.

Diese Perspektiven sind ineinander verknüpft und abgestimmt auf die Vision bzw. die Strategie des Unternehmens. <sup>106</sup> Zu jeder Perspektive werden Ziele und Kennzahlen, die in kausalem Zusammenhang stehen, definiert.

Ziel der BSc ist es, alle Perspektiven ebenso wie deren Zusammenhänge untereinander und Auswirkung auf die Ziele gleichmäßig zu berücksichtigen. Jede BSC ist individuell für das Unternehmen angepasst und verdeutlicht die strategischen Ansätze.<sup>107</sup>

<sup>105</sup> Vgl. PREISSNER (2019), S. 33.

<sup>106</sup> Vgl. EWERT/WAGENHOFER (2004), S. 565.

<sup>107</sup> Vgl. PREISSNER (2019), S. 48.

### **Wertorientierte Steuerungskennzahlen**

Bekannte Kennzahlensystem wie das DuPont oder ZVEI- Kennzahlensystem bauen auf Daten des internen und externen Rechnungswesens auf, sind statisch und betrachten Entwicklungen im Sinne von Veränderungen zur Vorperiode. Im Unterschied dazu sind wertorientierte Kennzahlen langfristig angelegt und beziehen die Renditevorstellungen der Eigenkapitalgeber mit ein sowie betrachten den Zeitaspekt und die Inflationsraten. Diese langfristige Betrachtung ist besonders in Bezug auf Investitionen notwendig, da beispielsweise eine alleinige Betrachtung am RoI zu Unterlassung von Investitionen führen kann.<sup>108</sup>

#### **CFRoI**

Die Idee hinter dem Konzept des Cashflow Return on Investment (CFRoI) ist es, den internen Zinsfuß, das ist der Kalkulationszinssatz, bei dem der Kapitalwert genau null ist, aus Daten des Jahresabschlusses abzuleiten. Der CFRoI ist eine Renditekennzahl und zeigt das Verhältnis zwischen dem generierten Cash-Flow über den Zeitraum der Nutzungsdauer zur Bruttoinvestition.<sup>109</sup> Der große Vorteil des CFRoI liegt darin, dass er als Erfolgsgröße auf Cash-Flows basiert und somit frei von buchhalterischer Verzerrung und dadurch weniger gestaltbar  $ist$ <sup>110</sup>

Der CFRoI wird folgendermaßen berechnet:

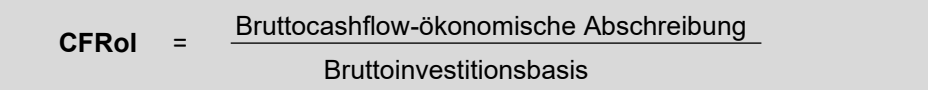

*Formel 12: Cash Flow Return on Investment, Quelle: GLADEN (2011), S. 146.*

Der **Bruttocashflow** ist der operative Geldfluss, bereinigt um außerordentliche Ereignisse. Die **ökonomische Abschreibung** unterscheidet sich von der gesetzlichen Abschreibung dahingehend, dass von dem Betrag ausgegangen wird, der in Zukunft notwendig ist, um eine Ersatzinvestition zu tätigen. Die ökonomische Abschreibung ist niedriger als die gesetzliche, da eine Verzinsung der bereits erfolgten Abschreibungsbeträge miteinberechnet wird. Die **Bruttoinvestitionsbasis** ist das gesamte investierte Kapital, bestehend aus der Summe der Buchwerte der Vermögensseite der Bilanz ergänzt um die kumulierten Abschreibungen und abzüglich der unverzinslichen Verbindlichkeiten. Hinzugerechnet wird noch der Kapitalwert für Miet- und F&E Aufwendungen. Eine Anpassung der Anschaffungskosten an die Inflation ist ebenfalls zu berücksichtigen.<sup>111</sup>

<sup>108</sup> Vgl. BRECHT (2012), S. 199f.

<sup>109</sup> Vgl. POESCHL (2010), S. 111f.

<sup>110</sup> Vgl. GLADEN (2011), S. 146.

<sup>111</sup> Vgl. WEBER/SCHÄFFER (2016), S. 189f.

*Egger u.a.* berücksichtigen die ökonomische Abschreibung im CFROI nicht. Die Variante des CFROI dieser Autoren besteht aus dem Cashflow der laufenden Geschäftstätigkeit vor Zinsen und Steuern im Zähler und dem durchschnittlich investierten Kapital im Nenner. *112*

### **Cash Value Added**

Der Cash Value Added (CVA) misst die Wertsteigerung eines Unternehmens in Form einer einperiodigen, vergangenheitsorientierten Absolutgröße. Der CVA beruht nicht auf einer Erfolgsgröße, sondern auf Zahlungsflüssen, also Cashflows. Ausgangsbasis ist das Konzept des CFRol.<sup>113</sup>

Die Berechnung erfolgt mit folgenden Formeln:

CVA= ( CFRoI - WACC ) x Bruttoinvestitionsbasis

CVA= Bruttocashflow - ökonomische Abschreibung - Kapitalkosten

*Formel 13: Cash Value Added, Quelle: LACHNIT/MÜLLER (2012), S. 258.*

### **Economic Value Added**

Das Grundkonzept des EVA ist in der deutschen Betriebswirtschaftslehre bereits seit längerer Zeit bekannt und wird durch den Ansatz von kalk. Zinsen schon lange angewandt. Der Economic Value Added (EVA) ist eine Kennzahl, die als periodenbezogener Indikator die Unternehmenswertveränderung in Form eines absoluten Wertbeitrages misst.<sup>114</sup> Der EVA gehört zu den Residualergebnismodellen, welche die Messung der Wertsteigerung mittels bilanzieller Werte bewerkstelligen. Grundlage dafür ist das Preinreich-Lücke Theorem, welches besagt, dass der berechnete Kapitalwert aus Einnahmen und Ausgaben demjenigen aus periodisierten Erträgen und Aufwendungen entspricht.

Gründe für die Verwendung einer wertorientierten Kennzahl anstatt des Cashflows ergaben sich aus dem häufig fehlenden Kontrollsystem zwischen erwarteten und realisierten Cashflows. Die erzielte Wertsteigerung lässt sich nicht direkt aus dem erzielten Cashflow einer Periode ablesen.<sup>115</sup> Berechnet wird der Wertzuwachs einer Periode, indem vom modifizierten buchhalterischen Ergebnis nach Steuern die **Kapitalkosten des investierten Kapitals** abgezogen werden.<sup>116</sup>

<sup>112</sup> Vgl. EGGER u.a. (2019), S. 106.

<sup>113</sup> Vgl. LACHNIT/MÜLLER (2012), S. 258f.

<sup>114</sup> Vgl. EGGER u.a. (2019), S. 109f.

<sup>115</sup> Vgl. COENENBERG/FISCHER/GÜNTHER (2016), S. 857f.

<sup>116</sup> Vgl. LOSBICHLER/ENGELBRECHTSMÜLLER (2010), S. 342.

Die Formel für den EVA lautet:

```
EVA= modifizierter Gewinn n. Steuern (NOPAT) - Kapitalkosten x investiertes Kapital
```
*Formel 14: Economic Value Added (EVA), Quelle: WALA/KNOLL/KRUMP (2002), S. 361.*

Um den EVA zu steigern, gibt es drei Möglichkeiten. Die **Erhöhung der Profitabilität** bedeutet einen Anstieg des NOPAT bei gleichbleibendem investierten Vermögen. Bei gleichbleibender Ausgangslage erhöht sich ebenfalls der EVA durch eine **Reduktion der Kapitalkosten**. Der absolute Wertbeitrag steigt bei einem **gleichmäßigen Anstieg** des **Vermögens und** des **NOPAT**, d.h. bei einer Erhöhung des Investierten Vermögens um 10% und einer Steigerung des NOPAT 10% wird ein Wertbeitrag erwirtschaftet, sollten die Kapitalkosten in der gleichen Höhe bestehen bleiben.<sup>117</sup> Diese Möglichkeiten sind in folgender Darstellung ersichtlich:

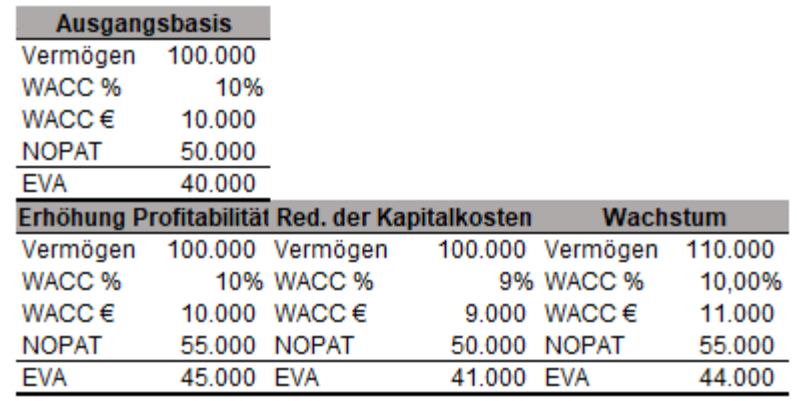

### Steigerung des EVA

Vermögen Kap.Kosten MNOPAT REVA

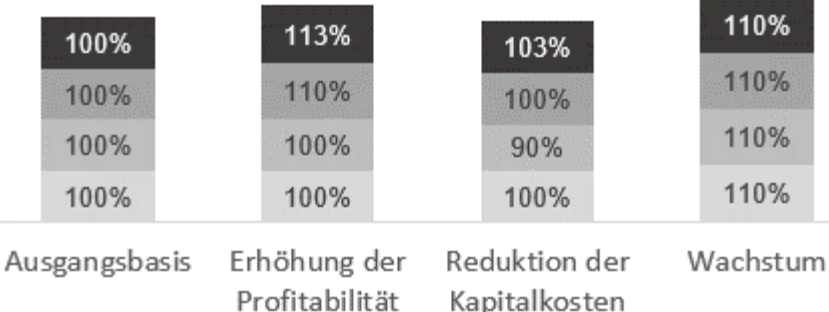

#### *Abbildung 13: EVA Erhöhung,*

*Quelle: eigene Darstellung in Anlehnung an GUNDEL (2012), S. 18.*

Gründe für die Anwendung von wertorientierten Kennzahlen als Anreizsystem sind auch ihr Vorteil im Vergleich zu relativen Kennzahlen, da es bei alleiniger Anwendung von relativen Kennzahlen zu **falschen Anreizen** kommen könnte.

<sup>117</sup> Vgl. GUNDEL (2012), S. 19.

Im Beispiel aus Tabelle 4 würde ein Manager diese Investition auf kurzfristige Sicht nicht tätigen, sollte der variable Anteil seiner Entlohnung nur an der Steigerung des ROI gemessen werden.

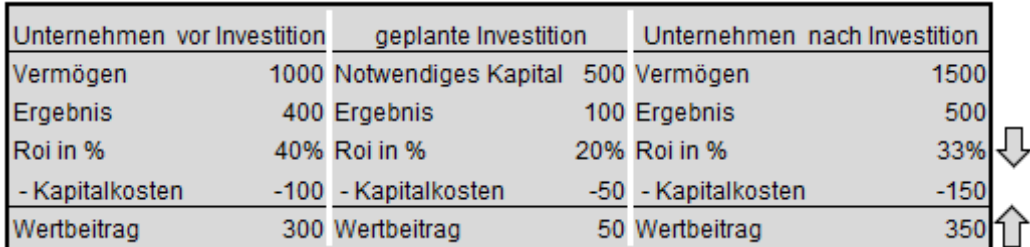

*Tabelle 4: Wertbeitrag vgl. ROI,*

*Quelle: eigene Darstellung in Anlehnung an WALA/KNOLL/KRUMP (2002), S. 363.*

Das wesentliche Merkmal des EVA Modells sind die Bereinigungen, auch Conversions genannt. Die Erfinder des EVA Modells, die Unternehmensberatungskanzlei Stern und Stewart, haben bis zu 164 Bereinigungen vorgesehen, um vom externen Rechnungswesen in das EVA Modell überzuleiten.<sup>118</sup>

Die Bereinigungen können in vier verschiedene Bereiche unterteilt werden:<sup>119</sup>

- **Operating** Conversions: Beispiel dafür sind der Abzug von Anlagen in Bau, Wertpapieren, vermietete Immobilien<sup>120</sup>.
- **Funding** Conversions: Abzug von nicht zinstragenden Verbindlichkeiten, Aktivierung von operating Leasing<sup>121</sup>.
- **Tax** Conversions: Anpassung Ertragssteuern auf durchgeführte Bereinigungen.
- **Shareholder** Conversions: Aktivierung von Forschung und Entwicklungsaufwendungen<sup>122</sup>.

Die Bereinigungen zielen auf die Ergebniskomponente und die Vermögensseite ab. Ziel der Bereinigungen ist, das "Accounting Model" in ein "Economic Model" zu transferieren. Gemeint sind damit die buchhalterische GuV und die Bilanz so zu adaptieren, dass der wahre wirtschaftliche Gehalt gezeigt wird. Bei der Wahl der Bereinigungen soll auf die **Wesentlichkeit, Greifbarkeit, Kommunizierbarkeit, Umsetzbarkeit** und **Verständlichkeit** Wert gelegt werden. Die Qualität steht über der Quantität der Anpassungen.

Die konkret anzuwendenden Conversions sind in Abhängigkeit vom angewandten Rechnungslegungsstandard zu sehen, bspw. ein Ergebnisunterschied zwischen UGB und IFRS soll neutralisiert werden, um Vergleichbarkeit herzustellen.<sup>123</sup>

<sup>121</sup> Vgl. SCHABEL (2004). S. 77.

<sup>118</sup> Vgl. LOSBICHLER/ENGELBRECHTSMÜLLER (2010), S. 343.

<sup>119</sup> Vgl. HOSTETTLER (2002), S. 98.

<sup>120</sup> Vgl. LOSBICHLER/ENGELBRECHTSMÜLLER (2010), S. 343.

<sup>122</sup> Vgl. NOWAK (2003), S. 141.

<sup>123</sup> Vgl. LOSBICHLER/ENGELBRECHTSMÜLLER (2010), S. 346.

# **3. Berechnung des Kalkulationszinssatzes**

Dieses Kapitel beschäftigt sich mit der Berechnung des gewichteten Kapitalkostensatzes für den Kooperationspartner. Dafür wird zu Beginn der Eigen- und Fremdkapitalzinssatz ermittelt, danach erfolgt die Berechnung des gebundenen Kapitals um das korrekte Eigen- und Fremdkapitalverhältnis und die richtige Basis für den Abzug der Kalkulationszinsen zu erhalten.

### 3.1. Wahl des Eigenkapitalzinssatzes

Dieses Kapitel zeigt die Methodik bei der Wahl des Modells zur Berechnung des Eigenkapitalkostensatzes sowie die praktische Umsetzung des Modells. Der Eigenkapitalzinssatz ist ein wesentlicher Teil in der Bestimmung der Höhe des gewichteten Kalkulationszinssatzes. Um diesen ermitteln zu können, muss zuerst ein Modell bestimmt werden. Die Basis dafür ist die durchgeführte Literaturrecherche, in welcher die unterschiedlichen Modelle dargestellt wurden. Von den fünf erarbeiteten Modellen kamen nur drei in die nähere Auswahl, da das **Gordon Growth Model** und **Bond Yield Buildup** auf Grund fehlender praktischer Anwendungsmöglichkeit<sup>124</sup> ausgeschieden wurden.

Aus der Literaturrecherche ließen sich keine direkten Erkenntnisse ableiten welches Modell zu bevorzugen ist, da alle mit Kritikpunkten versehen werden aber auch Vorteile mit sich bringen. Ebenso wenig konnten in der Recherche Kriterien ermittelt werden, die bei der Bestimmung des Modells anzuwenden sind. Von Seiten des Kooperationsunternehmen gab es keine direkte Vorgabe welches Modell anzuwenden ist, jedoch eine Zielvorgabe. Ziel ist es, ein Modell anzuwenden, welches in der Berechnung **nachvollziehbar** ist, ohne großen Aufwand **aktualisiert** werden kann, eine möglichst **genaue Ermittlung** mit sich bringt und **verständlich** ist. Um eine objektive Auswahl zu treffen, wurde anhand der gewichteten Punktbewertung<sup>125</sup> nach einem Bewertungsverfahren die Auswahl durchgeführt. Die gewichtete Punktbewertung wurde gewählt, da der Aufwand gering gehalten wird, jedoch die für die Erhebung notwendige Genauigkeit gegeben ist. Teilnehmer am Verfahren waren die Leitung der Controlling sowie Financial Performance Abteilung. Die Eignung der Teilnehmer war durch die langjährige betriebliche Erfahrung und Finanz- sowie Betriebswirtschaftlichen Kenntnisse gegeben. Im ersten Schritt wurden die drei Eigenkapitalkostenmodelle den Teilnehmern vorgestellt. Aus der Zielvorgabe des Kooperationspartners sind vier Kriterien ableitbar anhand derer die Modelle bewertet werden.

- Kommunizierbarkeit
- nachvollziehbare Ermittlung

<sup>124</sup> Vgl. Kapitel 2.1.4. Eigenkapitalkostenmodelle, S. 17.

<sup>125</sup> Vgl. LINDEMANN (2009), S. 241 zitiert nach EHRLENSPIEL/MEERKAMM (2003), S. 646.

- **Genauigkeit**
- Datenverfügbarkeit

#### **Beschreibung der Kriterien:**

Kommunizierbarkeit wurde als Kriterium gewählt, weil das gewählte Modell auch einer externen Überprüfung standhalten muss. Durch den möglichen Ansatz von Eigenkapitalkosten in der Angebotspreiskalkulation sind diese ein Teil der Siemens-Internen Verrechnungspreise. In diesem Fall müssen die internen Verrechnungspreise dem Fremdvergleichsgrundsatz<sup>126</sup> standhalten. Dieser wird im Rahmen einer Wirtschaftsprüfung kontrolliert.

Nachvollziehbare Ermittlung meint, wie die Berechnung des Modells erfolgt, welche Parameter miteinbezogen werden. Gemäß den Verrechnungspreisrichtlinien<sup>127</sup> ist im Speziellen die nachvollziehbare Ermittlung bei einem Ansatz von kalk. Kosten von Bedeutung.

Die Genauigkeit der Berechnung ist das wohl am schwersten überprüfbare Kriterium und bezieht sich auf das Verständnis, ob das gewählte Modell auch einen Eigenkapitalzinssatz ermittelt, der im Fremdvergleich – damit sind die Eigenkapitalkosten ähnlicher Unternehmen in der Branche gemeint – standhält.

Die Aktualisierbarkeit des Modells ist abhängig von der Datenverfügbarkeit. Hier unterscheiden sich die in der Literatur ausgearbeiteten Modelle deutlich voneinander. Um möglichst aktuelle unternehmensspezifische Daten in die Berechnung einfließen zu lassen wurde dieses Kriterium mit aufgenommen. Hier ist insbesondere von Relevanz, ob die Daten für das Modell selbst erhoben werden müssen oder ob es diese frei zugänglich und abrufbar sind.

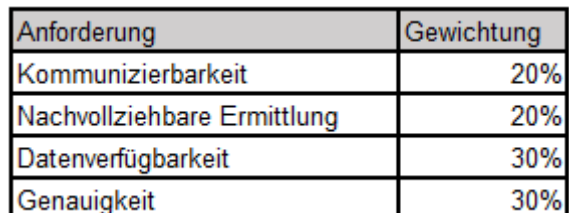

Die Gewichtung der Kriterien wurde durch den Betreuer der Arbeit durchgeführt, da dieser durch die langjährige Erfahrung und seine Expertise die benötigten Kenntnisse mitbringt.

*Tabelle 5: Gewichtung Kriterien Eigenkapitalmodell, Quelle: eigene Darstellung.*

Die drei Modelle wurden mit Punkten nach den oben definierten Kriterien bewertet. Die Kriterien wurden durch die Teilnehmer anhand ihrer subjektiven Priorität in Bezug auf die Relevanz für den Standort mit der Skala von 0-5 Punkten bewertet. Aus den Bewertungen wurde der Durchschnitt der Punkte je Modell und für jedes Kriterium gebildet. Anhand der

<sup>126</sup> S. § 6 Z 6 EStG 1988. iVm. Art. 7 bzw. Art. 9 der OECD-MA.

<sup>127</sup> S. VPR 2010 (2020), RZ32.

summierten gewichteten Punkte wurde eine Rangfolge vergeben. Das Modell mit den meisten Punkten wird praktisch erarbeitet und fließt in die Berechnung ein.

Das Modell mit den höchsten Punkten war das CAPM, ein Hauptgrund dafür, wie in der

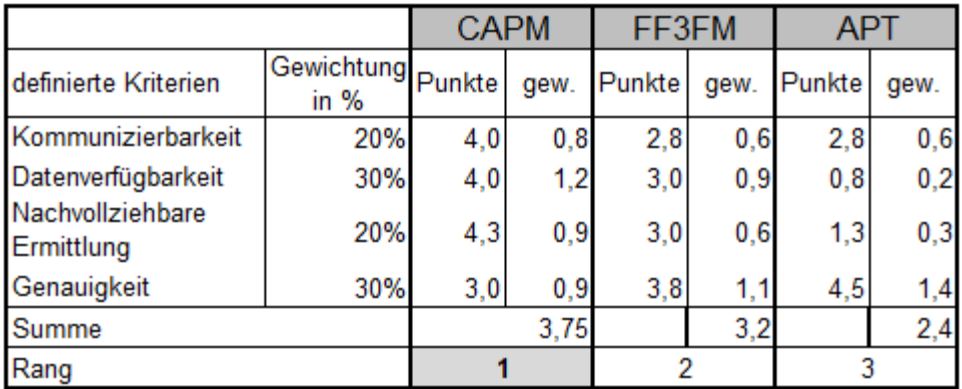

*Tabelle 6: Bewertungsmatrix Eigenkapitalkostenmodelle,*

*Quelle: eigene Darstellung in Anlehnung an HABERFELLNER u.a. (2019), S. 241.*

Gewichtung ersichtlich, ist, dass die Kommunizierbarkeit, Datenverfügbarkeit und Nachvollziehbarkeit lt. Meinung der Beurteiler deutlich höher ist als bei den zwei übrigen Modellen. Das CAPM muss nun für das Kooperationsunternehmen passend berechnet werden. Zur Berechnung der Eigenkapitalkosten mit dem CAPM müssen folgende Parameter geklärt werden:

### Risikoloser Basiszinssatz

Die Literatur verweist beim risikolosen Basiszinssatz auf die deutsche Staatsanleihe mit 30 jähriger Laufzeit, welche mit Stand Dezember 2020 einen negativen Zinssatz von -0,14% notiert.<sup>128</sup>Alternativ dazu wäre der Ansatz der Inflation mit 1,1%.<sup>129</sup> Ebenfalls eine Möglichkeit ist die Verzinsung lt. KPMG. 130

Zusammen mit der Geschäftsführung wurde die Entscheidung getroffen, dass ein Mittelwert aus diesen drei Werten als die neue Basis für die risikolose Verzinsung anzusetzen ist.

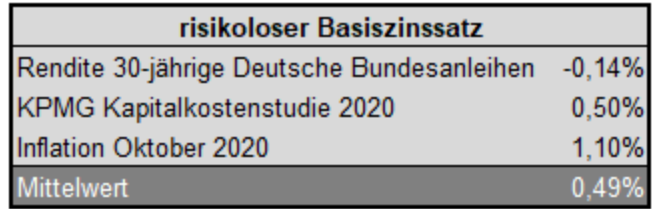

*Abbildung 14: gewichteter risikoloser Basiszinssatz, Quelle: eigene Darstellung.*

<sup>128</sup> Vgl. DEUTSCHE BUNDESBANK (2020), Onlinequelle [23.04.2021], S. 3.

<sup>129</sup> Vgl. STATISTIK AUSTRIA (2020a), Onlinequelle [23.04.2021], Harmonisierter Verbraucherpreisindex (HVPI).

<sup>130</sup> Vgl. KPMG (2020), Onlinequelle [23.04.2021], S. 21.

#### Beta Faktor

Ausschlaggebend für die Genauigkeit des CAPM ist der Beta-Faktor. Die übliche Vorgehensweise bei der Wahl des Beta ist die Berechnung ausgehend vom Börsenkurs im Verhältnis zum Marktportfolio. Als schwierig erweist sich bei Bestimmung des Beta Faktor die Definition des Marktportfolios bzw. Markts. Wenn der Siemens Konzern als Ganzes betrachtet wird, kann der Beta Faktor ohne Schwierigkeit aus Onlinequellen abgerufen werden.

In Abbildung 15 wird ersichtlich, dass der Beta Faktor, je nachdem von welchem Index oder Markt ausgegangen wird, deutlich abweicht:

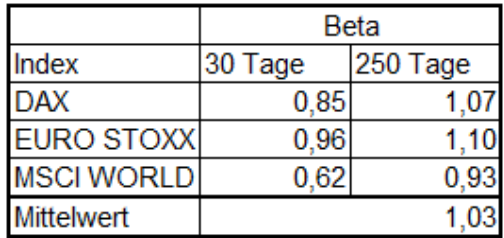

*Abbildung 15: Beta Faktor Siemens AG,*

*Quelle: ONVISTA (2020), Onlinequelle, [23.04.2021] (leicht modifiziert).*

Der Mittelwert aus dem Beta für 250 Tage ergibt 1,03 und dient als erster Anhaltspunkt für den Standort. Hierbei handelt es sich um ein Levered-Beta, d.h. inklusive Fremdverschuldung. Siemens ist ein multinationaler Mischkonzern der aus verschiedenen Tochter-Unternehmen besteht, welche in den verschiedensten Industrie-Bereichen tätig sind und Produkte anfertigen, die unterschiedlich auf die Sensitivität des Marktes reagieren. Die Nachfrage nach den Produkten und die Sensitivität auf die Veränderung des Marktes verhält sich nicht gleich. Beispiel dafür ist, dass die Nachfrage nach Zügen weniger konjunkturabhängig<sup>131</sup> ist als andere Teile des Konzerns wie bspw. die Bereiche "Digital Industries" oder "Gas and Power". Die durchschnittlichen Beta Faktoren unterscheiden sich je nach Industrie bereits deutlich voneinander. 132

<sup>131</sup> Vgl. HSH-NORDBANK (2017), Onlinequelle [23.04.2021], S. 8.

<sup>132</sup> Vgl. KPMG (2020), Onlinequelle [23.04.2021], S. 25.

Um den Beta Faktor für die Siemens Mobility und dem Kooperationsunternehmen zu berechnen, wurde das "Bottom-Up" Verfahren angewandt.

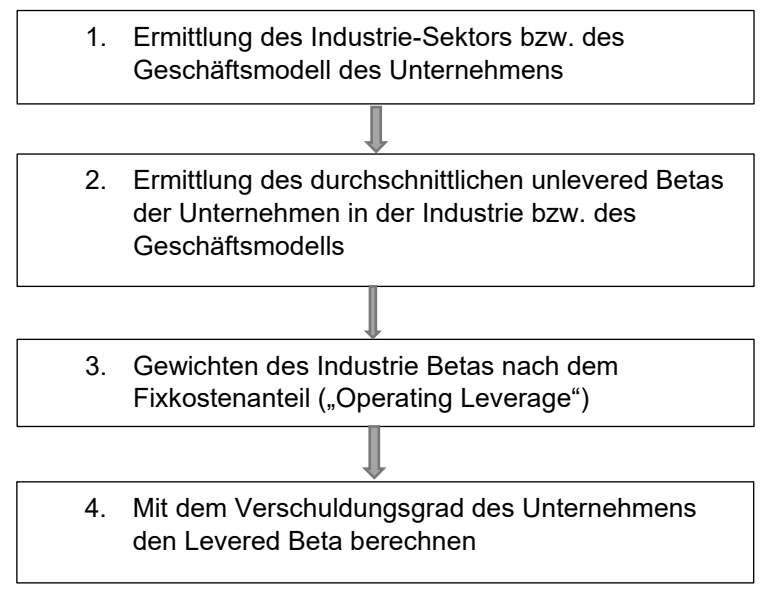

*Abbildung 16: Vorgehensweise Bottom-Up Beta, Quelle: DAMODARAN (2009), Onlinequelle [23.04.2021], S. 72 (leicht modifiziert).*

Der Vorteil liegt darin, dass der Standardfehler in der Kalkulation des Beta geringer ist, als wenn der Regressionsbeta einer einzelnen Aktie herangezogen wird. 133

Das Geschäftsmodell des Kooperationsunternehmens ist die Konstruktion und Fertigung von Drehgestellen für Schienenfahrzeuge. Die Ermittlung von Betafaktoren von vergleichbaren Unternehmen in der gleichen Industrie bzw. Geschäftsmodell erfolgt mit Hilfe der von *Damodaran<sup>134</sup>* zur Verfügung gestellten Industrie Betas. In dieser Aufstellung<sup>135</sup> sind die jährlichen Beta Faktoren nach Industrie und Kontinent gelistet. Der Beta ist der Durchschnitt aus den Werten der letzten zwei bis fünf Jahren. Bei der Wahl der Industrie wurden bekannte vergleichbare Unternehmen nach ihrer Sparte untersucht. Zur Verifikation, ob die Werte aus den Daten plausibel sind, wurde stichprobenweise mit verschiedenen Schienenfahrzeugherstellern verglichen, zu den größten Schienenfahrzeugherstellern gehören:

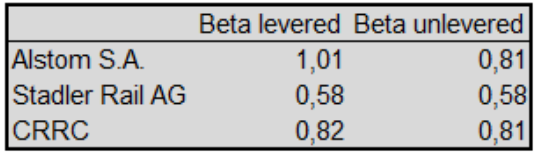

*Tabelle 7: Beta Schienenfahrzeug-Produzenten, Quelle: Infrontanalytics (2021), Onlinequelle [23.04.2021].*

Diese Unternehmen sind reine Schienenfahrzeughersteller und in der Beta Liste Damodarans unter Construction Supplies gelistet, dementsprechend wurden die Werte dieses Industriezweiges herangezogen.

<sup>133</sup> Vgl. DAMODARAN (2009), Onlinequelle [23.04.2021], S. 73.

<sup>134</sup> Vgl. DAMODARAN (2020), Onlinequelle [23.04.2021].

<sup>135</sup> Vgl. Anhang B: Beta Europe Liste Damadoran, S. 97.

Der Vergleich ergibt ein Beta von 1,2 - korrigiert um den Steuersatz sowie der Fremdverschuldung ergibt das ein Unlevered Beta von 0,88. Für die Berechnung des Beta beim Kooperationsunternehmen ist jedoch der "Unlevered-Beta corrected for Cash" relevant. Dieser Wert zeigt das Beta ohne den Anteil an Geld-Beständen, Geld hat ein Beta von 0 und verwässert das tatsächliche Risiko, welches durch die betriebliche Tätigkeit des Unternehmen gegeben ist.

Die Gewichtung des "Unlevered-Beta corrected for Cash" (UBCFC) wird im nächsten Schritt mit dem Fixkostenanteil multipliziert. Ein Trennung in variable und fixe Kosten war beim Kooperationsunternehmen in der gewünschten Form nicht gegeben, aus diesem Grund

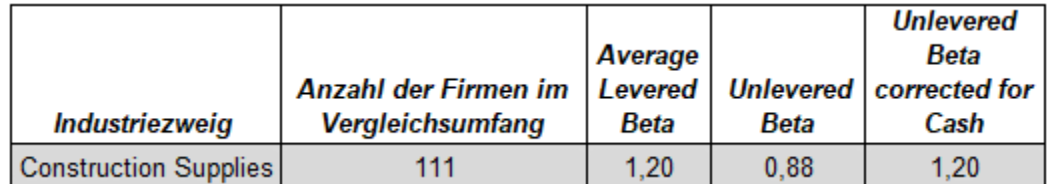

*Abbildung 17: Beta Industriezweig,*

*Quelle: DAMODARAN (2020), Onlinequelle [23.04.2021].*

entschied man sich darauf den UBCFC nicht anzupassen, da der Fixkostenanteil der Unternehmen in derselben Industrie sich anteilsmäßig gleich verhalten sollte. Als letzter Schritt wird das Beta auf den Verschuldungsgrad des Kooperationspartner relevered.

Das "Relevern" des Beta erfolgt zu Marktwerten des Eigenkapitals. Dieser Schritt kann erst durchgeführt werden, wenn der Marktwert des Eigenkapitals bekannt ist, auf diesen Schritt wird am Ende des Kapitels Bezug genommen

#### Marktrisikoprämie

Bei der Bestimmung der Marktrisikoprämie bzw. der Marktrendite gibt es wie beim Basiszinssatz erheblichen Ermessenspielraum. Gem. der aktuellen KPMG Kapitalkostenstudie beträgt die Marktrisikoprämie 7,7%; dazu wurde der Basiszinssatz aus der Studie addiert, um die Marktrendite zu erhalten, da der beim Unternehmen verwendete Basiszinssatz von dem lt. der Kapitalkostenstudie abweicht und die Marktrendite benötigt wird.<sup>136</sup> In der Empfehlung "KFS/BW 1 E 7" welche in der Unternehmensbewertung als Referenz herangezogen wird, ist eine Marktrendite zwischen 7,5 und 9% der aktuelle Stand.<sup>137</sup>

<sup>136</sup> Vgl. KPMG (2020), Onlinequelle [23.04.2021], S. 22.

<sup>137</sup> Vgl. KWT (2017), Onlinequelle [23.04.2021], S. 2, RZ 4.

Internetquellen<sup>138</sup> bewerten die implizierte Aktienrendite in Österreich mit 11,07%.<sup>139</sup> In Abstimmung mit dem Kooperationsunternehmen wurde in diesem Fall ein Mittelwert gebildet jedoch die implizierte Aktienrendite nicht miteinbezogen, da sie vom Stand der Literatur stark abweicht und nicht eruiert werden kann, inwiefern diese Werte für das Kooperationsunternehmen korrekt sind.

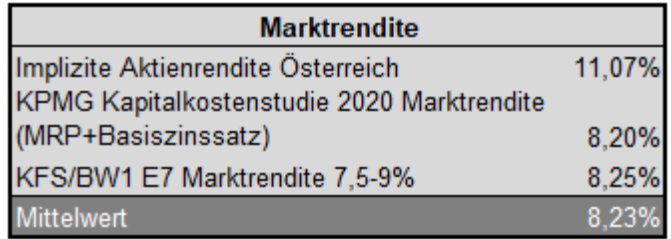

#### *Abbildung 18: Marktrendite,*

#### *Quelle: eigene Darstellung*

Auf Basis des im Kapitel 3.3. ermittelten Eigen- zu Fremdkapitalverhältnis lässt sich nun der levered Beta mit dem Fremdfinanzierungsgrad des Kooperationspartners berechnen und damit mit den restlichen Komponenten des CAPM der Eigenkapitalkostensatz. In Tabelle 8 ist die Ermittlung der Komponenten für den Kooperationspartner zusammengefasst dargestellt.

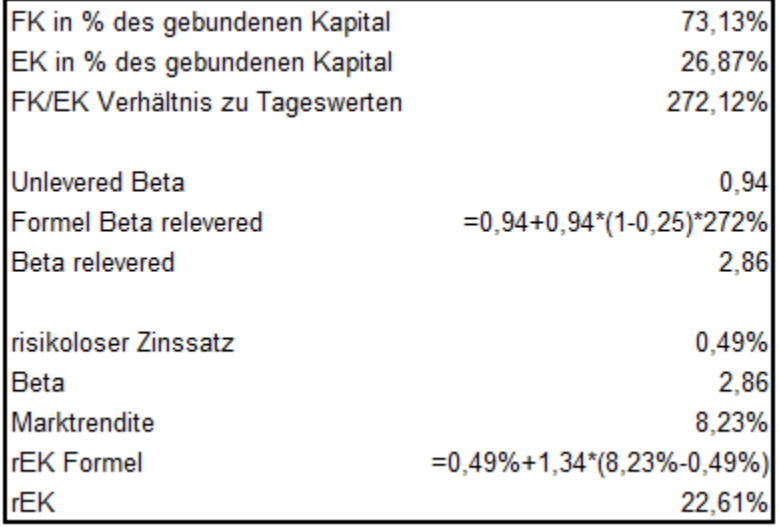

*Tabelle 8: Berechnung EK-Zinssatz Kooperationspartner, Quelle: eigene Darstellung.*

## 3.2. Wahl des Fremdkapitalzinssatzes

Die korrekte Wahl des Fremdkapitalzinssatzes wird in diesem Kapitel untersucht. Der Fremdkapitalsatz fließt neben dem Eigenkapitalsatz in die Berechnung des WACC ein. Als bisheriger Ansatz wurde der aktuelle 3-Monats-Euribor mit einem Aufschlag von 1% gewählt. Um den Fremdkapitalzinssatz für den WACC zu wählen, gibt es mehrere Ansätze, in diesem Kapitel werden diese anhand des Kooperationsunternehmens erläutert und dann in Abstimmung mit dem Kooperationsunternehmen eine Entscheidung getroffen.

<sup>138</sup> Vgl. Anhang A: Implizite Marktrisikoprämie Österreich, S. 96.

<sup>139</sup> Vgl. FENEBRIS (2020), Onlinequelle [23.04.2021].

Die erste und naheliegendste Möglichkeit ist die Wahl der effektiv bezahlten Fremdkapitalzinsen. Innerhalb der Siemens AG werden die Unternehmen konzernintern selbst finanziert, dies erfolgt Großteils – 30% der Bilanzsumme der Siemens AG<sup>140</sup> - durch die Ausgabe von Anleihen sowie durch den eigenen Cashflow.

Um hier einen Lösungsansatz zu finden, werden auf Basis des Jahresabschlusses der Siemens Mobility die Verbindlichkeiten untersucht. Ausgangsbasis ist die GuV nach dem Umsatzkostenverfahren, hier wurde die Position **Zinsaufwendungen** in Relation zu den **Verbindlichkeiten gegenüber verbundenen Unternehmen** gesetzt. Dies ergibt einen Zinssatz von 0,5%. Ein weiterer Lösungsansatz ist, die bisherige Herangehensweise beizubehalten. Dadurch wird dem 3M EURIBOR ein Aufschlag von 1% addiert und dieser als Fremdkapitalzinssatz angesetzt. Aktuell ergibt das bei einem **negativen EURIBOR** von -0,5% einen Fremdkapitalzinssatz von +0,5% welcher wiederrum annähernd dem risikolosen Zinssatz entspricht. In beiden Fällen ergibt das den gleichen Zinssatz von +0,5%. Die Plausibilität dieses niedrigen Zinssatzes ist dadurch gegeben, dass sich durch die große Konzernstruktur ein Sicherheitsnetz vorhanden ist und übliche Aufschläge für Fremdkapitalzinsen wie sie Banken bei Refinanzierung anwenden nicht anfallen. In Abstimmung mit dem Betreuer wird die aktuelle Vorgehensweise beibehalten, da dadurch gewährleistet wird, dass die Fremdkapitalzinsen den **aktuellen Marktgegebenheiten** entsprechen.

## 3.3. Ermittlung gebundenes Kapital

Im folgenden Kapitel erfolgt die Ermittlung der Höhe des gebundenen Kapitals des Standorts. Dies erfolgt durch die Anwendung der Literaturrecherche auf die spezifischen Gegebenheiten des Kooperationspartners. Die Ermittlung des gebundenen Kapitals ist Voraussetzung für die Berechnung des Eigenkapitalzinssatz und des WACC.

Zur Ermittlung des gebundenen Kapitals muss das Vermögen des Standorts erfasst werden indem:

- nicht betriebsnotwendiges Vermögen ausgeschieden,
- nicht bilanziell erfasstes Vermögen hinzugezählt
- sowie das Vermögen zu Tageswerten bewertet wird
- und zinsfreies Kapital abgezogen wird.

Dies wird anhand der praktischen Situation des Kooperationspartners erläutert.

<sup>140</sup> Vgl. SIEMENS AG (2020), Onlinequelle [23.04.2021], S. 26.

## 3.3.1. Vermögensbewertung des Standorts

Gem. der Literatur muss von der Gesamtvermögenseite laut Aktiva der Bilanz das betriebsfremde Anlage- und Umlaufvermögen reduziert werden, soweit es in der Bilanz enthalten ist. Ebenso muss betriebsnotwendiges Anlage- und Umlaufvermögen hinzugezählt werden.<sup>141</sup>

Die Vorgehensweise beim Kooperationsunternehmen erfolgte dermaßen, dass im ersten Schritt Vermögen aus dem Anlage- sowie Umlaufvermögen ausgeschieden wurde, welches nicht direkt für die betriebliche Leistungserstellung notwendig ist. Dies erfolgte in Abstimmung mit dem Kooperationspartner und den verantwortlichen Abteilungsleiter in Form einer **Kontrolle des Anlagenbestandes**. Beispiele dafür sind:

- Ausstattung für den Sanitätsdienst vor Ort
- Ausstattung für den firmeninternen Shop, der Mitarbeiter vergünstigte Elektrogeräte verkauft

Das **Umlaufvermögen** konnte ohne Änderungen direkt übernommen werden, hier ergaben sich keine relevanten Positionen. Nächster Punkt im Rechenschema gem. Literatur<sup>142</sup> ist die Zurechnung von betriebsnotwendigem Vermögen, welches nicht in der Bilanz enthalten ist. Der Anlagenbestand wurde auf Geringwertige Wirtschaftsgüter untersucht und diese gesammelt zu Anschaffungswerten hinzugefügt. Geringwertige Wirtschaftsgüter (GWG) mit einem Anschaffungswert unter € 800 können gem. §13 ESTG im Jahr der Anschaffung vollständig abgeschrieben werden und fließen nicht in den Anlagenbestand, sondern direkt in die GuV als Teil der Abschreibung des Anschaffungsjahres ein. GWG an sich binden im Verhältnis nur ein geringes Kapital, steigt der Anteil an GWG ist eine Berücksichtigung angebracht. Wertmäßig von großer Wirkung ist bereits vollständig abgeschriebenes Vermögen, welches noch in Verwendung ist. Diese Vermögenspositionen sind auch als **Stille-Reserve** bekannt. Diese Vermögensgegenstände werden im Anlagenspiegel ergänzt und mitgeführt und mitgeführt. Diese wurden mit den ursprünglichen **Anschaffungskosten bzw. Herstellungskosten** der Vermögensübersicht hinzugefügt.<sup>143</sup> Teile des betrieblich genutzten Vermögens stehen nicht im Eigentum der Siemens Mobility, sondern sind im Rahmen der Ausgliederung der Siemens Mobility durch den ursprünglichen Eigentümer der Siemens AG überlassen worden. In der Bilanz ist das durch den geringen Anteil an Sachanlagevermögen im Verhältnis zum Umlaufvermögen ersichtlich. Im Speziellen handelt es sich hier um das Grundstück sowie die Gebäude, welche in einer eigenen GmbH verwaltet werden. Die Kosten für die Nutzung werden durch die Mietzahlungen erfasst, welche in den Umsatzkosten enthalten sind.

<sup>141</sup> Vgl. PRELL-LEOPOLDSEDER (2010), S. 82f.

<sup>142</sup> Vgl. DENK/MITTER (2009), in: GAEDKE/WINTERHELLER (Hrsg.), S. 57.

<sup>143</sup> Vgl. Anhang E: Auszug Vermögensbewertung, S. 99.

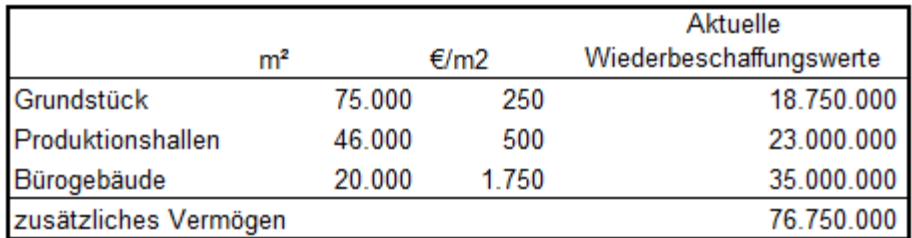

*Abbildung 19: Bewertung Grundstück Gebäude Produktionshallen, Quelle: eigene Darstellung.*

Die € pro m² Preise beziehen sich auf Abschätzung der Controlling Leitung. Dieses zusätzliche Vermögen wird als nicht bilanziell erfasstes Vermögen hinzugezählt. Durch die bisher durchgeführten Anpassungen wurde das betriebsnotwendige Vermögen zu Anschaffungswerten ermittelt. Mit erheblichem Aufwand verbunden ist die Ermittlung und Bewertung der tatsächlichen Höhe der **Stillen Reserven** bzw. Umwertung des Betriebsnotwendig Vermögen von Anschaffungswerten zu **aktuellen Wiederbeschaffungswerten**. Durch die große Anzahl an Vermögensgegenständen speziell im Fertigungsbereich ist eine wertmäßige Erfassung der einzelnen Vermögensgegenstände mit dem aktuellen Wiederbeschaffungswert praktisch nicht möglich. Eine wirtschaftlich vertretbare Vorgehensweise ist die Neubewertung bzw. Umwertung zu Wiederbeschaffungswerten mit Hilfe eines **Index**. <sup>144</sup> Bei der Auswahl des Indizes fiel die Wahl auf den Preisindex für Ausrüstungsinvestitionen der Statistik Austria. Dieser Index bildet die kurz-, mittel-, bis langfristige Preisentwicklung für Ausrüstungsgegenstände im Produktionsprozess ab. Grundlage für den Index ist der Nettoinvestitionspreis zu branchenüblichen Konditionen inkl. der Installation, also der tatsächliche Kaufpreis.<sup>145</sup> Mit Hilfe des Index wurde das Vermögen zu Anschaffungswerten an die aktuelle Preisbasis der Wiederbeschaffungspreise angeglichen und somit die Wertsicherung gewährleistet.<sup>146</sup> Dazu werden die Anschaffungskosten aus dem ursprünglichen Anschaffungsjahr der Vermögensgegenstände mit einem **Indexumrechnungsfaktor** multipliziert und auf den Stand des aktuellen Kalenderjahrs hochgerechnet. Die Wahl beim Index fiel auf die Gruppe der Maschinen, Metallerzeugnisse und Elektrische Ausrüstungen. Diese Gruppen spiegeln die größten Gruppen an Sachanlage Vermögensgegenständen im Unternehmen wider. Der Index startet im Jahr 2005. Da es vereinzelt auch Anlagegüter gibt, die älter als 15 Jahre sind, wurden diese pauschal mit 2% Inflationsanpassung pro Jahr bis zum ersten Jahr des Index im Jahr 2005 hochgerechnet und von da an mit Hilfe des Umrechnungsfaktor auf den aktuellen Wiederbeschaffungswert gesteigert.

<sup>144</sup> Vgl. MUMM (2007), S. 69.

<sup>145</sup> Vgl. STATISTIK AUSTRIA (2020b), Onlinequelle [23.04.2021].

<sup>146</sup> Vgl. Anhang E: Auszug Vermögensbewertung, S.99.

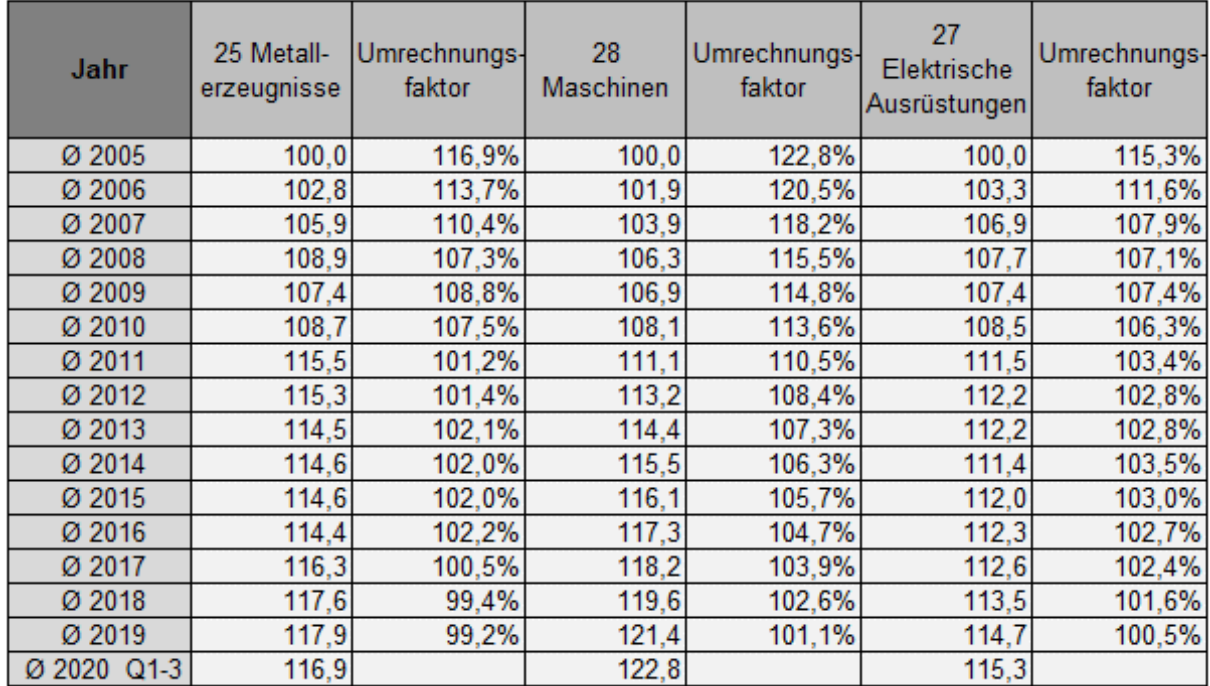

*Abbildung 20: Indexumrechnung, Quelle: STATISTIK AUSTRIA (2020b), Onlinequelle [23.04.2021].*

Mit Hilfe des Indexumrechnungsfaktor kann der Restbuchwert der Anlagegüter je nach Jahr der Anschaffung auf die **aktuellen Wiederbeschaffungswerte** hochgerechnet werden. Das Ergebnis ist das betriebsnotwendige Vermögen zu Tageswerten. An diesem Punkt müssen die zeitpunktbezogenen Werte in perioden-/zeitraumbezogene Werte umgerechnet werden. Um dies zu erreichen wurde die durchschnittliche Abschreibung einer Periode vom betriebsnotwendigen Vermögen zu Tageswerten abgezogen und dann der Durchschnitt berechnet. Das Umlaufvermögen kann direkt ohne Veränderungen mit dem Mittelwert des aktuellen sowie des vergangenen Geschäftsjahres übernommen werden. Von diesem vorläufig gebundenen betriebsnotwendigen Vermögen sind das durchschnittliche **Abzugskapital und nicht zinsberechtigtes Vermögen** abzuziehen.

Die in der Bilanz ausgewiesenen Verbindlichkeiten aus Lieferungen und Leistungen werden zur Gänze abgezogen. Grund für den Abzug ist der Ansatz des Unternehmens, dass durch den Lieferanten indirekt Zinsen verrechnet werden, wenn man den Lieferantenkredit in Anspruch nimmt. Diese Zinsen sind in den Materialkosten des Lieferanten bereits abgedeckt und somit würde es zu einem doppelten Ansatz kommen, wenn die Verbindlichkeiten als zinstragend angesehen werden. Dieser Ansatz deckt sich auch mit der Meinung von *Plötner/Sieben/Kummer*<sup>147</sup> . Zusätzlich werden die durchschnittlichen kurzfristigen Rückstellungen vom Vermögen abgezogen. Langfristige Rückstellungen bleiben durch den Zinsanteil bestehen.

<sup>147</sup> Vgl. PLÖTNER/SIEBEN/KUMMER (2010), S. 57.

### 3.3.2. Analyse Reinvermögen

Die Passivseite der Bilanz musste indirekt erstellt werden. Grundsätzlich finanziert sich der Standort nicht selbst sondern ist nur ein eigenständiger Teil der Siemens Mobility Austria GmbH, welche wiederum eine Tochter der Siemens Mobility ist; diese finanziert sich zu einem Teil über den Cash-Pool der Siemens AG. Um die Finanzierungsstruktur zu ermitteln, wurde als Ausgangspunkt die Vermögensseite gewählt. Diese wurde im vorherigen Kapitel ermittelt. Bekannt von der Passivseite sind die kurz- und langfristigen Rückstellungen sowie die Verbindlichkeiten gegenüber Lieferanten und sonstige Verbindlichkeiten. Als Ergebnis der Vermögensseite zu Buchwerten abzüglich der bekannten Verbindlichkeiten und Rückstellung ergibt sich das Reinvermögen vor Bereinigung.

Dieses Reinvermögen ist aber nicht ausschließlich Eigenkapital, da dieses Kapital vom Mutterunternehmen zufließt. Um von diesem Eigenkapital die Fremdkapital auszuweisen wurde die gleiche Eigen- bzw. Fremdkapitalquote, wie sie die Siemens Mobility<sup>148</sup> aufweist, angewandt. Die Ermittlung des fremdfinanzierten Anteils, ausgewiesen als Verbindlichkeiten gegenüber verbundenen Unternehmen, wird vom Reinvermögen vor Bereinigung abgezogen. Die Vorgehensweise ist in folgender Darstellung erläutert:

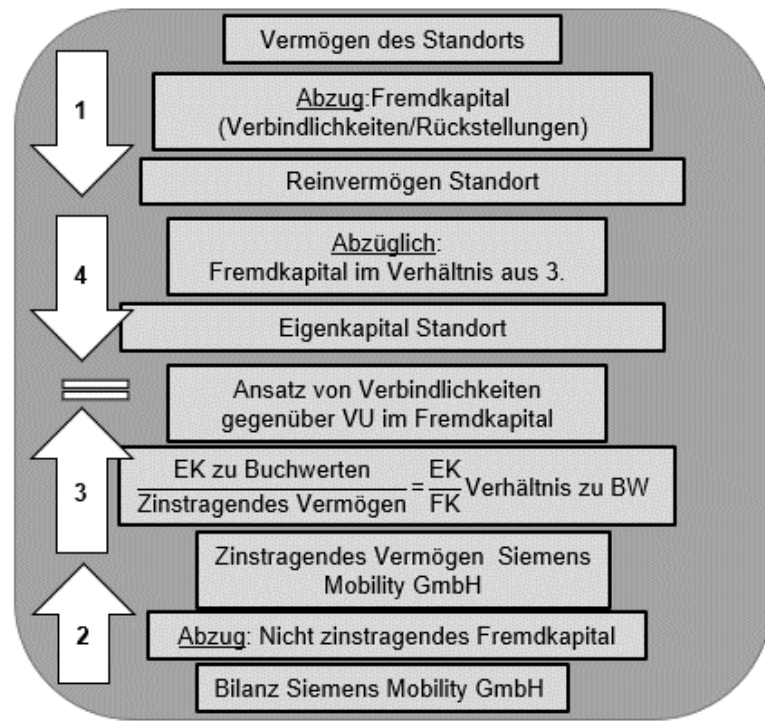

#### *Abbildung 21: Berechnung EK/FK Verhältnis Standort, Quelle: Eigene Darstellung.*

Mit diesen Anpassungen ist das betriebsnotwendige Kapital berechnet. Mit den zu Beginn dieses Kapitels berechneten Eigen- bzw. Fremdkapitalanteil sowie den in Kapitel 3.1 errechneten Kapitalkostensätzen sind nun alle Voraussetzungen gegeben, um die **WACC** zu

<sup>148</sup> Vgl. SIEMENS Mobility GmbH (2020), Onlinequelle [23.04.2021], S. 15ff.

berechnen. Durch die Erhöhung des Vermögens zu Tageswerten und der fiktiven Auflösung von Stillen Reserven erhöht sich das Eigenkapital. Das neu errechnete Eigenkapital kann nun im Verhältnis zum gesamten Fremdkapital gesetzt werden. Mit dieser **neuen Kapitalstruktur** auf Basis von Tageswerten kann nun im CAPM der Levered Beta Faktor berechnet werden und daraus der Eigenkapitalzinssatz ermittelt werden, da für diesen es notwendig ist, das Verhältnis Eigen- zu Fremdfinanzierung zu kennen.

Auf Basis dieser Werte können die Kapitalkosten für die unterschiedlichen Anwendungsgebiete des Standorts verwendet werden.

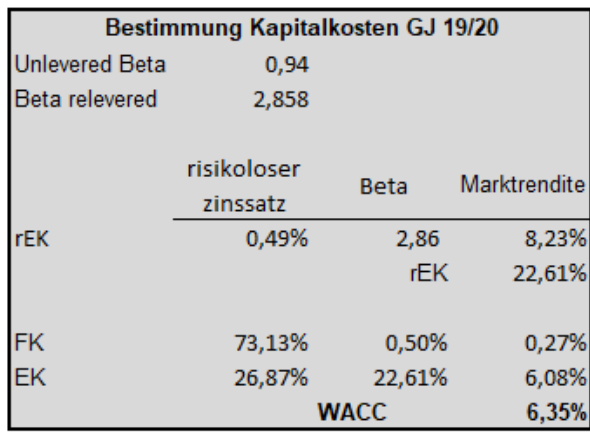

#### *Abbildung 22: WACC Standort,*

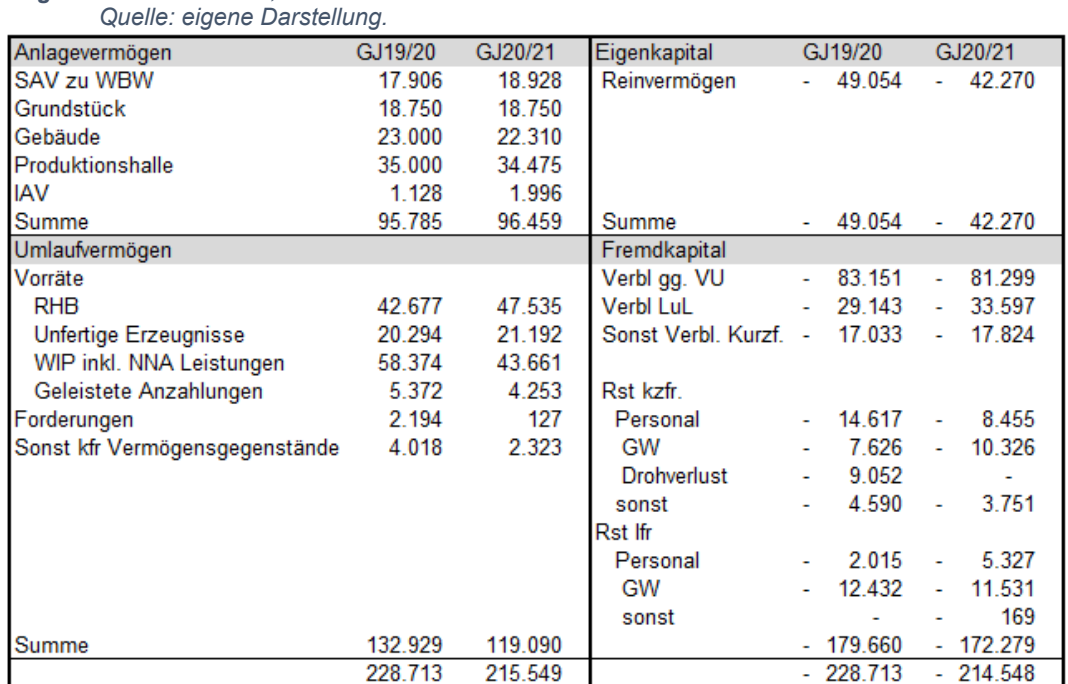

*Abbildung 23: Bilanz Standort,*

*Quelle: eigene Darstellung.*

Als Ergebnis dieser Vorgehensweise war es nun möglich eine Bilanz für den Standort zu erstellen und das Reinvermögen in Form des Eigenkapitals zu ermitteln.

## **4. Kapitalbindungskosten in der Angebotskalkulationen**

Im vierten Kapitel dieser Arbeit wird die Konzeption der Vorlage zur Berechnung der projektspezifischen Kapitalbindungskosten in der Angebotskalkulation vorgestellt. Die vorgestellte Kalkulation ermittelt die Planwerte des gebundenen Kapitals, da der tatsächliche Kostenanfall noch nicht bekannt ist. Die Kapitalbindungskosten werden im Angebotsprozess den Selbstkosten sowie weiteren Einschlüssen aufgeschlagen und dies ergibt den Verkaufspreis. Um möglichst verursachungsgerechte Planwerte zu erhalten, werden die Erkenntnisse aus der Literaturrecherche sowie der Datenanalyse auf die spezifische Situation des Kooperationspartners angewandt.

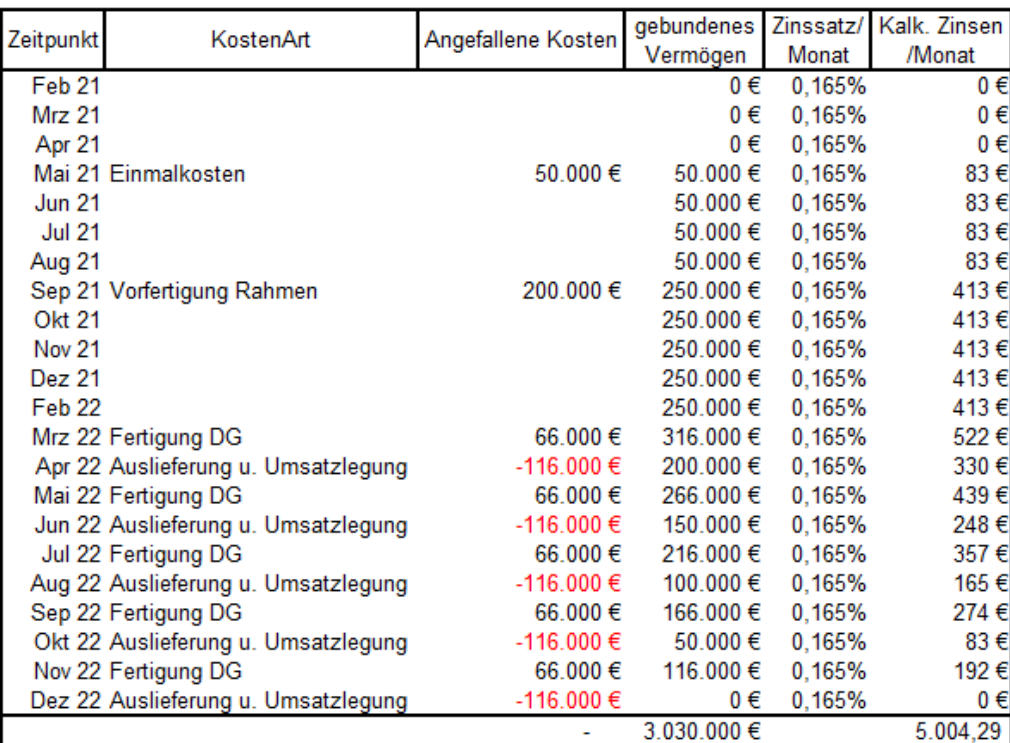

*Abbildung 24: Beispiel projektspezifische Kapitalbindungskosten, Quelle: eigene Darstellung.*

Einleitend ist in Abbildung 24 eine beispielhafte Berechnung der projektspezifischen Kapitalbindungskosten dargestellt, wie sie aktuell angewandt wird. Die Kalkulation besteht aus einem durchschnittlichen Projekt in der Vergangenheit anhand dessen ein Prozentsatz ermittelt wurde. Es wurde ein pauschaler Betrag für die Einmalkosten angesetzt sowie das Vorratsvermögen gem. einer Abschätzung aufgebaut. Die Summe des gebundenen Vermögens wurde dann mit dem Fremdkapitalzinssatz multipliziert, um die Kapitalbindungskosten zu erhalten.

Die grundsätzliche Berechnung des gebundenen Vermögens für die projektspezifische Kalkulation beim Kooperationsunternehmen unterscheidet sich in mehreren Gesichtspunkten von der allgemeinen Vorgehensweise lt. Literatur. Der bedeutendste Unterschied zeigt sich im Vermögensansatz: In Abbildung 24 sieht man, dass eine monatsfeine Berechnung über den gesamten Projektverlauf durchgeführt wird, es wird somit nicht wie allgemein in der Literatur der Durchschnitt aus der Eröffnungs- sowie Endbilanz als Basis genommen. Die angefallenen Kosten des Projektes werden dem gebundenen Vermögen nach dem Zeitpunkt ihres Anfalls zugerechnet. Die Reduktion des gebundenen Vermögens erfolgt im Zeitpunkt der Umsatzlegung, indem die anteiligen angefallenen Kosten für die Erstellung eines DG reduziert werden. Von diesem gebundenen Vermögensstand der Periode wird mit dem monatlichen Kalkulationszinssatz der Wert der Kalk. Zinsen ausgerechnet.

Grund dafür ist, dass es sich bei dieser Art der Berechnung für die Kapitalbindungskosten eines Projekts um geplante Kosten und nicht das bereits tatsächliche gebundene Vermögen handelt. Die Schwierigkeit bei der Erstellung der Berechnung liegt darin, dass zum Zeitpunkt der Angebotslegung sehr viele Parameter noch unbekannt sind bzw. wenn sie bekannt sind, sich diese auch noch ändern können, hier sind im Speziellen der

- Zeitpunkt und
- Zeitraum unklar.

Um eine projektspezifische Planung der Kapitalbindungskosten zu bewerkstelligen, muss zuerst geklärt werden um welche Plankosten es sich handelt. Die Kosten eines Projektes können in verschiedene Arten unterteilt werden, beim Kooperationspartner werden diese in drei Gruppen unterteilt:

• Kosten der Drehgestelle

Die Kosten der Drehgestelle umfassen die Zukaufskomponenten, Stunden für die Bearbeitung des Drehgestells sowie die Gemeinkosten des Material- und Fertigungsbereichs. In den Gemeinkosten sind unter anderem die Abschreibung der Maschinen sowie zusätzliche Kosten in der Fertigung, die nicht direkt dem Drehgestell zugerechnet werden können, enthalten.

• Sonstige Kosten der Drehgestelle (Sokos)

Sonstige Kosten des Drehgestells sind alle Kosten die stückabhängig mit der Lieferung des DG anfallen jedoch nicht direkt das DG betreffen, beispielsweise Materialausschuss bei der Radsatzmontage welches bei jedem DG anfällt oder die Stunden für die Qualitätssicherung.

• Einmalkosten

Alle Kosten, die nur einmalig im Projekt und unabhängig von der Stückzahl der produzierten Drehgestelle anfallen. Beispiele dafür sind die Konstruktion des Drehgestells, Kosten für Gussformen oder Lieferantenaufbau, Auf- und Abbau des Fertigungsbandes, spezielle projektspezifische Fertigungskonstruktionen uvm.

## 4.1. Parameter Datenanalyse

In folgendem Kapitel werden die Parameter erläutert, nach denen die Datenerhebung durchgeführt wurde. Das Ziel der Datenanalyse ist es zu bestimmen in welcher Höhe sowie Dauer Kapital in den unterschiedlichen Projekten gebunden wird. Um einen Datenstand analysieren zu können, wurde beginnend ein Überblick über die Projekte geschaffen. Für diesen Zweck wurde das unternehmensinterne Project Planning Tool "SEPP" verwendet. Um die für die Datenanalyse relevanten Projekte auszuwählen, wurden diese nach Kriterien gefiltert:

• Fertigstellungsgrad

Nur Projekte die vollständig ausgeliefert und abgeschlossen sind können berücksichtigt werden, nicht fertig abgeschlossene Projekte sind zur Analyse nicht geeignet, da die Kostenstruktur und Verteilung noch unsicher ist.

**Serienfertigung** 

In der Datenanalyse werden nur Projekte berücksichtigt die auch DG geliefert haben. Einmalkosten- oder F&E- Projekte waren nicht Teil der Analyse.<sup>149</sup>

Diese Art der Projekte unterscheidet sich von Serienprojekten dadurch, dass quartalsweise eine Abrechnung der Kosten erfolgt und somit keine nennenswerte Kapitalbindung anfällt.

Jedes Projekt ist durch die unterschiedlichen Anforderungen einzigartig, da jedoch nicht jedes Projekt bei der Angebotslegung auf die Kapitalbindung hin komplett untersucht werden kann müssen Projekte auf Gemeinsamkeiten überprüft werden, um Parameter zu finden, welche die Kapitalbindung bestimmen. Die Einteilung der Serienprojekte ist nach unterschiedlichen Gesichtspunkten möglich, wobei das gängigste Kriterium in der Unterscheidung die Produktgruppen sind. Die Projekte können in folgende Produktgruppen eingeteilt werden, in diesen weisen sie eine hohe Gemeinsamkeit auf:

- Hi-Speed
- Reisezugwagen, S- Bahnen und Regionalzüge
- Metros
- Straßen- und Stadtbahnen, VAL
- Lokomotiven

und die Konstruktionsart:

• Neu-, Anpass-, Nachbaukonstruktion

Jedes Produkt ist dabei einer Konstruktionsart zuzuordnen. Die Konstruktionsart weist aus, inwiefern die Art des Projektes am Standort schon bekannt ist. Eine Nachbaukonstruktion ist ein DG welches in der gleichen Art und Weise bereits abgewickelt wurde und in einem neuen Projekt geliefert wird. Bei einer Anpasskonstruktion muss das Drehgestell bis zu einem gewissen Grad geändert werden und bei einer Neukonstruktion wird das komplette DG von Grund auf neu entworfen.

<sup>149</sup> Vgl. Anhang F: Datenbasis Projekte, S. 100.

Als Basis für die Datenanalyse wurden Projekte der letzten 20 Jahre analysiert. In der Datenanalyse wurden SAP-IST-Kosten der gesamten Projektdauer aufbereitet. Erkenntnisse daraus sind Indizien, die zeigen, wann und in welcher Höhe ein Projekt Kapital bindet abhängig von der Lieferzeit bzw. auch der Höhe der verursachten Kosten.

**IST-Kosten** im Projekt sind Kosten, die dann auf das Projekt gebucht werden, wenn sie tatsächlich angefallen sind.

Ein Beispiel dafür sind Kosten für Komponenten eines DG, die von Lieferanten zugekauft und ohne Bearbeitung direkt ins DG eingebaut werden. Zum Zeitpunkt der Bezahlung der Rechnung passiert noch keine Buchung auf das Projekt. Erst bei der Entnahme der Komponente vom Lager wird der gleitende Durchschnittspreis von SAP erfasst. Die Rückmeldung der Kosten erfolgt, indem der Wert der Komponente mit den anderen Teilen des DG sowie den Kosten für die Montage und Bearbeitung als Kosten auf das Projekt gebucht werden.

Erhoben wurde:

- Zeitpunkt des Kostenanfalls im Projekt
- Höhe der Kosten
- Zeitpunkt der geplanten Auslieferung
- Kostenart

Erkenntnisse aus der Datenanalyse:

- Zeitlich versetzter Kostenanfall
- Höhe der Kosten im Verhältnis zu den Lieferungen von Bedeutung

Die quantitative Erhebung kann folgendermaßen zusammengefasst werden:

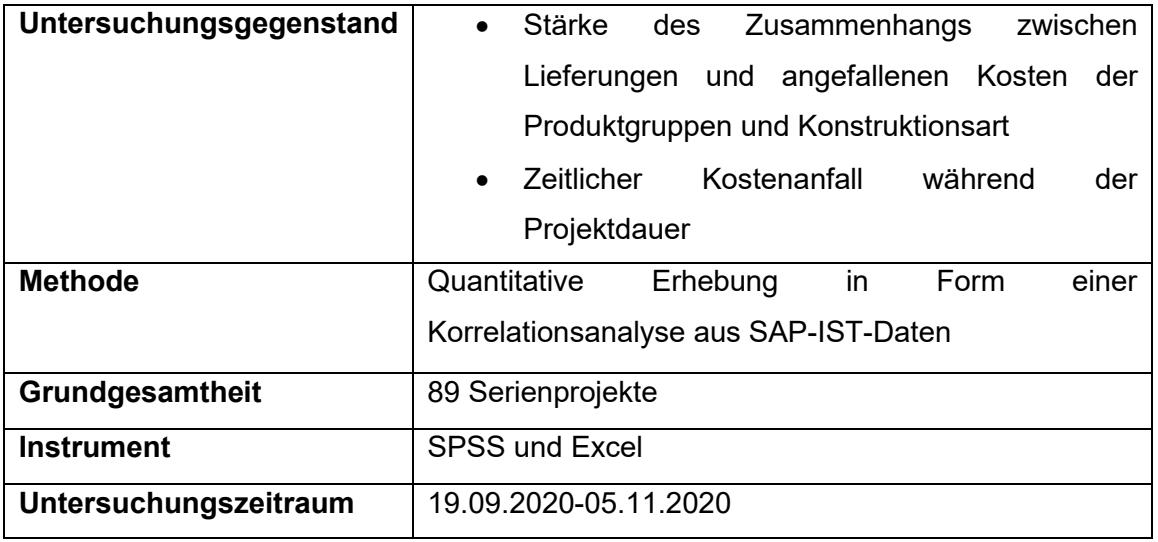

*Tabelle 9: Quantitative Erhebung SAP-Projektkosten, Quelle: eigene Darstellung.*

# 4.2. Ergebnisse der Datenanalyse

Folgende Grafik zeigt die Korrelation der angefallenen Kosten im Projektablauf sowie die angefallenen Lieferungen über alle Projekte.

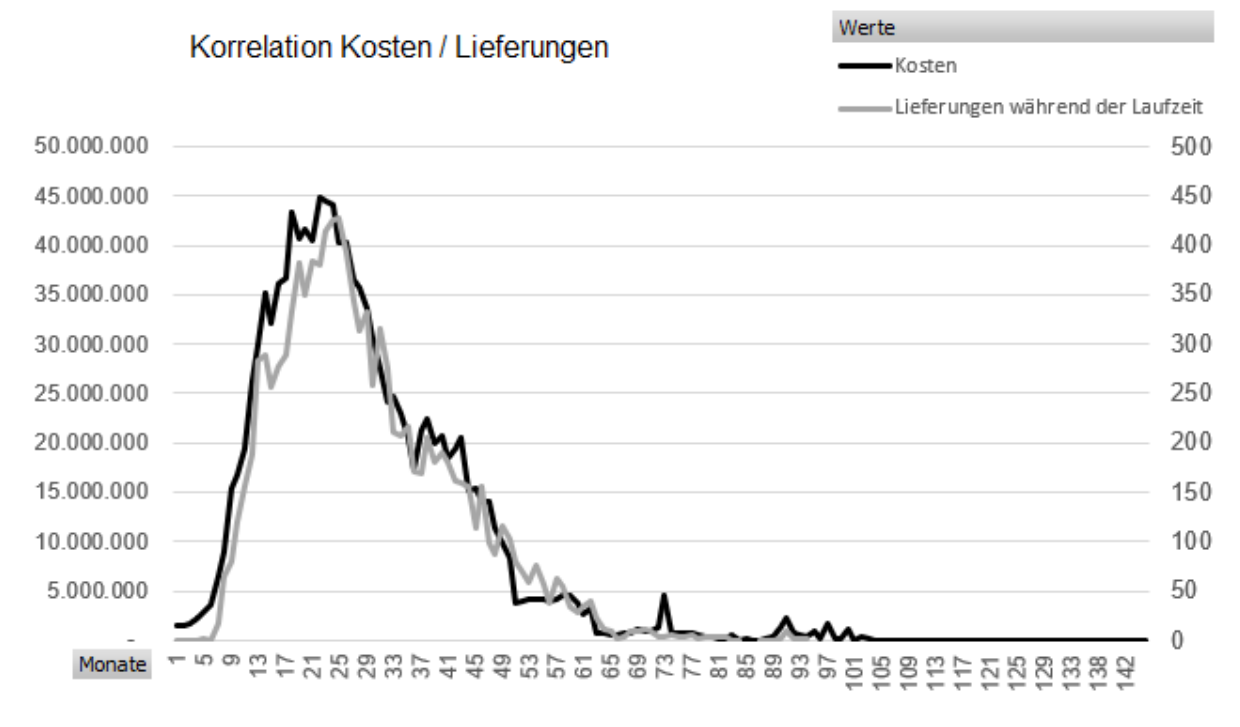

*Abbildung 25: Korrelation Kosten-Lieferungen über Projektdauer, Quelle: eigene Darstellung.*

"Korrelation ist ein Maß für die Stärke des Zusammenhangs zwischen X und Y. Die Richtung der Wirkung, sofern vorhanden, wird durch Korrelationskoeffizienten nicht erfasst."<sup>150</sup> Die Untersuchung zwischen der Anzahl der Lieferungen und dem Anfall der Kosten zeigte eine signifikante positive Korrelation mit 0,83.

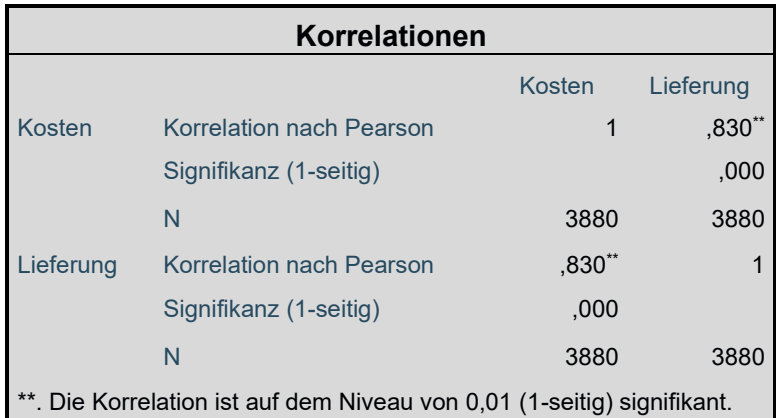

*Tabelle 10: Korrelation gesamt,*

*Quelle: eigene Darstellung.*

Interpretation der Korrelation:

Die Aussage über die Korrelation hilft in der Bestimmung bei der Verteilung der Kapitalbindungskosten. Eine hohe positive Korrelation bedeutet in dem Zusammenhang, dass

<sup>150</sup> Vgl. FAHRMEIR/KÜNSTLER/PIEGEAT/TUTZ (2007), S.148.

die geplanten Auslieferungen und die Kosten in einem starken Zusammenhang stehen. Dementsprechend zeigt eine niedrige Korrelation, dass Kosten angefallen sind ohne dass Fahrwerkslieferungen durchgeführt wurden. Gleichzeitig zeugt aber auch ein zeitlich versetzter Kostenanfall von einer niedrigen Korrelation.

Gründe für den Anfall von Kosten ohne Lieferungen bzw. einen zeitlich versetzten Kostenanfall gibt es mehrere, beispielsweise:

- Fertigung der Fahrwerksrahmen vor der Auslieferung
- Fertigung der Fahrwerke auf Lager, um auf Abruf ausliefern zu können
- Aufwand im Nachhinein bei der Zulassung
- Konstruktion des Fahrwerks

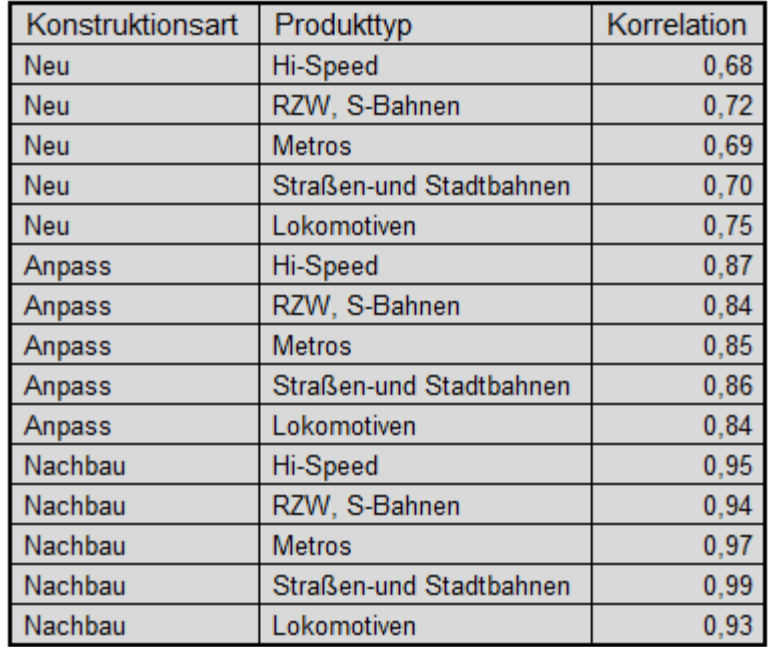

#### *Tabelle 11: Korrelation Konstruktionsart und Produkttyp, Quelle: eigene Darstellung*

Im nächsten Schritt wurde die Korrelation der unterschiedlichen Projekttypen und Konstruktionsarten gemessen, dies ist in Tabelle 11 ersichtlich. Aus diesen Daten lässt sich erschließen, dass je geringer der Aufwand in der Konstruktionsart ist, desto höher die Korrelation ist. Zusätzlich sind Unterschiede zwischen den Produkttypen messbar. Anhand dieser Werte ist jedoch noch keine praktikable Kapitalbindungskostenberechnung möglich.

Die Korrelationswerte sind ein Indikator, um zu erkennen, wie sich die Kosten im Verhältnis zu den Lieferungen der Produktgruppen und Konstruktionsarten verhalten. Eine Korrelation von 1 bedeutet einen 100%igen Zusammenhang zwischen Kosten und Lieferung, jede Abweichung bedeutet, dass Kosten vor oder nach den geplanten Lieferungen anfallen oder Kosten während der Auslieferung in unterschiedlicher Höhe bzw. zu einem anderen Zeitpunkt als der Auslieferung anfallen.

Im nächsten Schritt wird die Verteilung der Kosten vor und nach den Lieferungen analysiert. Dazu wurden die Projekte nach den unterschiedlichen Konstruktionsarten und Produkten zusammengefasst und Durchschnittswerte gebildet.<sup>151</sup> Die Prozentsätze in Tabelle 12 beziehen sich auf die angefallenen Kosten vor der ersten bzw. während und nach der letzten Auslieferung der jeweiligen Konstruktionsarten und Produkttyp. Das Ergebnis ist folgende Verteilung:

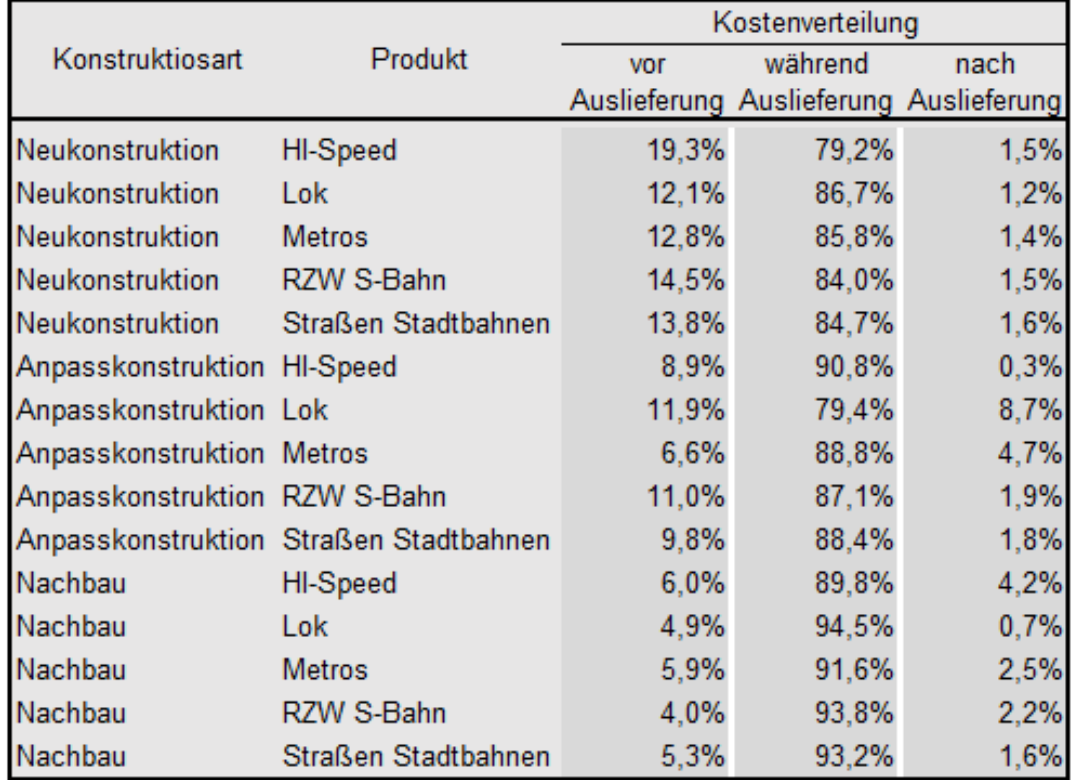

*Tabelle 12: Kostenverteilung nach Konstruktionsart und Produkt, Quelle: eigene Darstellung.*

Im nächsten Schritt wurde untersucht um welche Arten von Kosten es sich in den drei Zeiträumen handelt. Dazu wurden die Kosten in den drei Zeiträumen nach den drei Kostenarten aufgeteilt. Folgend eine Darstellung der ausgewerteten Daten in Abbildung 26.

<sup>151</sup> Vgl. Anhang G: Auszug Daten Projekte, S. 101.

| Kostenanfall vor Serienfertigung  |               |           |
|-----------------------------------|---------------|-----------|
| Kosten Serie                      |               | 0.00%     |
| ЕK                                | 41.021.706    | 71,24%    |
| Sokos                             | 16.559.469    | 28,76%    |
| Summe                             | 57.581.175    | 100,00%   |
|                                   |               |           |
| Serienfertigung                   |               |           |
| Kosten Serie                      | 976.753.485   | 92,89%    |
| EK                                | 3.952.251     | 0,38%     |
| Sokos                             | 70.780.087    | 6,73%     |
| Summe                             | 1.051.485.823 | 100,00%   |
|                                   |               |           |
| Kostenanfall nach Serienfertigung |               |           |
| Kosten Serie -                    | 7.000.801     | 130,23%   |
| ЕK                                | 3.879.515     | $-26,94%$ |
| Sokos                             | 4.541.712     | $-3.29%$  |
| ıme                               | 1.420.426     | 100,00%   |

*Abbildung 26: Beispiel Unterteilung Höhe Kostenarten Serienfertigung, Quelle: eigene Darstellung.*

Aus den Daten geht hervor, dass es sich bei den Kosten vor der Serienfertigung um Einmalkosten und um Sokos handelt. Der Anteil an Einmalkosten während der Serienfertigung beträgt unter ein Prozent der gesamten Kosten zu diesem Zeitraum. Im Zeitraum nach der Serienfertigung gibt es häufig Umbuchungen sowie Korrekturen, was zu einem negativen Kostenanfall im Nachhinein geführt hat.

### **Kapitalbindungsdauer vor und nach der Serienfertigung**

Die Höhe<sup>152</sup> der Kosten je Konstruktionstyp bzw. Produkttyp sowie die Kostenart<sup>153</sup> im Zeitraum vor der Serienfertigung wurde in der Datenanalyse ermittelt. Um die zeitliche Dauer der Kapitalbindung beurteilen zu können wurden aus den Daten der Zeitraum vor dem Serienstart, d.h. der Beginn des Projekts im Sinne der Konstruktion bis zum Serienstart untersucht. Die Datenanalyse ergab zeitliche Unterschiede betreffend der Konstruktionsart jedoch keine wesentlichen Unterschiede betreffend der Produkttypen. Folgende Richtwerte zur Kapitalbindungsdauer ließen sich ermitteln:

- Nachbaukonstruktionen: 6 Monate vor Lieferbeginn
- Anpasskonstruktionen: 12 Monate vor Lieferbeginn
- Neukonstruktionen: 24 Monate vor Lieferbeginn

Grundsätzlich kann es sich hier um verschiedene Kostenarten handeln, so fallen in der Vorlaufphase vor der ersten Auslieferung der größte Anteil an Einmalkosten in der Fertigung durch die unterschiedlich Vorrichtungen an sowie Leistungen des Engineering. Eine Kapitalbindung für die Kosten **nach der Serienfertigung** kann ausgeschlossen werden, da

<sup>152</sup> Vgl. Tabelle 12, S. 58.

<sup>153</sup> Vgl. Abbildung 26, S. 59.

die Erlösrealisation bei Auslieferung der DG gem. IFRS 15 bereits erfolgt ist. In den Erlösen je DG sind anteilig auch die Einmalkosten sowie Sokos enthalten. Durch die Auslieferung des letzten DG wurden somit auch die Kosten nach der Serienfertigung bereits durch den Kunden bezahlt.<sup>154</sup>

#### Auswirkung auf die Berechnung:

Ausgehend vom ermittelten Prozentsatz der Kosten vor der Serienfertigung wird dieser Anteil an den Gesamtkosten beginnend je nach Konstruktionsart in die Kapitalbindungskostenberechnung übernommen. Dazu wird von der geplanten ersten Auslieferung der Zeitraum von 6, 12 oder 24 Monate rückgerechnet und diese Kosten in Form von gebundenem Kapital angesetzt. Diese Kosten werden dann aliquot über die Lieferungen verteilt und mit jeder DG-Auslieferung reduziert.

#### **Kapitalbindungsdauer während Serienfertigung**

In der Datenanalyse war ersichtlich, dass die Kosten für die DG, die im Projekt anfallen eine hohe Korrelation zu den Lieferungen aufweisen. Jedoch ist durch die Art der Kostenbuchung nicht erkennbar wie lange die Bearbeitung der DG dauert. Aus der Rückmeldung der Kosten lässt sich nicht auf die Kapitalbindung der benötigten Komponenten eines DG schließen. Weiters ist ersichtlich, dass es sich bei den Kosten während der Serienfertigung zu mehr als 97% um Kosten der DG handelt. Durch die hohe Korrelation und die Erkenntnis, dass es sich bei den Kosten nur um DG handelt, wird für den Zeitraum der Serienfertigung nur die Kapitalbindung der DG untersucht. Um die Dauer der Kapitalbindung der DG zu berechnen, wurde im Zuge der Literaturrecherche sowie in Abstimmung mit dem Betreuer der Cash-to-Cash Cycle als entscheidende Kennzahl eruiert. In der Datenanalyse ist der Kostenanfall ebenfalls ersichtlich, jedoch zeigt das in dem Fall noch nicht wie lange das Kapital gebunden ist, da es sich hier Großteils um Zukaufkomponenten handelt, welche durch den Einkauf bezogen werden.

<sup>154</sup> Vgl. Kapitel 5.2. Aufbau Kapitalwertmethode, S. 71.

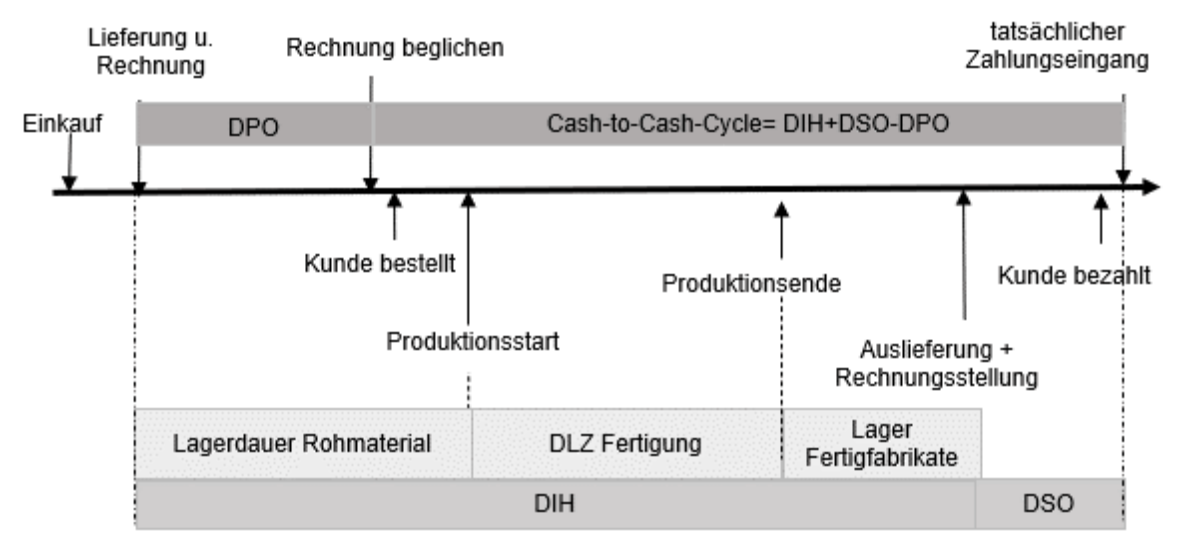

*Abbildung 27: Berechnung C2C-Cycle,*

*Quelle: VATER/KLEPZIG (2015) in: LOSBICHLER/EISL/ENGELBRECHTSMÜLLER (Hrsg.), S. 308 zitiert nach: LOSBICHLER/ENGELBRECHTSMÜLLER (2010), S. 370.*

Der Cash-to-Cash-Cycle(C2CC) zeigt die Dauer der Kapitalbindung in Tagen eines Unternehmens und besteht aus 3 Komponenten:

*Formel 15: durchschnittliche Verbindlichkeitsdauer, Quelle: LOSBICHLER/ENGELBRECHTSMÜLLER (2010), S. 370.*

Days Payable Outstanding (DPO) zeigt, wie lange es dauert, bis Lieferantenrechnungen durch das Unternehmen bezahlt werden.

Das Inventory Held (DIH)=\n
$$
\frac{\text{Vorräte}}{\text{Umsatzkosten}} * 365
$$

*Formel 16: durchschnittliche Vorratsreichweite, Quelle: LOSBICHLER/ENGELBRECHTSMÜLLER (2010), S. 370.*

Days Inventory Held (DIH) zeigt, wie lange das Unternehmen Kapital in den Lagerbeständen bindet.

> Forderungen L&L<br>+365 Days Sales Outstanding (DSO)= Umsatz

*Formel 17: durchschnittliche Außenstandsauer Forderungen, Quelle: LOSBICHLER/ENGELBRECHTSMÜLLER (2010), S. 370.*

Days Sales Outstanding (DSO) misst wie viele Tage es im Durchschnitt dauert, bis die Forderungen durch Kunden bezahlt werden.<sup>155</sup> Im Falle des Kooperationspartners besteht der C2CC nur aus zwei Komponenten. Der DSO ist durch den Einsatz von Intercompany Clearing nur sehr begrenzt. Das bedeutet, im Konzern werden die offenen Forderungen zu Monatsende

<sup>155</sup> Vgl. LOSBICHLER/ENGELBRECHTSMÜLLER (2010), S. 370.
automatisch beglichen, hier gibt es effektiv keine Außenstände. Der C2CC bezieht sich somit praktisch nur auf zwei Bereiche, das ist der DIH und DPO.

Für die Kapitalbindungskostenberechnung ist eine differenzierte Betrachtung von DIH notwendig. In den Tagen des DIH befindet sich u.a. die Durchlaufzeit der Fertigung. Da die Kapitalbindungskostenberechnung zwischen den unterschiedlichen Konstruktionsarten und Produkttypen getrennt untersucht wurde, war zu klären, ob es auch dahingehend Unterschiede in der Bearbeitungszeit gibt.

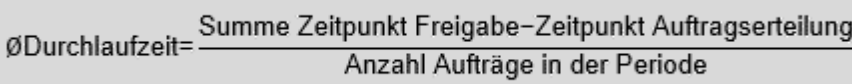

*Formel 18: Durchlaufzeit Produktion,*

*Quelle: HOFER (2015) in: LOSBICHLER/EISL/ENGELBRECHTSMÜLLER (Hrsg.), S. 247*

Als Teil des C2CC steht die Durchlaufzeit von Fertigungsaufträgen im direkten Zusammenhang zur Bestandshöhe und zur Kapitalbindung.<sup>156</sup> Die Ermittlung der Durchlaufzeit der Fertigungsaufträge erfolgte in mehreren Schritten, da die Fertigungsaufträgen im SAP-System nicht in einem Auftrag abgearbeitet werden. Die Fertigungsaufträge werden folgend unterteilt:

- Rahmen vollständig
- Radsatzmontage
- DG-vollständig

Für diese drei Fertigungsschritte wurde die durchschnittliche Dauer ermittelt. Um Unterschiede in der Durchlaufzeit festzustellen, wurden die IST-Daten von Fertigungsaufträgen aus dem SAP untersucht und Durchschnittswerte der drei Bearbeitungsschritte gebildet. Hier wurde ersichtlich, dass sich die Bearbeitungszeit nicht nennenswert unterscheidet. Die Daten dazu sind in Tabelle 13 abgebildet.

<sup>156</sup> Vgl. HOFER (2015) in: LOSBICHLER/EISL/ENGELBRECHTSMÜLLER (Hrsg.), S. 247.

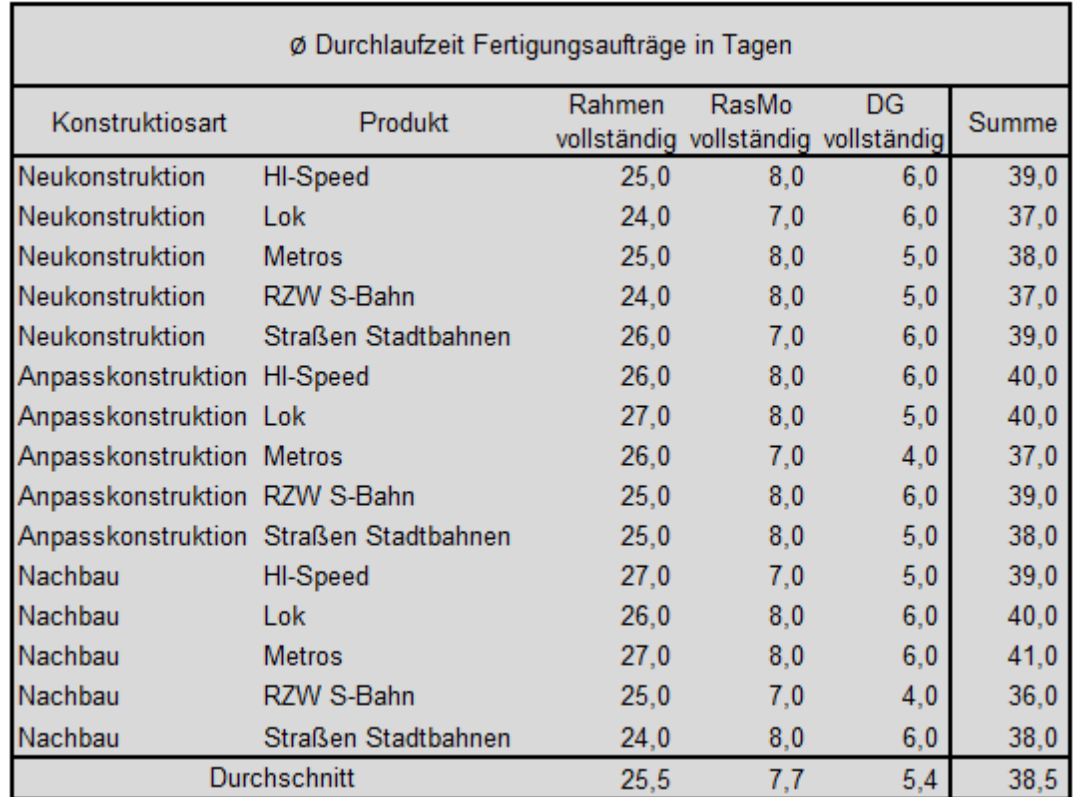

*Tabelle 13: durchschnittliche Durchlaufzeit Fertigungsaufträge, Quelle: eigene Darstellung.*

Die zwei weiteren Komponenten des DIH sind die Lagerdauer des Rohmaterials sowie die Lagerdauer der Fertigfabrikate, die Daten dafür konnten im SAP-System erhoben werden. Im letzten Schritt wurde die einkaufsseitige DPO ermittelt, diese ergibt im Durchschnitt 40 Tage. In Summe ergibt das einen C2CC von 80 Tagen, bestehend aus:

80 Tage Lagerdauer Rohmaterial (DIH)

**+**40 Tage Bearbeitungszeit eines Fertigungsauftrages (DIH)

**-**40 Tage Bezahlung der Lieferantenrechnung (DPO)

Somit dauert die Kapitalbindung von Drehgestellen gerundet 80 Tage.

## Auswirkung auf die Berechnung:

Der C2CC kann für die Kapitalbindung von Produkten unterschiedlicher Konstruktionsarten und Produkttypen gleichermaßen angewandt werden. Das bedeutet, vom Ausliefertermin der DG wird der C2CC abgezogen und beginnend von diesem Startpunkt bis zum Ausliefertermin werden Kapitalbindungskosten berechnet. Da die Berechnung der Kapitalbindungskosten monatsfein ist, wurde der Zeitraum von drei Monaten angewendet.

## **Nicht berücksichtigtes Vermögen**

Der Aufbau der bisherigen Berechnung der Kapitalbindungskosten schließt das Vorratsvermögen sowie das zusätzliche projektspezifische Anlagevermögen in Form von Konstruktionen und dergleichen ein. Aus der Analyse des IST-Standes<sup>157</sup> der bisherigen Berechnung erkennt man, dass das nicht projektspezifische Anlagevermögen nicht Teil der Berechnung war. Beim nicht projektspezifisch genutzten Anlagevermögen handelt es sich um alle langfristig genutzten Anlagen, die von den Projekten zur Erstellung der Produkte gleichermaßen genutzt werden. Eine direkte Zuordnung dieses Vermögen zu den Projekten ist nicht möglich. Hier handelt es sich beispielsweise um Schweißroboter, Kräne, Hebeanlagen und dergleichen. Die Basis für dieses Anlagevermögen befindet sich im Anlagenspiegel des Standorts. Auf die Neubewertung und Umwertung dieser Vermögenspositionen wurde im Kapitel 3.3.2. näher eingegangen. Sollten diese Vermögensposition in der Berechnung des Gebundenen Kapitals eines Projektes nicht berücksichtigt werden, fehlt dieser Anteil und die Kosten sind aus dem Ergebnis zu decken, was nicht dem Ziel des Kooperationspartners entspricht. Diese Vermögenspositionen zu Wiederbeschaffungswerten müssen nun den Angeboten möglichst verursachungsgerecht zugerechnet werden. Da eine direkte Zurechnung der Inanspruchnahme dieser Vermögensgegenstände nicht möglich ist, sind diese wie Gemeinkosten zu betrachten. Gemäß der Literatur ist ein Umlagefaktor<sup>158</sup> zu wählen, der diese Kosten durch Inanspruchnahme der jeweiligen Projekte verursachungsgerecht zuschlüsselt. Als Umlagefaktoren bieten sich verschiedene Kriterien wie beispielsweise die Höhe der Kosten der DG oder der zeitliche Aufwand der Bearbeitung an. Im speziellen Fall bei der Fertigung der Drehgestelle wurden in Abstimmung mit dem Betreuer die Stück eines Projekts als Umlagefaktor gewählt. Grund dafür ist, dass die Beanspruchung der unterschiedlichen Fertigungsanlagen wie Schweißroboter, Kräne oder die verschiedenen Hallen unabhängig vom Typ des DG gleichmäßig verteilt ist. Die Höhe der Kosten sagt nicht direkt etwas über die Beanspruchung der Fertigungsanlagen aus, ebenfalls ist der zeitliche Unterschied nur gering und in der Messung sehr aufwändig.

#### Auswirkung auf die Berechnung:

Je DG wird ein Umlagefaktor des Vermögens in die Kapitalkostenberechnung aufgenommen. Durch diese Umlage erhöht sich die Summe des gebundenen Kapitals in einem Projekt über die Dauer der Fertigung der DG. Die Kapitalbindung erfolgt von Beginn, bis zum Ende der Serienfertigung des Projekts.

## **Berücksichtigung Zinseszinsen**

In der Berechnung der Kapitalbindungskosten gem. Literatur werden die Kapitalbindungskosten für eine Periode berechnet, dementsprechend wird ein Zinssatz passend für diese abgelaufene Periode angewandt. Hier unterscheidet sich jedoch der Ansatz von Projekten. Die Kapitalbindungskosten müssen im Vorhinein geplant werden, da Projekte

<sup>157</sup> Vgl. Abbildung 24, S. 52.

<sup>158</sup> Vgl. COENENBERG/FISCHER/GÜNTHER (2016), S. 132.

im Zuggeschäft häufig über mehrere Jahre laufen ist auch der Aspekt von Zinseszinsen relevant.

Der Zinssatz der Periode ist abhängig von den Input-Parametern. Je nach Kunden werden das Fremdkapital oder die gewichteten Kapitalkosten als Kalkulationszinssatz angewandt. Dieser Zinssatz wird dann in der Fortdauer des Projekts **monatsgenau aufgezinst**. Als Exponent zum Aufzinsen wird der ursprüngliche Kalkulationszinssatz verwendet, somit erhält man mit Fortdauer der Projekte eine ansteigende Zinskurve, die sich vergleichbar einer normal ansteigenden Zinskurve verhält. Eine normale Zinskurve ist dadurch definiert, dass bei längerer Laufzeit der Zinssatz linear ansteigt.<sup>159</sup>

#### Auswirkung auf die Berechnung:

Durch die Steigerung des Zinssatzes der Kapitalkosten in Abhängigkeit von der Laufzeit des Projektes steigen die Kapitalbindungskosten für Projekte die eine lange Laufzeit haben an.

<sup>159</sup> Vgl. ENTHOFER/HAAS (2020), S. 39.

# 4.3. Darstellung Konzeption Berechnungs-Vorlage

Die fertig konzeptionierte Excel Vorlage zur Berechnung der Kapitalbindungskosten von Projekten wird in diesem Kapitel erläutert. Die Vorlage wird durch den Projektkalkulanten im Angebotsprozess ausgefüllt. Die Excel-Vorlage besteht aus drei Tabellenblättern, das erste Tabellenblatt dient als Eingabeblatt. In dieses Tabellenblatt, dargestellt in Abbildung 28, gibt der kaufmännische Verantwortliche die Spezifika des Angebots ein, um den geplanten projektspezifischen Kapitalkostensatz zu erhalten.

#### alle Felder in dieser Farbe sind Eingabefelder

- Auswahlfelder über Dropdown gemäß dem Projekt befüllen
- Kosten eines Drehgestells ohne Einschlüsse in das Feld eintragen
- · Einmalkosten ohne Einschlüsse in das Feld eintragen
- Einschlüsse ohne den Kapitalbindungskosten eintragen
- · geplante Liefertaktung eintragen

# Kapitalbindungskosten

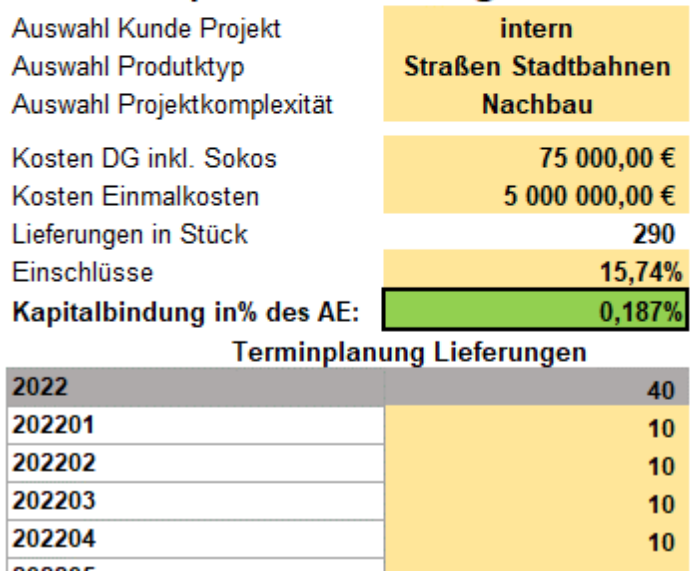

*Abbildung 28: Eingabemaske Kapitalbindungskosten, Quelle: eigene Darstellung.*

Das Auswahlfeld Kunde entscheidet darüber, ob Eigenkapitalkosten berücksichtigt werden, dies erfolgt nur wenn es sich um externe Kunden handelt. Als nächstes Auswahlfeld ist der Produkttyp sowie die Projektkomplexität in Form der Konstruktionsart auszuwählen. Dieses Feld entscheidet über die Höhe der Kosten vor Auslieferung. Dafür ist die Eingabe der Kosten eines DG und die summierten Einmalkosten notwendig. Aus dem Angebotsprozess wird die geplante Liefertaktung in das Tool übernommen, um den Zeitpunkt der Auslieferungen in die Berechnung einfließen zu lassen.

Das Auswahlfeld Kunde entscheidet darüber, ob Eigenkapitalkosten berücksichtigt werden, dies erfolgt nur wenn es sich um externe Kunden handelt. Als nächstes Auswahlfeld ist der Produkttyp sowie die Projektkomplexität in Form der Konstruktionsart auszuwählen. Dieses Feld entscheidet über die Höhe der Kosten vor Auslieferung. Dafür ist die Eingabe der Kosten eines DG und die summierten Einmalkosten notwendig. Aus dem Angebotsprozess wird die geplante Liefertaktung in das Tool übernommen, um den Zeitpunkt der Auslieferungen in die Berechnung einfließen zu lassen.

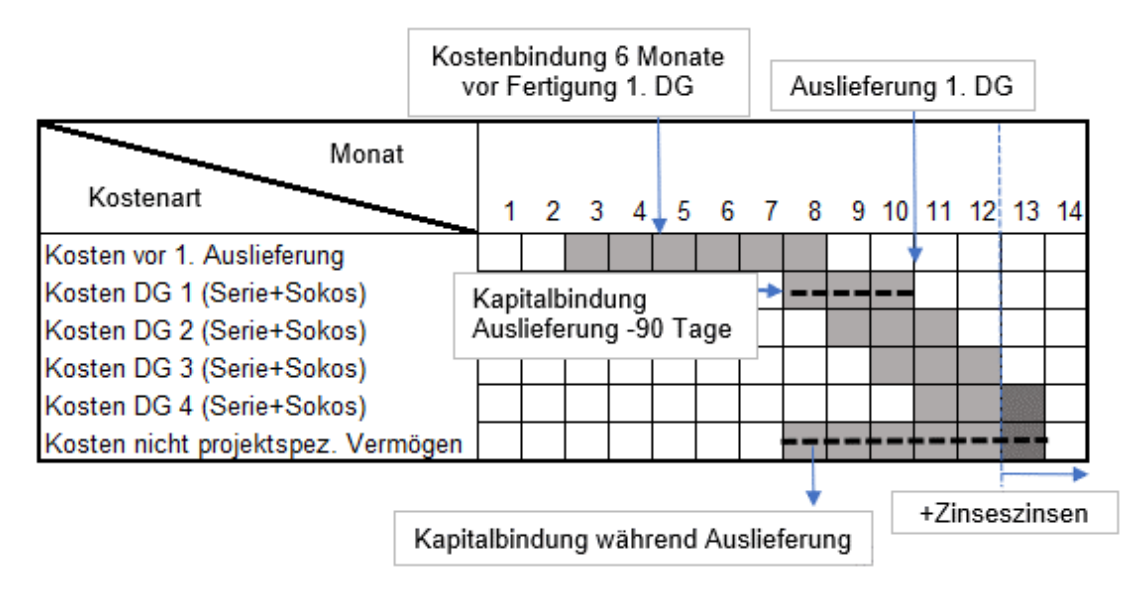

*Abbildung 29: Modell Kapitalbindungskostenberechnung, Quelle: eigene Darstellung.*

In Abbildung 29 ist die Vermögensberechnung im Tool dargestellt. Aus den Parametern der Lieferplanung sowie Eingaben des Kalkulanten ergeben sich die **grauen Felder**, welche das **gebundene Kapital** darstellen. Das gebundene Kapital im Projektverlauf wird mit dem Zinssatz der Periode multipliziert und ergibt die Kapitalbindungskosten des einzelnen Monats. Die Summe der Kapitalbindungskosten wird durch die Gesamtkosten inkl. der übrigen Einschlüsse dividiert und das ergibt den Kapitalbindungskostensatz, welcher vom Kalkulanten in die Angebotskalkulation übernommen wird.

# **5. Konzeption einer Vorlage zur Angebotsentscheidung**

Im diesem Kapitel wird die Konzeption einer Vorlage zur Angebotsentscheidung dargestellt. Diese Vorlage soll **als Entscheidungsgrundlage** dienen, **ob und welche Angebote** bzw. in weiterer Folge Angebotseingänge – also gewonnene Angebote -bedient werden können und welches für den Standort **vorteilhafter** sind. Basis für die Vorlage ist die im 2. Kapitel durchgeführte Literaturrecherche angewandt auf die spezifischen Ausgangssituation des Kooperationspartner. In der Literaturrecherche wurden die unterschiedlichen Modelle für Vorteilhaftigkeitsentscheidungen für eine bzw. mehrere Zielgrößen untersucht.

Um die Kriterien, die in einer Angebotsentscheidung von Bedeutung sind zu erforschen, wurden diese in einem Workshop erhoben. Teilnehmer des Workshops waren jeweils ein Mitarbeiter aus den folgenden unterschiedlichen Bereichen des Betriebes:

- **Bereich Fertigung**
- Bereich Engineering
- Bereich Qualitätsmanagement
- Bereich Einkauf
- Bereich Controlling & Financial Performance
- Kaufmännische und technische Projektleitung

In diesem Workshop wurden die Kriterien erarbeitet, die im Angebotsprozess von entscheidender Bedeutung sind, ob es zu einer Durchführung des Angebots kommt bzw. ob das Angebot überhaupt abgegeben werden kann und soll. Ziel des Workshops war die Definition von Kriterien, welche in der bisherigen Bewertung nicht eingeflossen sind. Die Durchführung erfolgte in Form einer Online-Besprechung, in der durch eine Gruppendiskussion der Teilnehmer die Kriterien gemeinsam erarbeitet wurden. Geführt wurde die Diskussion durch den Betreuer der vorliegenden Arbeit beim Kooperationspartner. In folgender Liste sind die erarbeiteten Kriterien angeführt:

- Risiko der Konstruktion
- Strategische Relevanz
- Belastung Engineering
- Belastung Fertigung
- Terminrisiko
- unklare Anforderungen
- Synergien
- Möglichkeit von Folgeaufträgen

Die Auswertung der Daten erfolgte in Form der Themenanalyse nach *Froschauer* und *Lueger*. 160

In den nachstehenden Kapiteln werden die Kriterien im Detail beschrieben und die Konzeption der Angebotsentscheidungsvorlage vorgestellt.

## 5.1. Beschreibung der relevanten Kriterien

## **Risiko Konstruktion**

Das Risiko der Konstruktion ist abhängig von der Art des Drehgestells bzw. der Komponente und wird in:

- Neu-,
- Anpass-,
- Nachbaukonstruktion

untergliedert. Durch eine Neukonstruktion ist das Risiko für den Kooperationspartner höher, dass es zu einer Fehleinschätzung der Planung im Angebotsprozess gekommen ist und die Konstruktion aufwendiger und teurer wird als geplant, was wiederum ein hohes wirtschaftliches Risiko darstellt. Gegengleich ist eine Nachbaukonstruktion eines bereits gebauten DG mit weitaus geringerem Risiko behaftet.

## **Strategische Relevanz**

Die Relevanz eines Angebots ist ein qualitatives Kriterium. Die Bedeutung ist abhängig vom Markt, in dem es angeboten wird, sowie dem Kunden, dem es angeboten werden soll. Die Einstufung erfolgt durch die Projektleitung. Eine hohe strategische Bedeutung ist dann gegeben, wenn es sich bspw. um einen neuen Kunden oder um einen strategischen Markt handelt, in dem man hofft, vordringen bzw. den Marktanteil steigern zu können. Eine geringe strategische Relevanz liegt dann vor, wenn der Kooperationspartner in dem Markt bereits Marktführer und keine wirkliche Konkurrenz vorhanden ist oder der Markt mit dem bestehenden Produktportfolio nicht ohne weiteres abgedeckt werden kann und auch kein Ziel besteht in diesen Markt vorzudringen, da bspw. die Anfangsinvestitionen in Form der Marktzugangsbarrieren zu hoch sind.

## **Belastung Engineering**

Dieses Kriterium zeigt die Komplexität eines Angebots, je höher die Stunden, desto höher fällt die Auslastung im Bereich des Engineering aus. Dieser Bereich ist aktuell und auch in den kommenden Jahren bereits stark ausgelastet und dementsprechend muss ein Angebot mit einer hohen benötigten Anzahl an Stunden, um das Projekt abzuwickeln, kritischer bewertet werden als ein Angebot, welches einen geringen Aufwand nach sich zieht. Dieser Aufwand wird durch die technische Angebotsleitung im Zuge der Angebotsbearbeitung in einem Budget

<sup>160</sup> Vgl. FROSCHAUER/LUEGER, S. 182ff.

erarbeitet und fließt in die Angebotskalkulation mit ein. Sollte es im Nachhinein zu einem Engpass im Engineering kommen, kann dieser durch einen Zukauf fremder Leistung überbrückt werden, dies verursacht jedoch, wenn es im Vorhinein nicht eingeplant wurde, erhebliche Mehrkosten zu Lasten des Ergebnisses.

#### **Belastung Fertigung**

Die Auslastung der Fertigung wird im Speziellen durch die benötigte Zeit am Roboter sowie der Auslastung der Fertigungsbänder bestimmt. Im Fertigungsbereich ist zusätzlich die Stückzahl pro Monat von entscheidender Bedeutung sowie welche gleichartigen Produkte in der gleichen Zeit bereits zur Fertigung eingeplant sind. Die Engpassbelastung wird durch die benötigten Stunden am Fertigungsband durch den Fertigungsplaner im Zuge der Angebotsphase übermittelt. Je höher die Stunden pro DG am Fertigungsband sind desto kritischer ist das Angebot zu sehen.

#### **Terminrisiko**

Das zeitliche Risiko eines Projektes ist abhängig von mehreren Faktoren. Die vom Kunden vorgegebenen Termine, bis wann das DG oder die Komponenten geliefert werden müssen sowie wie hoch das Terminrisiko einzuschätzen ist, ist eng verbunden mit den vertraglichen Details, bspw. in welcher Höhe Pönale Zahlungen vereinbart wurden. Die Abschätzung der benötigten Durchlaufzeit erfolgt durch das Engineering. Im Terminrisiko ist insbesondere die Beschaffung der Zukaufkomponenten zu beachten, da Lieferanten häufig eine Vorlaufzeit von bis zu einem Jahr brauchen und erst nach Übermittlung der genauen technischen Anforderungen mit der Fertigung der Komponenten beginnen können.

#### **Unklare Anforderungen**

Die Anforderungen des Kunden werden in einem Lastenheft übermittelt. Nach Sichtung dessen wird darauf aufbauend das Angebot und in Folge das DG erstellt wird. Je unklarer die Anforderungen sind, desto höher ist das Risiko, dass es im Projekt zu Änderungen kommt, welche je nach Vertragslage nicht auf den Kunden abgewälzt werden können.

#### **Synergien**

Ein Ziel des Standorts ist die konstante Senkung bzw. Erhebung von Kosteneinsparungspotentialen. Durch mögliche Synergien eines Angebots bzw. eines gewonnenen Auftrags lassen sich Kosten von bestehenden Projekten oder Kosten von zukünftigen Angeboten senken.

#### **Möglichkeit von Folgeaufträgen**

Die Chance zusätzliche Aufträge durch die Durchführung eines möglicherweise finanziell nicht vorteilhaften Angebots zu gewinnen. Häufig ist das bei Neukonstruktionen bzw. Projekten in einem strategischen neuen Feld möglich. Folgeaufträge sind idR. lukrativer sowie weniger mit Risiko belastet und verursachen häufig auch eine geringere Auslastung in den Bereichen, die von Kapazitätsengpässen betroffen sind.

## 5.2. Aufbau Kapitalwertmethode

Ausgangspunkt für die Wirtschaftlichkeitsberechnung in der Konzeption ist die Kapitalwertmethode. Die Wahl der Kapitalwertmethode fiel in Abstimmung mit dem Kooperationspartner. Diese berechnet auf Basis der angefallenen Cashflows im Projekt den Kapitalwert eines Projektes. Dieser Kapitalwert entspricht dem zusätzlichen Vermögen, welches durch die Durchführung des Projekts erzielt wird. Essenzielle Faktoren in der Kapitalwertmethode sind

- die Höhe der Ein- und Auszahlungen,
- der Zeitpunkt der Ein- und Auszahlungen
- sowie der gewählte Kalkulationszinssatz.

Der Kalkulationszinssatz ist notwendig, um die **Risikoäquivalenz** herzustellen. In dem Fall wird für externe Angebote der gewichtete Kapitalkostensatz als Diskontierungszinssatz verwendet. Für interne Angebote, welche an Siemens-Kunden angeboten werden, wird der Fremdkapitalzinssatz als Zinssatz angewandt. Der Unterschied im Kalkulationszinssatz ist dadurch gegeben, da bei externen Angeboten das Risiko zur Gänze beim Kooperationspartner liegt.

Die Basis für die Cashflows der Kapitalwertmethode bildet die Angebotskalkulation, welche auf den Budgets der unterschiedlichen Linien basiert und unterteilt ist in die direkten Kosten für die Erstellung der DG, sonstige Stückkosten sowie Einmalkosten unterteilt ist. Für die Berechnung der Kapitalwertmethode ist der Zeitpunkt der Ein- und Auszahlung von großer Bedeutung. In der Angebotsplanung sind die Lieferungen hinterlegt. Bei Auslieferung der Drehgestelle erfolgt **die Verrechnung des Umsatzerlöses** der DG inkl. anteiliger Einmalkosten. Diese Auslieferung ist im Falle von internen Projekten gleichzeitig zahlungswirksam. Der Grund dahinter ist, dass bei internen Projekten durch das InterCompany Clearing System die Erlöse automatisch ausgezahlt werden. Im Unterschied dazu muss bei externen Projekten ein durchschnittliches Zahlungsziel der Kunden berücksichtigt werden, hier verschiebt sich der geplante Erlös um das Zahlungszahl von 30 Tagen nach hinten. Die **Kosten** für die Erstellung eines DG fallen **zeitlich versetzt** vor dem Umsatzerlös an. Hier wurde in der Kapitalbindungskostenberechnung ein zeitlich versetzter Kostenanfall von drei Monaten definiert. Die Kosten wurden gem. der Datenanalyse im vierten Kapitel drei Monate vor dem Auslieferungszeitpunkt eingeplant. Nach Abschluss eines Vertrages in Form der Bestellung durch den Kunden sind die Erlöse nur mehr bedingt Risiko behaftet. Die Umsätze können dementsprechend fix mit der geplanten Auslieferung eingeplant werden. Ausfälle kann es nur geben, wenn keine rechtzeitige Auslieferung der DG erfolgt oder wenn es zu Schwierigkeiten in der Beschaffung, Konstruktion bzw. Fertigung kommt. Im Gegensatz dazu sind die geplanten anfallenden Kosten für die DG stark von Risiko behaftet. Einerseits können sich die Komponenten noch ändern, da es technische Änderungen durch Umstellung in der Konstruktion gibt, welche eine Verteuerung nach sich zieht. Auch eine allgemeine Preissteigerung, die im Zuge des Angebots noch nicht abschätzbar ist, ist häufig möglich. Die Werte für Zukaufkomponenten beziehen sich auf Abschätzungen des Einkaufs, verbindliche Angebote der Lieferanten sind durch die kurze Durchlaufzeit eines Angebots in den seltensten Fällen möglich. Teilweise ist es möglich Risiken im Zukauf durch Rahmenverträge zu reduzieren, doch dies ist meistens nur bei Gleichteilen möglich. Aktuell ist eine starke Teuerung im Einkaufssektor besonders durch Engpässe<sup>161</sup> erkennbar, so sind Projekte, die eine lange Laufzeit haben weit riskanter, als Projekte die kürzer laufen. Im Erlös der DG sind auch die umgelegten Einmalkosten enthalten. Die Umsatzrealisation erfolgt nach IFRS 15 nach der "Percentage of Completion" Method. Hier erfolgt die Erlösrealisation nach dem Fertigstellungsgrad, das bedeutet, dass in jeder Periode nach ausgelieferten DG, auch "Units of Delivery" genannt, eine Teilerlösrealisation erfolgt.<sup>162</sup> Jedem Stück werden die aktuellen Auftragskosten zugerechnet. Die einem DG zurechenbaren Kosten sind die Vollkosten, dazu gehören im Projekt auch die Einmalkosten, sie fallen jedoch Großteils schon zu Beginn des Projekts an, die Erlösrealisation ist jedoch erst im Zuge der Lieferung eines DG, was einem erheblichen zeitlichen Unterschied ausmacht.

Diese Einmalkosten sind in der Kapitalwertrechnung als Auszahlungen definiert, da sich diese von Projekt zu Projekt in der Höhe deutlich unterscheiden und erst mit Erlösrealisation der DG wieder zurück verdient werden.

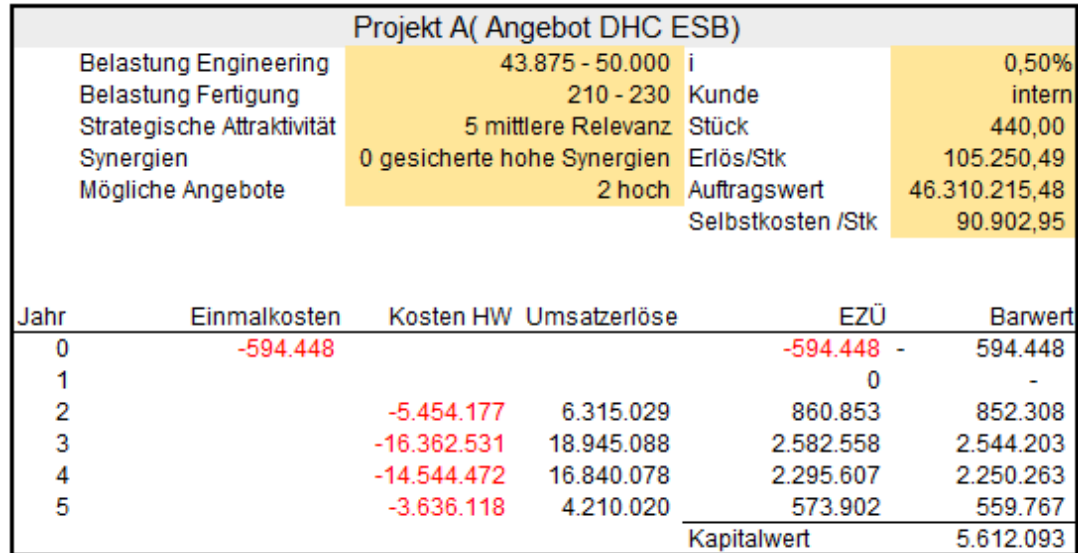

*Abbildung 30: Darstellung Berechnung Kapitalwert, Quelle: eigene Darstellung.*

<sup>161</sup> Vgl. LEBAN (2021), Onlinequelle [23.04.2021].

<sup>162</sup> Vgl. HIRSCHBÖCK/KERSCHBAUMER/SCHURBOHM (2017), S.132f.

Erreichte Verbesserung: Durch die Anwendung der Kapitalwertmethode als wirtschaftlichen Faktor in der Angebotsentscheidung können Angebote und Projekte mit einer einzigen Kennzahl verglichen werden. Durch die Berücksichtigung des zeitlichen Risikos und der Eigenkapitalkosten können Projekte mit unterschiedlichen Laufzeiten und Stückzahlen sowie Angebote an interne sowie externe Kunden verglichen werden. Ein wesentlicher Punkt ist die Vorteilhaftigkeit im Vergleich zur Angebotskalkulation. Die Angebotskalkulation zeigt das Kalkulationsergebnis in Summe unabhängig vom Lieferzeitraum des Projekts oder weiteren Risiko-Faktoren. Durch die Methode des Kapitalwerts ist ein wirtschaftlicher Vergleich von Angeboten und Projekten möglich welcher den zeitlichen Aspekt der Cashflows berücksichtigt. Die Berechnung des Kapitalwerts erfolgt projektspezifisch mit den Eingaben aus dem Kalkulationsprogramm. Dafür muss der Verantwortliche den Kunden – intern oder extern definieren, sowie den Umsatzerlös pro Stück und die Selbstkosten pro Stück exklusive der Einmalkosten aus dem Kalkulationsprogramm übertragen. Im letzten Schritt müssen die Einmalkosten im Jahr des Projektstarts als Auszahlung definiert werden, da diese im späteren Verlauf über die Umsatzerlöse wieder verdient werden. Die Einzahlungsüberschüsse der einzelnen Jahres des Projekts werden mit dem periodengetreuen Kalkulationszinssatz abgezinst und ergeben in Summe den Kapitalwert eines Angebots.

## 5.3. Konzeption Angebotsentscheidung

Um aus den im Workshop definierten Kriterien sowie der Kapitalwertmethode eine Entscheidungsgrundlage zu erstellen, wurde ein Mischverfahren angewandt. Die konzeptionierte Angebotsentscheidung besteht aus zwei Teilen, einerseits der Nutzwertanalyse, um die Alternativen hinsichtlich der nicht monetär bewertbaren Kriterien zu bewerten, andererseits aus der Kapitalwertmethode, welche den monetär bewertbaren Teil als Ziel abbildet.

Um eine Nutzwertanalyse durchzuführen, erfolgte ein paarweiser Vergleich der Kriterien: Durch den paarweisen Vergleich wird die Gewichtung in Prozent für die Nutzwertanalyse definiert. Die Punktevergabe erfolgte durch die Anwesenden am Workshop, die Bedeutung der Punkte nach dem folgenden Schema:

- 2 Punkte: waagrechte Kriterium ist wichtiger als das senkrechte Kriterium
- 1 Punkt: beide Kriterien sind gleich wichtig
- 0 Punkte: waagrechtes Kriterium ist weniger wichtig als senkrechte Kriterium

Die Nutzwertanalyse zum Vergleich von Angeboten wird allgemein gültig für Drehgestell und Drehgestell-Komponenten verwendbar sein müssen, dementsprechend müssen die Kriterien in Skalen eingeteilt sein. Tabelle 15 zeigt beispielhaft die Einteilung von drei Kriterien in den Skalen.

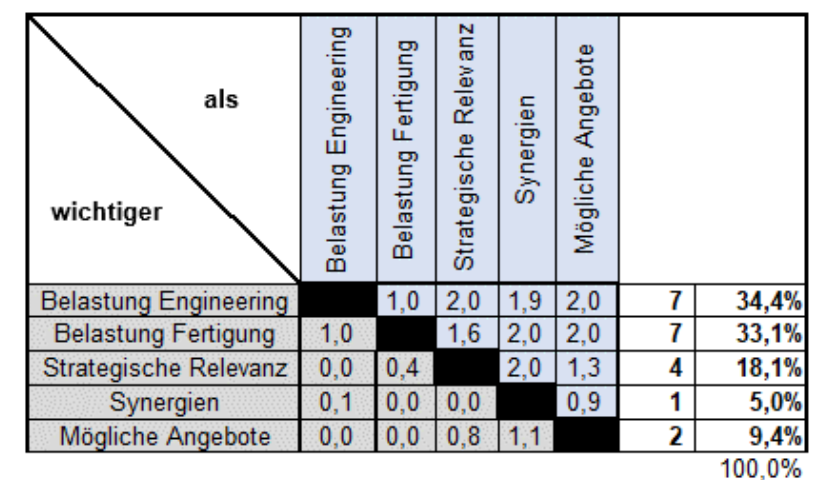

*Abbildung 31: paarweiser Vergleich Anforderungen Angebotsentscheidung, Quelle eigene Darstellung.*

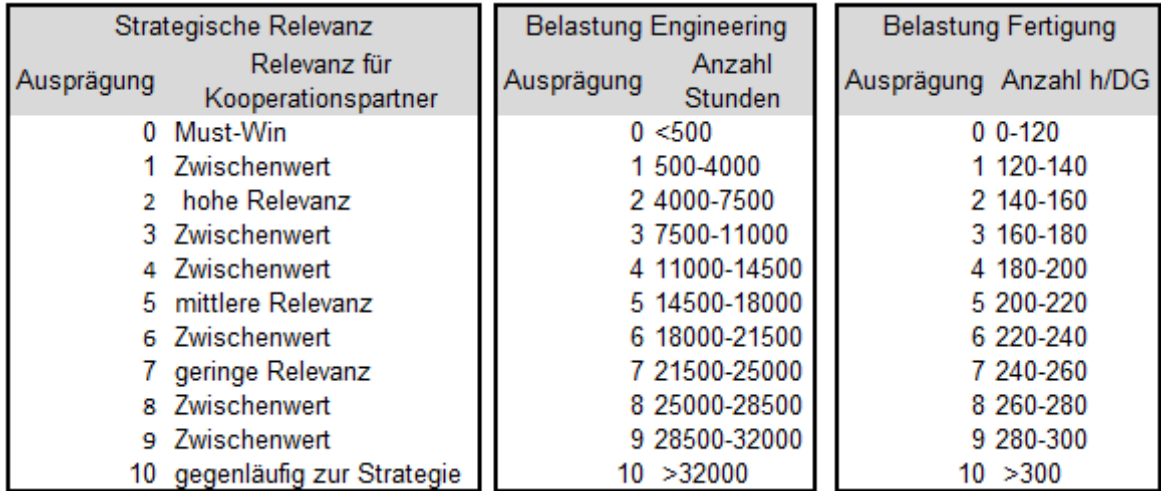

*Tabelle 14: Skalen Kriterien Angebotsentscheidung, Quelle: eigene Darstellung.*

## Einteilung der Skalen:

Um die Zielerreichung der unterschiedlichen Kriterien zu messen müssen diese in Skalen eingeteilt werden. Um den Zielerreichungsgrad in die kardinale Skala von 0-10 zu überführen sollte zur besseren Nachvollziehbarkeit eine Transformationsfunktion durchgeführt werden. Es gibt drei Transformationsfunktionen<sup>163</sup>, im konkreten Anwendungsfall ist die diskrete sowie die stückweise-konstante Transformationsfunktion anwendbar. Bei der diskreten Transformationsfunktion werden nominal gemessene Daten auf ein Ordinalskalenniveau gebracht. Bei der stückweisen-konstanten Funktion werden alle Werte eines Intervalls in Teilnutzwerte umgewandelt.<sup>164</sup> Wie in Tabelle 15 ersichtlich, ist die für die Entscheidung der niedrigere Punkte-Wert auf der Skala von Vorteil. Diese umgekehrte Skala im Vergleich zum Standard ist dadurch gegeben, da durch Division des Kapitalwerts durch den Nutzwert die Vorteilhaftigkeit ermittelt wird.

**Belastung Engineering:** Bei der Auslastung des Engineering handelt es sich um Stunden, somit um metrische Daten. Zur Berechnung der Skala wurde aus der Vergangenheit der Minimal- sowie Maximalwert ermittelt. Die Abstände zwischen den Werten 1 und 9 wurden durch Abstufung der Differenz zwischen dem Minimal- und Maximalwert auf die 9 Stufen ermittelt.<sup>165</sup>

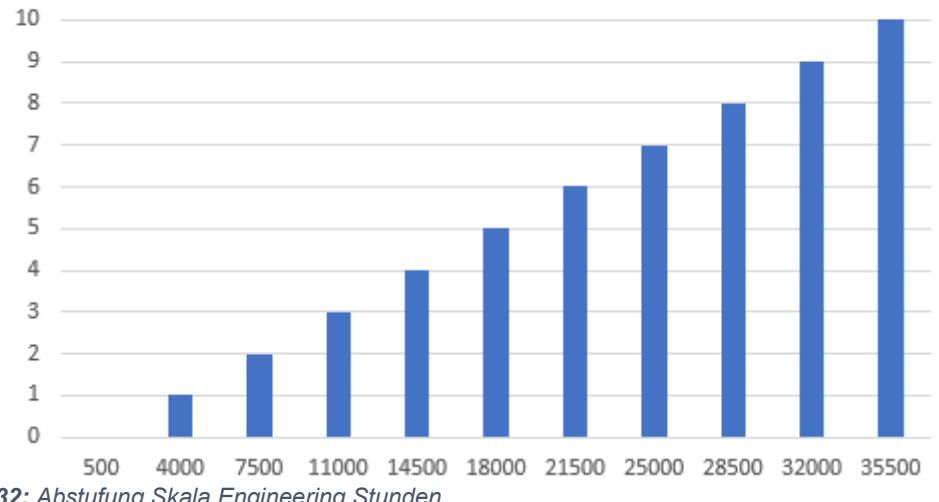

#### Stunden Engineering

*Abbildung 32: Abstufung Skala Engineering Stunden, Quelle: eigene Darstellung.*

**Belastung Fertigung:** Hier erfolgt die gleiche Messung wie bei den Engineering Stunden, da es sich ebenfalls um metrische Daten handelt. Es wird als Maximalwert die größte Belastung, die in den vergangenen Jahren durch ein DG verursacht wurde und der Minimalwert ermittelt und daraus die Skala definiert.<sup>166</sup>

**Strategische Relevanz:** Hier handelt es sich um ordinale Werte, als Nullpunkt ist in diesem Fall ein Must-Win Angebot definiert worden. Die Abstufung wird von der Projektleitung auf Grund der Erfahrungswerte durchgeführt. 167

**Synergien:** Die Möglichkeit von Synergien zu bestehenden Projekten sowie zu weiteren Angeboten ist ebenfalls ein ordinaler Wert. Hier wird die Chance durch Synergien Kosten zu reduzieren von 0-10 bewertet. Je höher die Wahrscheinlichkeit bzw. je höher die mögliche Kosteneinsparung desto niedriger ist der Wert auf der Skala einzustufen. Die Einteilung erfolgt

<sup>165</sup> Vgl. Tabelle 15, S. 74

<sup>164</sup> Vgl. GÖTZE (2008), S. 183.

<sup>166</sup> Vgl. Tabelle 15, S. 74

<sup>167</sup> Vgl. Tabelle 15, S. 74

durch die Projektleitung in Abstimmung mit dem Einkauf und dem Engineering, um diese Potenziale zu erheben.<sup>168</sup>

**Mögliche Angebote:** Die Möglichkeit durch Folgeaufträge ist ein ordinaler Wert, die Einteilung erfolgt von sehr hoch bis keine.<sup>169</sup>

Mit den definierten Skalen für die Kriterien kann nun die Konzeption der Angebotsentscheidung erfolgen. Bei diesen Kriterien sind das **Risiko Konstruktion** sowie das **Terminrisiko** und die **Anforderungen** noch nicht berücksichtigt worden. Diese drei Risiken sind monetär bewertbar, deswegen wurden sie nicht in die Nutzwertanalyse aufgenommen.

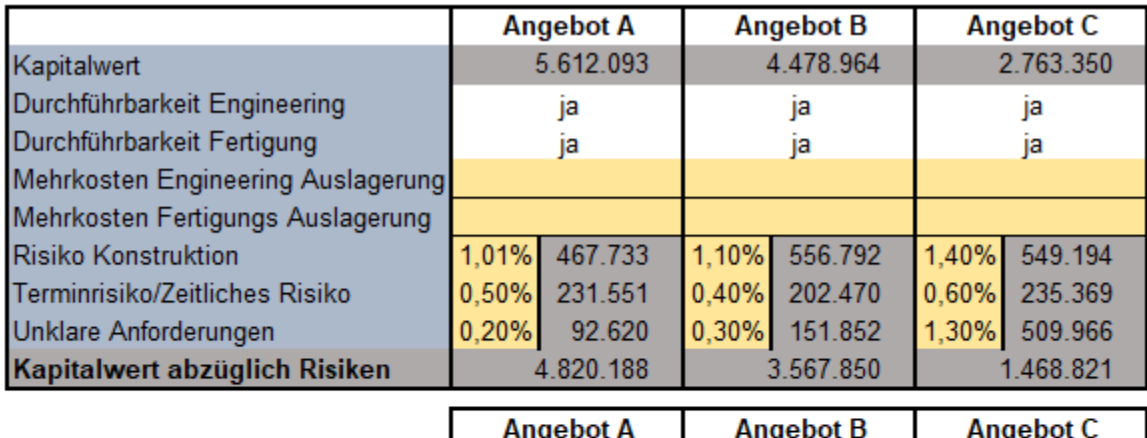

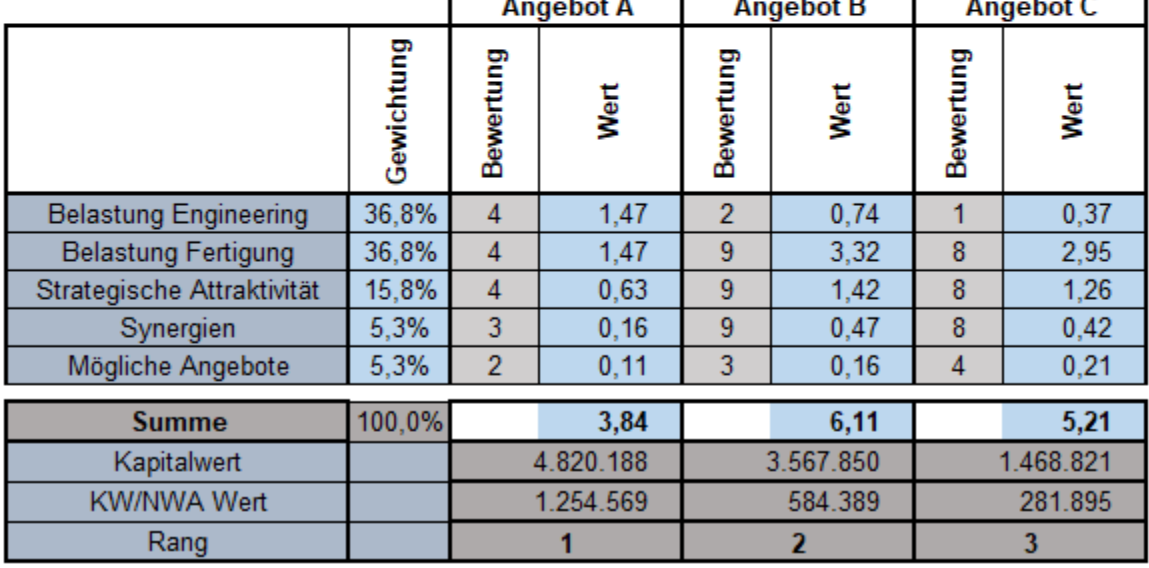

*Abbildung 33: Konzeption Angebotsentscheidung, Quelle: eigene Darstellung.*

Die monetäre Bewertung dieser Risiken erfolgt durch Ermittlung des gewichteten Risikowerts und Multiplikation mit dem Auftragswert.

Die **Zusammenführung** erfolgt, indem diese Risiken vom Kapitalwert abgezogen werden und der verbliebene Kapitalwert durch den Nutzwert dividiert wird. Je höher der **Kapitalwert je** 

<sup>168</sup> Vgl. Anhang D: Skalen Angebotsentscheidung, S. 98.

<sup>169</sup> Vgl. Anhang D: Skalen Angebotsentscheidung, S. 98.

**Nutzwert** ist desto besser ist das Angebot. Am Ende erfolgt die Reihung der Angebote. Diese Konzeption zeigt den **relativen Vorteilhaftigkeitsvergleich** für mehrere Angebote oder Angebotseingänge für den gleichen Zeitraum.

Für den Fall eines Angebots/Angebotseinganges muss die absolute Vorteilhaftigkeit ermittelt werden. Dies ist der Fall, wenn einzelne Angebote abgegeben werden bzw. Aufträge gewonnen werden, bei denen kein Vergleich zu anderen notwendig ist, sondern die bestehende Projektsituation überprüft werden muss. Somit mussten die im Workshop erhobenen Kriterien angepasst werden. In diesem Fall ist die Nutzwertanalyse nicht mehr von Relevanz. Im ersten Schritt muss die Durchführbarkeits-Überprüfung angepasst werden. Bei einem Angebot ist es von grundsätzlicher Bedeutung, ob das Angebot in den Engpass-Bereichen des Engineering sowie der Fertigung durchgeführt werden kann oder nicht. Sollte es hier bereits zu einer negativen Entscheidung seitens der Planung kommen müssen die Mehrkosten für diese Bereiche erhoben werden, welche bei einer Auslagerung notwendig sind. Zusätzlich ist in diesem Fall auch zu überprüfen, ob eine Auslagerung möglich ist, sollte dies nicht der Fall sein, muss hier bereits auf Grund der Kapazitätsbeschränkungen von einer Durchführung des Auftrages abgesehen werden.

Ausgangsbasis für die absolute Vorteilhaftigkeit ist wiederrum der ursprünglich ermittelte Kapitalwert. Im nächsten Schritt werden die gewichteten Risiken im Verhältnis des Auftragswerts sowie eventuelle Mehrkosten der Auslagerung vom Kapitalwert abgezogen. Ist der verbleibende Kapitalwert größer als Null ist das Angebot bzw. der Auftrag aus aktueller Sicht positiv zu bewerten und durchzuführen. Bei einem negativen Kapitalwert sollte von einer Durchführung abgesehen werden. Nicht in Betracht gezogen werden in dieser absoluten Betrachtung die strategische Gründe, diese sind vom Management separat zu betrachten.

# **6. Konzeption eines Finanzberichts**

Das Ziel dieses Kapitels ist die Darstellung der Konzeption des Finanzberichts, welcher bei der Beurteilung des Erfolges des Standorts unterstützen soll. Basis für den Bericht sind Kennzahlen und Kennzahlensysteme welche die betriebliche Leistungserstellung in Verbindung mit dem eingesetzten Vermögen darstellen. Für die Konzeption des Berichts werden die Anforderungen des Kooperationspartners, die Literaturrecherche sowie die verfügbaren Daten aus den unterschiedlichen Systemen des Kooperationsunternehmens angewandt. Die aktuelle Berichterstattung des Kooperationspartners trennt zwischen dem Standort im Gesamten sowie den einzelnen Projekten. Der Unterschied zwischen der Berichterstattung der Projekte und des Standortes liegt im zeitlichen Aspekt: Der Standort misst den Erfolg in der betrachteten Periode. Das Ergebnis einer Periode wird nach IFRS im Umsatzkostenverfahren ermittelt. Bei einem Projekt wird das Ergebnis über den gesamten Projektverlauf gemessen, in die Berechnung des Standorts fließt nur das Ergebnis der gleichen Periode mit ein. Auf Standortebene wird das Ergebnis sowie der Cashflow in Absolutwerten berichtet. Strategisches Ziel des Kooperationsunternehmen im Finanzbereich ist die Senkung der Stück- und Einmalkosten und die Erwirtschaftung eines konstanten Ergebnis- sowie Cashflow Beitrages im Konzern. Um ein konstantes Ergebnis bzw. einen konstanten Cashflow zu erwirtschaften ist es notwendig, auch das eingesetzte Vermögen sowie Kapital dezidiert zu betrachten.

## 6.1. Auswahl Kennzahlensystem und praktische Umsetzung

Die Ermittlung eines Kennzahlensystems welches für den Kooperationspartner geeignet ist, um die betriebliche Leistung in Verbindung mit dem Einbezug der Kapitalkosten zu zeigen, ist der Zweck dieses Kapitels. Um eine für den Kooperationspartner passende Lösung zu finden, wurde eine gewichtete Punktbewertung auf Basis ausgewählter Kennzahlensysteme der Literaturrecherche durchgeführt. Die grundsätzliche Eignung dieser Kennzahlensystem wurde in der Literaturrecherche sichergestellt. Alle diese Kennzahlensystem verwenden unterschiedliche Aspekte der Kapitalbindung. Um die Bewertung durchführen zu können war im ersten Schritt eine Gewichtung der definierten Kriterien im Verhältnis zur subjektiven Relevanz für den Kooperationspartner notwendig.

Als Kriterien wurden die

- Aussagekraft
- Verständlichkeit
- Anwendbarkeit

ausgewählt. Diese Kriterien wurden auf Basis der Literaturrecherche sowie in Zusammenarbeit mit dem Betreuer des Kooperationspartners ausgewählt und gewichtet.

#### **Aussagekraft**

Die Aussagekraft bezieht sich auf die Analyse- sowie Steuerungsfunktion, welche das Kennzahlensystem mit sich bringen soll.

## **Verständlichkeit**

Es soll erkennbar sein, durch welche Handlungen sich die Kennzahlen verändert. Je einfacher und deutlicher desto besser.

## **Anwendbarkeit**

Die Anwendbarkeit definiert, inwieweit das Kennzahlensystem auf die individuelle betriebliche Situation des Kooperationspartners anwendbar ist.

Die Bewertung führten die Geschäftsleitung sowie die Leitung der Controlling und Financial Performance Abteilung durch. Dazu wurden Punkte von 0-10 pro Kriterium je Kennzahlensystem vergeben.

Bei der Auswahl wurden alle Kennzahlensystem die das Ergebnis betrachten eingeschlossen. Grund dafür ist, dass der Cashflow eine durch die indirekte Ermittlung dem Ergebnis nachgelagerte Größe ist. Bei der Wahl des ZVEI oder RL-Kennzahlensystem wäre eine zusätzliche Cashflow-Kennzahl nicht notwendig gewesen, da diese im ZVEI bzw. RL-System bereits betrachtet wird, ebenso die BSC, welche an sich auf alle Gegebenheiten anwendbar ist.

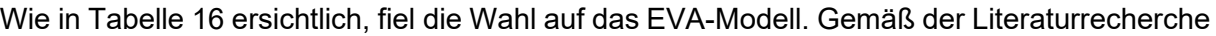

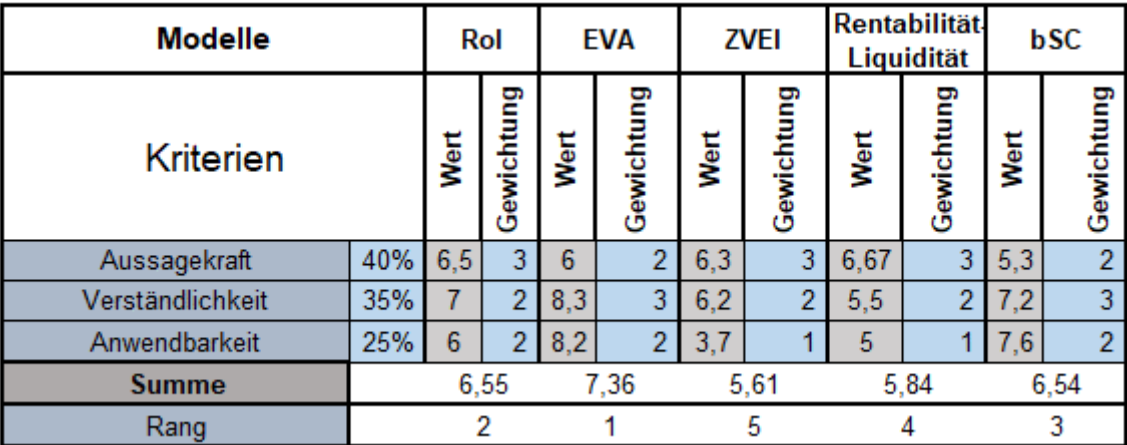

*Tabelle 15: Bewertung Kennzahlensystem, Quelle: eigene Darstellung.*

ist als zusätzliche Kennzahl zur Darstellung des Cashflows der CFRoI bzw. der CVA geeignet. In Abstimmung mit dem Kooperationspartner einigte man sich auf den CVA, da es sich bei beiden um absolute Größen handelt. Das EVA und CVA Modell wird für den Kooperationspartner praktisch dargestellt und der Bericht daraufhin konzeptioniert.

#### Praktische Umsetzung EVA

Bei der praktischen Umsetzung des EVA sind im Speziellen die Conversions von Bedeutung. Durch die Conversions wird die Ergebnisrechnung vom externen Rechnungswesen gem. IFRS in ein "Economic Model" übergeleitet. Aktuell gibt es keine Vorgaben des Mutterunternehmens welche Conversions verwendet werden müssen. Für die interne Ermittlung des EVAs beim Kooperationspartner sind Anpassung des NOPAT und des Vermögens notwendig, um die betriebliche Leistung darzustellen, d.h. die außerbetriebliche Sphäre bzw. außerordentliche Erträge und Aufwendungen zu exkludieren. In der Literatur gibt es mehr als 160 Conversions, die wenigsten sind jedoch praxisrelevant bzw. müssen diese passend für das Kooperationsunternehmen sein. Welche Conversions angewandt werden, muss für jedes Unternehmen individuell überprüft werden. Conversions müssen gem. der Literaturrecherche folgenden Kriterien entsprechen:

**Wesentlichkeit, Greifbarkeit, Kommunizierbarkeit, Umsetzbarkeit und Verständlichkeit** Im ersten Schritt wurden die Conversions gem. der Literaturrecherche auf die Wesentlichkeit überprüft, hier ergab die Untersuchung folgende vier Punkte als **wesentliche Conversions**:

- Aktivierung Forschungsaufwände
- Abzug nichtzinstragende kurzfristige Verbindlichkeiten
- Abzug Verbindlichkeiten Lieferungen und Leistungen
- Aktivierung Gebäude, Grundstück und Produktionshallen

Die Wesentlichkeit wurde überprüft, indem der Anteil dieser vier Punkte im Verhältnis zur Bilanzsumme bzw. zur GuV errechnet wurde. Die weiteren vier Kriterien wurden für diese Conversions ebenfalls als positiv bewertet und diese somit praktisch umgesetzt.

Die Aktivierung des Forschungsaufwandes auf fünf Jahre ergibt ein zusätzliches immaterielles Vermögen, welches abgeschrieben wird, die Berechnung ist in folgender Grafik ersichtlich:

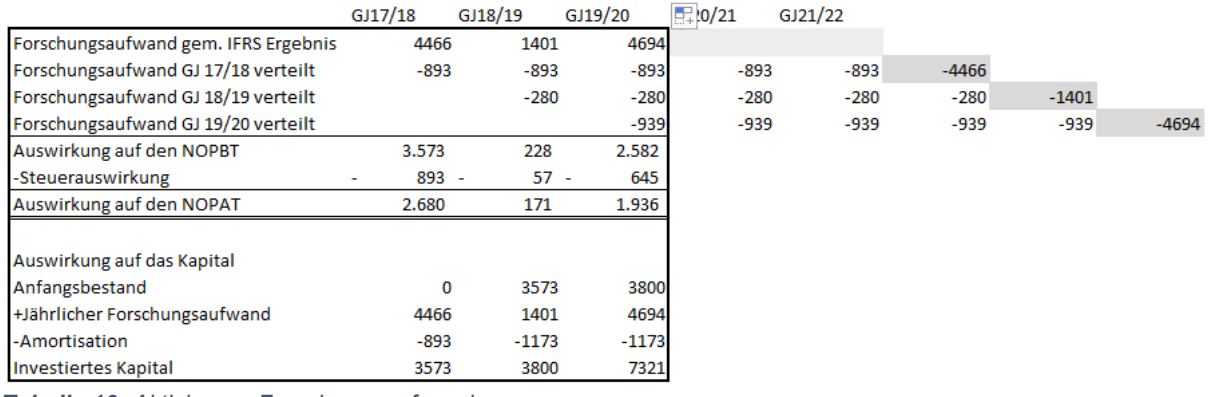

*Tabelle 16: Aktivierung Forschungsaufwand, Quelle: Eigene Darstellung.*

Durch die Aktivierung des Forschungsaufwandes ergibt sich eine Reduktion des Aufwandes und dementsprechend eine Steigerung des NOPAT. Der Abzug der nichtzinstragenden kurzfristigen Verbindlichkeiten sowie Verbindlichkeiten aus Lieferungen und Leistung muss,

gleich wie bei der Berechnung der kalk. Zinsen, erfolgen, um nicht Kapitalkosten für zinsfreies Kapital zu kalkulieren

Um die Miete für das Grundstück, die Gebäude sowie Produktionshallen korrekt darzustellen, ist das EBIT sowie das gebundene Kapital anzupassen. Das EBIT muss um die erfolgten **Mietzahlungen erhöht** werden und um die **Abschreibung reduziert** werden. Die Differenz zwischen der Mietzahlung und der Abschreibung ergibt sich aus der in den Mietzahlungen enthaltenen Ergebnis- sowie Zinskomponenten. Das gebundene Kapital wird um den Wiederbeschaffungswert erhöht und um die Abschreibung reduziert. Die Kapitalkomponente wird als Verbindlichkeit gegen VU angeführt, da die darin enthaltene Zinskomponente einem Fremdkapitalzinssatz entspricht.

Neben den Conversions ist für den Kooperationspartner vor allem die **Veränderung des EVA**s von Bedeutung, dies ist auch ein zentraler Punkt, der in der Literaturrecherche festgestellt wurde. Durch die Betrachtung der Veränderung des EVAs sind auch Jahre, in denen der EVA in absoluten Zahlen negativ ist, jedoch die Veränderung ins positive geht, als positiv zu betrachten. 170

#### Praktische Umsetzung CFRoI & CVA

Der in der Literaturrecherche herausgearbeitete CFRoI bzw. CVA muss auf die praktischen Gegebenheiten des Kooperationspartners angepasst und integriert werden.

Für die vereinfachte Berechnung des CFRoI nach *Egger u.a.*<sup>171</sup> sind der Bruttocashflow und die Investitionsbasis notwendig.

Der Bruttocashflow ist gem. Literatur der operative Cashflow vor Zinsen und Ertragssteuern. Dieser kann aus der gegebenen Ergebnisrechnung des Kooperationspartners ohne Änderungen übernommen werden.

Die Bruttoinvestitionsbasis wurde folgendermaßen kalkuliert:

Durchschnittliches Vermögen gem. Bilanz

**-**Abzugskapital (nicht verzinsliches Kapital)

#### **+**kumulierten Abschreibung

**=**Investitionsbasis

Die Anpassung an die Inflation mittels Index wurde bereits bei der Berechnung des gebundenen Kapitals im 3. Kapitel berücksichtigt.

Im CFRoI sind die **Kosten für die Kapitalbindung** noch nicht berücksichtigt. Die im 3. Kapitel kalkulierten gewichteten Kapitalkosten (WACC) des Standorts werden **vom CFROI in % abgezogen**. Das Ergebnis wird mit der beim CFROI ermittelten **Investitionsbasis**

<sup>170</sup> Vgl. HOSTETTLER (2002), S. 117ff.

<sup>171</sup> Vgl. EGGER u.a. (2019), S. 105.

**multipliziert**, um die Wertsteigerung des Kooperationspartners zu erhalten. Dieser zeigt den Cash Value Added als Cashflow-Größe bezogen auf das gebundene Kapital.

# 6.2. Konzeption Bericht

Als Hauptgrößen für den Bericht wurden der EVA und CVA ausgewählt. Um die Entwicklung dieser Kennzahlen beurteilen zu können wurden die Treiber im Bericht abgebildet. Die Treiber des EVA wurden in den Bericht aufgenommen:

- Umsatz
- EBIT
- Anlagevermögen
- Umlaufvermögen.

Jede Größe wurde in Absolutwerten sowie in prozentueller Veränderung zum Vorjahr ausgewiesen. Der Bericht wurde in den bisherigen Standort-Segment Bericht integriert, wodurch die Datenherkunft gewährleistet ist. Alle benötigten Daten können aus den verwendeten Quellen ausgelesen wurden. Die zusätzlichen Berechnungen für die Kapitalkosten, dem EVA sowie den weiteren notwendigen Daten wurden in einem Berechnungsblatt durchgeführt, welches durch die Controlling-Abteilung in der quartalsweisen Erstellung des Berichts aktualisiert wird. Die Erstellung des Berichts erfolgt quartalsweise, wodurch zeitnah möglich ist zu erkennen, inwiefern sich der EVA und die Treiber des EVA verändern, um Gegenmaßnahmen einzuleiten bzw. zu erkennen ob die getätigten Maßnahmen in Bezug auf das Ergebnis sowie die Kapitalbindung die gewünschte Wirkung

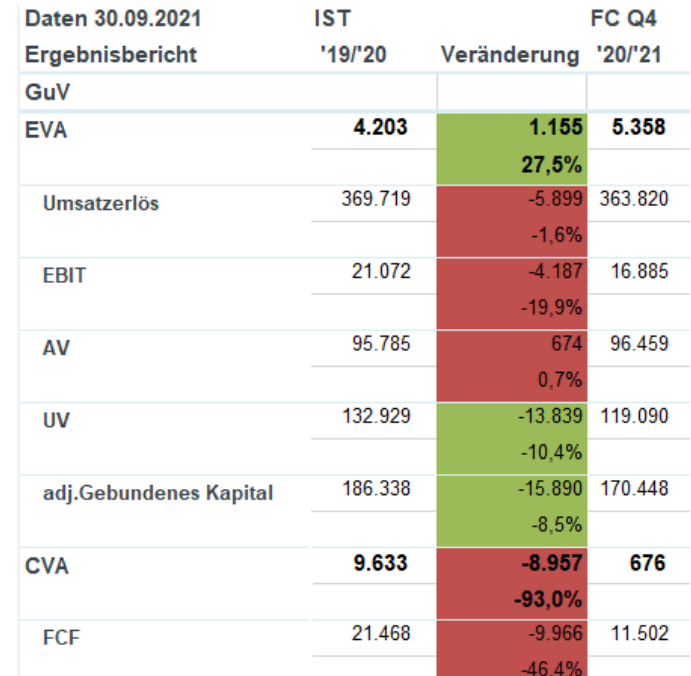

*Abbildung 34: Ausschnitt Ergebnisbericht Standort, Quelle: eigene Darstellung*

entfalten. Der Aufbau des dargestellten Berichts zeigt die Geschäftsjahre sowie die absolute und relative Veränderung des EVA, CVA und deren Treiber.

Aus dem in Abbildung 34 dargestellten Bericht lässt sich erkennen, dass im GJ 20/21 das EBIT geschrumpft ist, dies jedoch mit einem geringeren Mitteleinsatz erreicht wurde als im vorherigen Geschäftsjahr, dadurch ist ein Anstieg des EVA im Vergleich zum GJ 19/20 möglich gewesen. Dies zeigt, dass die getätigten Eingriffe zur Reduktion des gebundenen Kapitals, im speziellen Maßnahmen zur Reduktion des Bestandes an Umlaufvermögen, Wirkung gezeigt haben. Die Aufbereitung des Berichts erfolgte nach Siemens-Vorgaben sowie in Anlehnung an die Empfehlungen von *EislL/Falschlunger/Losbichler<sup>172</sup> .*

# **7. Zusammenfassung**

Der Kooperationspartner ist Teil der Siemens Mobility Austria GmbH, führt Bücher nach IFRS und wickelt das Geschäft in Form von Projekten ab. Die hohe Auftragslage hat zu vermehrten Investitionen in neue technische Anlagen sowie hohen Beständen im Umlaufvermögen geführt. Der starke Anstieg im Zuggeschäft sowie die Möglichkeit eines externen Geschäfts an Dritte hat den Kooperationspartner vor Probleme gestellt. Dies war der Ausgangspunkt für die Notwendigkeit einer genaueren Betrachtung der Kapitalkosten beim Kooperationspartner. Im ersten Abschnitt der Arbeit erfolgte die Untersuchung der theoretischen Grundlage der Themenbereiche und darauffolgend die Ausarbeitung der praktischen Forschungsfragen. Beginnend wurden die kalk. Zinsen näher erläutert, gefolgt von unterschiedlichen Entscheidungsmodellen, bevor abschließend die Theorie der Kennzahlensysteme dargestellt wurde. Um die in der Ausgangssituation dargestellten Defizite zu beheben war es zunächst notwendig den **Kapitalkostensatz** zu ermitteln. Um die Genauigkeit von Angebotskalkulation zu erhöhen wurde im **vierten Kapitel** das gebundene Kapital für Projekte unterschiedlicher Typen ermittelt. Durch eine Datenanalyse von Projekten auf Basis der IST-Kosten ließen sich Unterschiede in der Höhe und Dauer der Kapitalbindung erkennen.

Im Anschluss galt es im fünften Kapitel die **Angebotsentscheidung** zu konzeptionieren. In Zusammenarbeit mit den Angebotsverantwortlichen konnten Kriterien definiert werden, welche den Zielen der Angebotsentscheidung unter Berücksichtigung der Ressourcenknappheit sowie dem Risiko entsprechend notwendig sind. Als wirtschaftliches Kriterium wurde der **Kapitalwert** ausgewählt, um das zeitliche Risiko von Projekten zu berücksichtigen. Der anfangs errechnete Kapitalkostensatz konnte dafür als **Kalkulationszinssatz** herangezogen werden. Im Kalkulationszinssatz ist das Risiko durch den Einbezug von Eigenkapitalkosten als Risikoäquivalenz für externe Projekte abgedeckt. Mit Hilfe der **Nutzwertanalyse** konnten die nicht monetären Kriterien in die Angebotsentscheidung

<sup>172</sup> Vgl. EISL/FALSCHLUNGER/LOSBICHLER (2015), S. 146.

miteinbezogen werden. Durch die Definition von Skalen lässt sich die Nutzwertanalyse auf jedes Projekt anwenden. Durch die Division des Kapitalwerts durch den Nutzwert war es möglich die relative Vorteilhaftigkeit einer Alternative zu ermitteln. Die absolute Vorteilhaftigkeit ließ sich durch den Kapitalwert abzüglich der bewerteten Risiken berechnen. Das sechste Kapitel untersuchte den **Einbezug von Kapitalkosten in der Berichterstattung**. Die in der Literaturrecherche erhobenen Kennzahlen wurden gem. den Anforderungen des Kooperationspartners bewertet. Das Ergebnis war der EVA sowie CVA, um die Veränderung der betriebliche Leistung in Bezug zum eingesetzten Kapital zu messen.

# 7.1. Beantwortung der Forschungsfragen

# • **Welches Eigenkapitalkostenmodell ist für den Kooperationspartner geeignet sowie praktisch anwendbar**

Zur Berechnung des Kapitalkostensatzes wurde gem. der Ermittlung des kalk. Zinssatzes in der Kostenrechnung vorgegangen. Um einem dem Risiko des Geschäftsbereich sowie den Opportunitätskosten entsprechenden Kalkulationszinssatz zu ermitteln ist es von entscheidender Bedeutung den korrekten Eigenkapitalzinssatz zu wählen. Zur Gewichtung der Fremd- und Eigenkapitalkostensätze ist das gebundene Kapital zum Tageswert zu ermitteln.

Die theoretischen Grundlagen zu den Kapitalkosten konnten auf Basis einer Literaturrecherche erarbeitet werden. Im Besonderen wurden die unterschiedlichen Eigenkapitalkostenmodelle dargestellt, das Ergebnis waren folgende Modelle:

- Capital Asset Pricing Modell (CAPM)
- Arbitrage Pricing (APT)
- Farma & French 3-Faktoren-Modell (FF3FM)
- Gordon Growth Model/Dividend Discount Model
- Bond Yield Buildup.

Das Gordon Growth Model und Bond Yield Buildup wurden auf Grund fehlender praktischer Anwendungsmöglichkeit ausgeschieden. Die übrigen drei Modelle wurden näher beschrieben, basierend auf dieser Literaturrecherche konnte mit den Abteilungsleiter der Bereiche Controlling sowie Financial Performance eine gewichtete Punktbewertung durchgeführt werden, um ein für den Kooperationspartner möglichst genaues und geeignetes Modell auszuwählen. Das Modell mit der **höchsten Bewertung** war das **CAPM**. Im nächsten Schritt war es notwendig das CAPM für die Gegebenheiten des Kooperationspartner zu berechnen. Um den korrekten Beta-Faktor für den CAPM zu ermitteln, wird im Zuge der Bottom-Up Ermittlung der Verschuldungsgrad des Unternehmens benötigt. Da der Kooperationspartner nicht selbstständig bilanziert, sondern ein Teil der Siemens Mobility Austria GmbH ist, musste dafür das Reinvermögen ermittelt werden.

Zusammenfassung 85

• **Wie kann das Reinvermögen des Standorts sowie der Fremdkapitalzinssatz in Abhängigkeit von der Finanzierungssituation ermittelt werden**

Im ersten Schritt erfolgte die **Bewertung des Vermögens**. Dazu diente eine Vermögensliste laut SAP. Alle Vermögensgegenstände, die noch in Verwendung sind, jedoch vollständig abgeschrieben sind, wurden mit dem ursprünglichen Anschaffungskosten bewertet. Weiters war es notwendig das bilanziell nicht erfasste Vermögen hinzuzurechnen. Die Bewertung zu Tageswerten erfolgte durch Anpassung an die Inflation vom Zeitpunkt der ursprünglichen Anschaffung bis zum aktuellen Zeitpunkt. Ausgehend vom **Verschuldungsgrad** des Mutterunternehmens ließ sich nun der Anteil der Verbindlichkeiten des Kooperationspartners am Mutterunternehmen ermitteln. Aus dieser Ableitung konnte das neue Reinvermögen des Standorts erhoben werden. Durch diese Vorgehensweise konnte das gebundene Kapital berechnet werden, anhand dessen nun der levered Beta Faktor zur Ermittlung der Eigenkapitalkosten errechnet wurde. Als dritten Faktor für den gewichteten Kapitalkostensatz ergab die Untersuchung beim Kooperationspartner, dass der **Fremdkapitalzinssatz** dem aktuellen Euribor inkl. einem Risikoaufschlag sowie dem Verhältnis zwischen Zinskosten lt. GuV und den Verbindlichkeiten gegenüber verbundenen Unternehmen entspricht. Zur weiteren Kalkulation entschied man sich die aktuelle Herangehensweise, bei der der Euribor plus einem Risikozuschlag angesetzt wird, beizubehalten. Anhand dieser drei Komponenten konnten nun der gewichtete Kapitalkostensatz bestimmt werden.

## • **Welche Faktoren beeinflussen die Höhe sowie die Dauer der Kapitalbindung der unterschiedlichen Projekte im Zuge der Angebotskalkulation**

Um die Kosten für die Kapitalbindung in einem Projekt verursachungsgerecht zu ermitteln, muss das gebundene Kapital ermittelt werden. Dieses gebundene Kapital fließt durch Multiplikation mit dem gewichteten Kapitalkostensatz als Zuschlagssatz in die Angebotskalkulation ein. Beginnend wurde geklärt, dass sich die Kapitalbindungsberechnung in einem Projekt grundsätzlich von der eines Betriebes unterscheidet. Die Standardvorgangsweise ist die Bildung eines Durchschnittswertes aus dem Anfangs- sowie Endvermögen der Bilanz. Dies ist jedoch in einem Projekt nicht möglich, da hier keine Bilanz aufgestellt wird. Es handelt sich um Planwerte, die die komplette Dauer eines Projektes abdecken müssen. Die Ermittlung der Faktoren, welche in einem Projekt Kapital binden, erfolgte mit Hilfe einer Datenanalyse ermittelt. Um die Datenanalyse einzugrenzen, ließen sich die Produkte beim Kooperationspartner in fünf Kategorien sowie drei Konstruktionsarten unterteilen. Die Datenanalyse hat gezeigt, dass eine direkte Korrelation zwischen der Liefertaktung und den angefallenen Kosten je Konstruktionsart und Produkttyp herrscht. Daraus abgeleitet wurden die Kosten ermittelt, die vor der Serienfertigung anfallen. Für alle fünf Kategorien sowie drei dazugehörigen Konstruktionsarten konnten Durchschnittswerte berechnet werden, welche in die Berechnungslogik der Kapitalbindung einfließen. Ein weiterer Faktor ist die Kapitalbindung durch die DG. Die Dauer der Kapitalbindung von DG konnte durch den Cash-2-Cash Cycle des Standorts ermittelt werden. Dieser besteht aus drei Teilen, wobei die Dauer der Durchlaufzeit in der Fertigung auf projektspezifische Unterschiede hin untersucht wurde. Hier konnten keine Unterschiede festgestellt werden, dementsprechend wurde für alle Projekte die Zeitdauer der Kapitalbindung der DG von 90 Tagen festgelegt. Ein zusätzlicher Faktor, der in der bisherigen Berechnung nicht berücksichtigt wurde, ist das gebundene Kapital in Form des Anlagevermögen. Diese Kosten müssen in der Preiskalkulation der Projekte eingeplant werden, ansonsten fehlt diese Kostenposition. Dies erfolgt durch eine Umlage des nicht projektspezifischen Anlagevermögens. Die Höhe der Umlage ließ sich durch Division des Sachanlagevermögens durch die geplanten Stücke des Geschäftsjahres ermitteln. Dieser Zuschlag pro DG des Angebots stellt sicher, dass auch die Kosten für das nicht projektspezifische Kapital in den Angebotskosten enthalten sind. Als weiterer Faktor in der kalk. Zinsberechnung wurde die Laufzeit von Projekten festgestellt. Hier unterscheidet sich die Vorgehensweise wieder von der Standard-Literatur. Da Projekte über einen längeren Zeitraum – oft fünf bis zehn Jahre – andauern war es notwendig die Verzinsung mit Zinseszinsen miteinzubeziehen. Die Summe der kalk. Zinsen wird durch den gesamten Auftragswert dividiert und als Aufschlag auf die Selbstkosten in der Kalkulation hinterlegt. Dadurch ist sichergestellt, dass die Kosten für das gebundene Kapital im Projekt, auch wenn es Opportunitätskosten sind, bereits im Preis berücksichtigt sind.

## • **Ermittlung der für die Angebotsentscheidung relevanten Kriterien, um das vorteilhafteste Angebot für den Standort zu finden**

Um den Aufbau einer Angebotsentscheidungsgrundlage zu konzeptionieren, sind im Rahmen eines Workshops mit Mitarbeitern aus verschiedenen Bereichen des Unternehmens, die im Angebotsprozess vertreten sind, Kriterien erarbeitet worden. Ziel war es Kriterien zu definieren, die entscheiden, ob ein Angebot durchgeführt werden soll oder nicht bzw. ob ein Angebot zu bevorzugen ist, wenn nur eines durchzuführen ist. Als kritische Merkmale eines Angebots ließen sich die benötigte Auslastung im Engineering-Bereich, die Beanspruchung der Fertigungsbänder sowie das Konstruktionsrisiko, die strategische Attraktivität des Angebots, das Terminrisiko, die Klarheit der Anforderungen, mögliche Synergien und Folgeprojekte definieren. Die Eignung der Kriterien ist dadurch gegeben, dass sie sich untereinander klar abgrenzen sowie mit geringem Aufwand bewerten lassen und die Angebote dahingehend eingestuft werden können.

## • **Wie ist die praktische Anwendung der Kriterien in den Entscheidungsmodellen möglich**

Als Wirtschaftlichkeitsrechnung fiel die Wahl auf die dynamische Investitionsrechnung in Form der Kapitalwertmethode. Die Wirtschaftlichkeitsberechnung durch die Kapitalwertmethode berücksichtigt das zeitliche Risiko durch das Auf- bzw. Abzinsen der zukünftigen Cashflows nach dem Zeitpunkt des Zahlungsanfalls. Durch die Berücksichtigung der in Kapitel 3 berechneten kalk. Zinsen als Kalkulationszinssatz wird der Kapitalwert eines Angebots berechnet. Der Ansatz von Eigenkapitalkosten im Kalkulationszinssatz ist zur Deckung der Risikoäquivalenz für externe Angebote notwendig. Um die im Workshop genannten quantitativen sowie qualitativen Kriterien in die Entscheidung einfließen zu lassen wurde die Nutzwertanalyse gewählt. Im ersten Schritt war es notwendig die Kriterien zu gewichten, dies erfolgte in einem paarweisen Vergleich. Um die Einstufung der Angebote in die NWA durchführen zu können war es notwendig für jedes Kriterium eine Skala zu definieren. Je höher die Ausprägung des Angebots lt. der definierten Skala ist desto unvorteilhafter ist das Angebot. Der errechnete Kapitalwert abzüglich der Risiken wird danach durch den gewichteten Nutzwert dividiert und zeigt absteigend die Vorteilhaftigkeit der Angebote. Je höher der Kapitalwert je Nutzwert ist desto vorteilhafter ist das Angebot im relativen Vergleich. Durch diese Reihung ist es nun möglich für die Standortleitung eine objektive Auswahl anhand von quantitativen sowie qualitativen Daten zu treffen. Sollte die Angebotsentscheidung nur ein Angebot betreffen ist eine absolute Entscheidung notwendig, in diesem Fall war es notwendig die Berechnung dahingehend zu erweitern. Ausgehend vom errechneten Kapitalwert muss eine Überprüfung der Durchführbarkeit im Engineering sowie in der Fertigung erfolgen. Im nächsten Schritt wird das gewichtete Risiko vom Kapitalwert abgezogen. Sollte der Kapitalwert negativ werden, ist von einer Angebotsabgabe abzusehen.

## **• Welche Kennzahlen sind geeignet, um die finanzielle Entwicklung in Verbindung mit den kalk. Zinsen darzustellen und in der Berichterstattung zu veranschaulichen**

Auf Basis der Literaturrecherche wurden Kennzahlensysteme erarbeitet. Im nächsten Schritt war es wesentlich Kriterien zu definieren, welche zur Unterscheidung geeignet sind. Anhand der Kriterien konnten verschiedenen Systeme durch die Standortleitung sowie Controlling Abteilung bewertet werden. Als Kriterien eigneten sich die Aussagekraft, Verständlichkeit sowie praktische Anwendbarkeit. Durch Gewichtung der Kriterien ließ sich die Relevanz für den Kooperationspartner ermitteln. Im ersten Schritt erfolgte die Bewertung aller Modelle, welche die Ergebnisseite betrachten. Die höchste Bewertung erreicht das EVA-Modell, welches in Folge praktisch für den Kooperationspartner angepasst wurde. Durch die Auswahl des EVA war eine weitere Erhebung nicht notwendig, da der CVA als einzige Kennzahl den Cashflow alleine betrachtet. Im EVA werden die Kapitalkosten vom angepassten NOPAT Zusammenfassung 88

abgezogen, um die Kosten für das gebundene Kapital der Periode miteinzubeziehen. Um den wahren wirtschaftlichen Gehalt lt. dem EVA-Modell zu erreichen, ist es entscheidend Conversions durchzuführen. Hier ließ sich erkennen, dass der Anteil an Forschung & Entwicklung, Mietaufwendungen sowie zinsfreies Kapital werthaltig ist und durch diese Anpassungen der wahre Erfolg des Standorts geeigneter dargestellt wird. Insbesondere ist dadurch ein Vergleich mit anderen Fertigungsstandorten sowie Unternehmen möglich. Der neue Ergebnisbericht besteht aus dem EVA welcher die Ergebnisveränderung in Bezug auf die Kapitalverwendung miteinbezieht sowie dem CVA. Weiters ließen sich durch Darstellung der Treiber der Kennzahlen die Entwicklung der relevanten Bereiche der Kennzahlen erkennen und der Ursprung der Veränderung ableiten.

Zusammenfassend, durch die Anwendung der eingeführten Vorlagen können die kalk. Zinsen angepasst an die individuellen Besonderheiten des Kooperationspartners entsprechend berücksichtigt werden. Somit ist eine verursachungsgerechte Einbindung der Kapitalbindungskosten in die Angebotskalkulation, sowie auch eine der Auslastung und dem Risiko gerecht werdende Angebotsentscheidung und die Überwachung der Entwicklung des Standorts möglich.

## 7.2. Kritische Reflexion

Die erstellten Konzeptionen sollen dem Kooperationspartner bei der internen Entscheidungsfindung, Verbesserung der Informationslage sowie zur Erhöhung der Genauigkeit dienen. Die Voraussetzung dafür ist jedoch, dass die getroffenen Entscheidungen, welche den einzelnen Konzeptionen zugrunde liegen, korrekt sind. Die Berechnungen sind für die aktuellen Gegebenheiten des Kooperationspartners passend, sollten sich grundlegende Veränderungen ergeben, sind Anpassungen notwendig. Um korrekte Werte abzubilden ist die Aktualisierung der Daten in der Kapitalbindungskostenberechnung sowie die Aktualisierung der Zinssätze von entscheidender Bedeutung. Die Entscheidungsgrundlage für Angebote bzw. Angebotseingänge berücksichtigt Kriterien, die dem aktuellen Wissensstand entsprechen; da sich das Zuggeschäft sehr schnell entwickelt und die Anforderungen sowie betrieblichen Kapazitäten variable Faktoren sind, muss auch die Aktualisierung dieser Kriterien regelmäßig durchgeführt werden. Als Alternative zur Erhebung der Kriterien für die Angebotsentscheidung im Workshop wäre eine Durchführung eines Fragebogens oder durch Interviews der einzelnen Personen möglich gewesen. Die direkte Integration der Berichterstattung in das SAP-System des Kooperationspartners wäre als nächster Schritt notwendig, um die Berechnungen zu automatisieren und dadurch sofort verfügbare Daten zu haben. Zusätzlich wäre die Integration der Kapitalbindungskostenberechnung in das Kalkulationstool Icon eine Möglichkeit, um Fehler in der Anwendung zu vermeiden und um den Arbeitsaufwand zu reduzieren.

Insgesamt lässt sich aus der Arbeit die Erkenntnis gewinnen, dass durch die kostengetreue Ermittlung der Kapitalkosten gem. dem Opportunitätskostenprinzip die Kapitalbindung in der Angebotskalkulation berücksichtigt, die Entscheidungsgrundlage von Angeboten und Angebotseingängen optimiert sowie die Informationslage, um die Entwicklung des Standorts in Verbindung mit den Kapitalkosten einschätzen zu können, wesentlich verbessert werden konnte.

# Literaturverzeichnis

- **ASCHAUER, E. [2009]:** Unternehmensbewertung beim Gesellschafterausschluss, 1. Auflage, Wien: Linde Verlag, 2009.
- **ASCHAUER, E./PURTSCHER, V. [2011]:** Einführung in die Unternehmensbewertung, 1. Auflage, Wien: Linde Verlag, 2011.
- **ASCHAUER, E./ISACK, M./PURTSCHER, V. [2020]:** Zum Basiszins für die Unternehmensbewertung, in: RWZ 32 (2002), 5, S. 173-179.
- **BECKER, H. P. [2010]:** Investition und Finanzierung, 4., überarbeitete und erweiterte Auflage, Wiesbaden: Gabler Verlag, 2010.
- **BRAUNEIS, A./MESTEL, R. [2018]:** Finanzmarktinstrumente, 2. Auflage, Wien: Linde Verlag, 2018.
- **BREALEY, R.A./MYERS, S.C./ALLEN, F. [2011]:** Principles of Corporate Finance, 10. Auflage, New York: McGraw-Hill, 2011.
- **BREALEY, R.A./MYERS, S.C./MARCUS, A.J. [2001]:** Fundamentals of Corporate Finance, 10. Auflage, New York: McGraw-Hill, 2001.
- **BRECHT, U. [2012]:** Controlling für Führungskräfte, 2. aktualisierte Auflage, Wiesbaden: Springer Gabler Verlag, 2012.
- **BRUNS, C./MEYER-BULLERDIECK, F. [2000]:** Professionelles Portfoliomanagement, 2. Auflage, Stuttgart: Schäffer-Poeschel Verlag, 2000.
- **CARSTENSEN, P. [2008]:** Investitionsrechnung kompakt, 1. Auflage, Wiesbaden: Gabler Verlag, 2008.
- **COENENBERG, A. G./FISCHER, T. M./GÜNTHER, T. [2016]:** Kostenrechnung und Kostenanalyse, 9. überarbeitete Auflage, Stuttgart: Schäffer-Poeschel Verlag, 2016.
- **DAMODARAN, A. [2009**]: Alternatives to Regression Betas: Estimating Betas, 15.02.2009, [http://people.stern.nyu.edu/adamodar/pdfiles/eqnotes/discrate2.pdf,](http://people.stern.nyu.edu/adamodar/pdfiles/eqnotes/discrate2.pdf) [23.04.2021].
- **DAMODARAN, A. [2020]:** Levered and Unlevered Betas by Industry, 05.01.2020, [http://www.stern.nyu.edu/~adamodar/pc/datasets/betaEurope.xls,](http://www.stern.nyu.edu/~adamodar/pc/datasets/betaEurope.xls) [23.04.2021].
- **DENK, C./MITTER, C. [2009]:** Kapitel 2 Aufbereitung der Basisdaten, in: Controlling für die tägliche Praxis, hrsg. von GAEDKE, K./WINTERHELLER, M., 1. Auflage, Wien: Linde Verlag, 2009, S. 37-68.
- **DEUTSCHE BUNDESBANK [2020]:** Kapitalmarktstatistik: tägliche Zinsstruktur am Rentenmarkt, 30.12.2020, [https://www.bundesbank.de/resource/blob/650724/1e604c030034cadb868aa7bb](https://www.bundesbank.de/resource/blob/650724/1e604c030034cadb868aa7bb1dfc045c/mL/zsbwp-data.pdf) [1dfc045c/mL/zsbwp-data.pdf,](https://www.bundesbank.de/resource/blob/650724/1e604c030034cadb868aa7bb1dfc045c/mL/zsbwp-data.pdf) [23.04.2021].
- **EHRLENSPIEL, K./MEERKAMM, H. [2003]:** Integrierte Produktentwicklung: Denkabläufe, Methodeneinsatz, Zusammenarbeit, 6. Auflage, München: Hanser Verlag, 2003.
- **EGGER, A./BERTL, R./HIRSCHLER /MITTELBACH-HÖRMANSEDER, S. [2019]:** Der Jahresabschluss nach dem Unternehmensgesetzbuch: Jahresabschlussanalyse und Unternehmensplanung mit Kennzahlen, Band 3, 2. Auflage, Wien: Linde Verlag, 2019.
- **EISL, C./FALSCHLUNGER, L./LOSBICHLER, H. [2015]:** Kennzahlen in Berichten richtig darstellen, in: Handbuch der betriebswirtschaftlichen Kennzahlen: Key Performance Indicators für die erfolgreiche Steuerung von Unternehmen, hrsg. von LOSBICHLER, H./EISL, C./ENGELBRECHTSMÜLLER, C., Wien: Linde Verlag, 2015, S. 134-149.
- **ENTHOFER, H./HAAS, P. [2020]**: Handbuch Treasury, 3. Auflage, Wien: Linde Verlag, 2020.
- **ENZINGER, A./PELLET, M./LEITNER, M. [2014]**: Debt Beta und Konsistenz der Bewertungsergebnisse, in: RWZ 49 (2014), S. 211-217.
- **ERMSCHEL, U./MÖBIUS, C./WENGERT, H. [2011]:** Investition und Finanzierung, 2. Überarbeitete Auflage, Heidelberg: Physica Verlag, 2011.
- **EWERT, R./WAGENHOFER, R. [2004]:** Interne Unternehmensrechnung, 6. Auflage, Heidelberg: Springer Verlag, 2004.
- **FAHRMEIR, L./KÜNSTLER, R./PIEGEAT, I./TUTZ, G. [2007]:** Statistik: Der Weg zur Datenanalyse, 6. überarbeitete Auflage, Heidelberg: Springer Verlag, 2007.
- **FAMA, E.F./FRENCH, K. [1993]:** Common Risk factors in the returns on stocks and bonds, in: Journal of Financial Economics 33 (1993), 1, S. 3-56.
- **FENEBRIS [2020]:** Marktrisikoprämie.de: Implizite Aktienrendite Österreich, 31.10.2020, [http://www.market-risk-premia.com/market-risk-premia.html,](http://www.market-risk-premia.com/market-risk-premia.html) [23.04.2021].
- **FISCHER, E. [2005]:** Finanzwirtschaft für Anfänger, 4. überarbeitete Auflage, München: Oldenbourg Verlag, 2005.
- **FRENCH, K. [2020]:** Fama und French 3 Research Factors, 01.08.2020, [https://mba.tuck.dartmouth.edu/pages/faculty/ken.french/data\\_library.html,](https://mba.tuck.dartmouth.edu/pages/faculty/ken.french/data_library.html) [23.04.2021].
- **FROSCHAUER, U./LUEGER, M. [2020]:** Das qualitative Interview, 2. vollständig überarbeitete und erweiterte Auflage, Wien: Facultas Verlags- und Buchhandels AG, 2020.
- **GLADEN, W. [2011]:** Performance Measurement Controlling mit Kennzahlen, 5. Auflage, Wiesbaden: Gabler Verlag, 2011.
- **GLADEN, W. [2001]:** Kennzahlen- und Berichtssysteme: Grundlagen zum Performance Measurement, 1. Auflage, Wiesbaden: Gabler Verlag, 2001.
- **GÖTZE, U. [2009]:** Kostenrechnung und Kostenmanagement, 5. verbesserte Auflage, Heidelberg: Springer Verlag, 2009.
- **GÖTZE, U. [2008]:** Investitionsrechnung, 6. Auflage, Heidelberg: Springer Verlag, 2008.
- **GRANT, J. L. [2003]:** Foundations of Economic Value Added, 2. Auflage, New Jersey: John Wiley & Sons Inc., 2003.
- **GUNDEL, T. [2012]:** Der EVA als Management- und Bewertungsinstrument, Dissertation, Technische Universität Ilmenau, 1. Auflage, Wiesbaden: Gabler Verlag, 2012.
- **HABERFELLNER, R./ WECK, Oliver de/VÖSSNER, S./FRICKE, E. [2019]:** Systems Engineering, 1. Auflage, Basel: Birkhäuser Verlag, 2019.
- **HAUSMANN, W./DIENER, K./KÄSLER, J. [2002]:** Derivate, Arbitrage und Portfolio-Selection, 1. Auflage, Wiesbaden: Vieweg u. Teubner Verlag, 2002.
- **HIRSCHBÖCK, G./KERSCHBAUMER, H./SCHURBOHM, A. [2017]:** IFRS für Führungskräfte, 3. Auflage, Wien: Linde Verlag, 2017.
- **HOFBAUER, E. [2008]:** Unternehmensbewertung in Emerging Markets, in: Finanzmanagement aktuell, hrsg. von PERNSTEINER, H., 1. Auflage, Wien: Linde Verlag, 2008, S. 101-122.
- **HOFER, P. [2015]:** Produktionscontrolling Kennzahlen in der Produktion, in: Handbuch der betriebswirtschaftlichen Kennzahlen: Key Performance Indicators für die erfolgreiche Steuerung von Unternehmen, hrsg. von LOSBICHLER, H./EISL, C./ENGELBRECHTSMÜLLER, C., Wien: Linde Verlag, 2015, S. 240-256.
- **HORSCH, J. [2015]:** Kostenrechnung klassische und neue Methoden in der Unternehmenspraxis, 2., vollständig überarbeitete Auflage, Wiesbaden: Springer Gabler Verlag, 2015.
- **HOSTETTLER, S. [2002]:** Economic Value Added (EVA), 1. Auflage, Bern: Haupt Verlag, 2002.
- **HSH NORDBANK [2017]:** Branchenstudie Rail, 03.05.2017, [hcob](file:///D:/onedrivePrivat/OneDrive%20-%20CAMPUS%2002%20Fachhochschule%20der%20Wirtschaft%20GmbH/Master%20priv/4.Sem/MA1/hcob-bank.de/marktberichte/branchenstudien/energy___infrastructure/20170503_branchenstudie_rail.pdf)[bank.de/marktberichte/branchenstudien/energy\\_\\_\\_infrastructure/20170503\\_bran](file:///D:/onedrivePrivat/OneDrive%20-%20CAMPUS%2002%20Fachhochschule%20der%20Wirtschaft%20GmbH/Master%20priv/4.Sem/MA1/hcob-bank.de/marktberichte/branchenstudien/energy___infrastructure/20170503_branchenstudie_rail.pdf) [chenstudie\\_rail.pdf,](file:///D:/onedrivePrivat/OneDrive%20-%20CAMPUS%2002%20Fachhochschule%20der%20Wirtschaft%20GmbH/Master%20priv/4.Sem/MA1/hcob-bank.de/marktberichte/branchenstudien/energy___infrastructure/20170503_branchenstudie_rail.pdf) [23.04.2021].
- **INFRONTANALYTICS [2021]:** Levered/Unlevered Beta, 23.04.2021, [https://www.infrontanalytics.com/,](https://www.infrontanalytics.com/) [23.04.2021].
- **JOOS, T. [2014]:** Controlling, Kostenrechnung und Kostenmanagement, 5. Auflage, Wiesbaden: SpringerGabler Verlag, 2014.
- **KOSS, C. [2006]:** Basiswissen Finanzierung, 1. Auflage, Wiesbaden: Gabler Verlage, 2006.
- **KPMG [2020]:** Kapitalkostenstudie 2020, 2020, [https://hub.kpmg.de/kapitalkostenstudie-](https://hub.kpmg.de/kapitalkostenstudie-2020?utm_campaign=Kapitalkostenstudie%202020&utm_source=AEM)[2020?utm\\_campaign=Kapitalkostenstudie%202020&utm\\_source=AEM,](https://hub.kpmg.de/kapitalkostenstudie-2020?utm_campaign=Kapitalkostenstudie%202020&utm_source=AEM) [23.04.2021].
- **KUHNER, C./MALTRY, H. [2006]:** Unternehmensbewertung, 1. Auflage, Heidelberg: Springer Verlag, 2006.
- **KWT [2017]:** KFS/BW 1 E7: Basiszins und Marktrisikoprämie, 28.11.2017, [https://www.ksw.or.at/PortalData/1/Resources/fachgutachten/KFSBW1\\_E7.pdf,](https://www.ksw.or.at/PortalData/1/Resources/fachgutachten/KFSBW1_E7.pdf) [23.04.2021].
- **LACHNIT, L./MÜLLER, S. [2012]:** Unternehmenscontrolling: Managementunterstützung bei Erfolgs-, Finanz-, Risiko- und Erfolgspotentialsteuerung, 2. Auflage, Wiesbaden: Springer Gabler Verlag, 2012.
- **LEBAN, K. [2021]:** Kommt die große Inflation?, in: Wiener Zeitung, 09.03.2021, [https://www.wienerzeitung.at/nachrichten/wirtschaft/oesterreich/2095430-Kommt](https://www.wienerzeitung.at/nachrichten/wirtschaft/oesterreich/2095430-Kommt-die-grosse-Inflation.html)[die-grosse-Inflation.html\[](https://www.wienerzeitung.at/nachrichten/wirtschaft/oesterreich/2095430-Kommt-die-grosse-Inflation.html)23.04.2021]
- **LINDEMANN, U. [2009]:** Methodische Entwicklung technischer Produkte, 3. Auflage, Berlin Heidelberg: Springer Verlag, 2009.
- **LOSBICHLER, H./ENGELBRECHTSMÜLLER, C. [2010]:** CFO-Schlüssel-Know-how unter IFRS, 1. Auflage, Wien: Linde Verlag, 2010.
- **METZLER, J. [2010]:** Unternehmerische Finanzierungsinstrumente: Recht Markt Information – Risiko, 1. Auflage, Wien: Linde Verlag, 2010.
- **MUMM, M. [2007]:** Kosten- und Leistungsrechnung: Internes Rechnungswesen für Industrieund Handelsbetriebe, 1. Auflage, Heidelberg: Physica Verlag, 2007.
- **MUSSNIG, W./BLEYER, M./GIERMAIER, G./RAUSCH, A. [2014]:** Controlling für Führungskräfte, 3. überarbeitete Auflage, Wien: Linde Verlag, 2014.
- **NADVORNIK, W./BRAUNEIS, A./GRECHENIG, S./HERBST, A./SCHUSCHNIG, T. [2015]:**  Praxishandbuch des modernen Finanzmanagements, 2. Auflage, Wien: Linde Verlag, 2015.
- **NOÉ, M. [2013]:** Mit Controlling zum Projekterfolg: Partnerschaftliche Strategien für Controller und Manager, 1. Auflage, Wiesbaden: Gabler Verlag, 2013.
- **NOWAK, K. [2003]:** Marktorientierte Unternehmensbewertung, 2. akt. Auflage, Wiesbaden: Gabler Verlag. 2003.
- **ONVISTA [2020]:** Beta Siemens AG, 2020, [https://www.onvista.de/aktien/technische](https://www.onvista.de/aktien/technische-kennzahlen/Siemens-Aktie-DE0007236101)[kennzahlen/Siemens-Aktie-DE0007236101,](https://www.onvista.de/aktien/technische-kennzahlen/Siemens-Aktie-DE0007236101) 23.04.2021.
- **PLÖTNER, O./SIEBEN, B./KUMMER, T. [2010]:** Kosten- und Erlösrechnung, 2., korrigierte und aktualisierte Auflage, Heidelberg: Springer Verlag, 2010.
- **POESCHL, H. [2010]:** Strategische Unternehmensführung zwischen Shareholder-Value und Stakeholder-Value, 1. Auflage, Wiesbaden: Gabler Verlage, 2010.

**POGGENSEE, K. [2009]:** Investitionsrechnung, 1. Auflage, Wiesbaden: Gabler Verlag, 2009.

**PREISSNER, A. [2019]:** Balanced Scorecard anwenden: Kennzahlengestützte Unternehmenssteuerung, 5. Auflage, München: Carl Hanser Verlag, 2019.

- **PRELL-LEOPOLDSEDER, S. [2010]:** Grundlagen der Kostenrechnung, 1. Auflage, Wien: Linde Verlag, 2010.
- **RABEL, K. [2018]:** Basiszins und Marktrisikoprämie nach der Empfehlung KFS/BW 1 E 7, in: RWZ 21 (2018), 3, S. 87-93.
- **ROSS, S.A./WESTERFIELD, R.W./JAFFE, J. [2002]:** Corporate Finance, 6. Auflage, New York: McGraw-Hill/Irwin, 2002.
- **SANDT, J. [2004]:** Management mit Kennzahlen und Kennzahlensystemen, Dissertation, 1. Auflage, Wiesbaden: Deutscher Universitäts-Verlag, 2004.
- **SCHABEL, M. M. [2004]:** Investitionssteuerung, Periodenerfolgsrechnung und Economic Value Added, Dissertation, Universität Frankfurt am Main, Institut für Wirtschaftswissenschaften, Wiesbaden: Gabler Verlag, 2004.
- **SCHADE, S. [2007]:** Kennzahlengestütztes Controlling für mittelständische Unternehmenskooperationen, Dissertation, Universität Bochum, Frankfurt am Main: Peter Lang GmbH Internationaler Verlag der Wissenschaften, 2007.
- **SCHERMANN, M. P./VOLCIC, K. [2010]:** Controlling and Finance kompakt, 2. Auflage, Wien: Linde Verlag, 2010.
- **SCHIEßL, C. [2014]:** Value Stocks beat Growth Stocks: An empirical Analysis for the German Stock Market, 1. Auflage, Hamburg: Anchor Academic Publishing, 2014.
- **SEICHT, G. [2007]:** Investitionsentscheidungen richtig treffen: Theoretische Grundlagen und praktische Gestaltung von Investitionskalkülen sowie von Investitionsplanungsund Kontrollprozessen, 1. Auflage, Wien: LexisNexis Verlag, 2007, [https://360.lexisnexis.at/Navigation/B%c3%bccher/Investitionsentscheidungen+ri](https://360.lexisnexis.at/Navigation/B%c3%bccher/Investitionsentscheidungen+richtig+treffen%2c+Seicht?navtype=Taxo&node=lnat:taxo_source_c43675&origin=bct&trail=lnat:taxo_source_a7090d;) [chtig+treffen%2c+Seicht?navtype=Taxo&node=lnat:taxo\\_source\\_c43675&origin=](https://360.lexisnexis.at/Navigation/B%c3%bccher/Investitionsentscheidungen+richtig+treffen%2c+Seicht?navtype=Taxo&node=lnat:taxo_source_c43675&origin=bct&trail=lnat:taxo_source_a7090d;) [bct&trail=lnat:taxo\\_source\\_a7090d;,](https://360.lexisnexis.at/Navigation/B%c3%bccher/Investitionsentscheidungen+richtig+treffen%2c+Seicht?navtype=Taxo&node=lnat:taxo_source_c43675&origin=bct&trail=lnat:taxo_source_a7090d;) [10.06.2021].
- **SIEMENS AG [2020]:** Geschäftsbericht 2020, 1.12.2020, [https://assets.new.siemens.com/siemens/assets/api/uuid:786b2ce1-f20b-4f53](https://assets.new.siemens.com/siemens/assets/api/uuid:786b2ce1-f20b-4f53-a128-881370ba8155/siemens-gb2020.pdf) [a128-881370ba8155/siemens-gb2020.pdf,](https://assets.new.siemens.com/siemens/assets/api/uuid:786b2ce1-f20b-4f53-a128-881370ba8155/siemens-gb2020.pdf) [23.04.2021].
- **SIEMENS Mobility GmbH [2020]:** Jahresabschluss zum Geschäftsjahr 2018 bis 2019, 16.03.2020, [https://www.unternehmensregister.de/ureg/result.html;jsessionid=0A43C18F8F94](https://www.unternehmensregister.de/ureg/result.html;jsessionid=0A43C18F8F9423782678897CA86E5E95.web04-1#:~:text=Jahresabschluss%20zum%20Gesch%C3%A4ftsjahr%20vom%2001.10.2018%20bis%20zum%2030.09.2019) [23782678897CA86E5E95.web04-](https://www.unternehmensregister.de/ureg/result.html;jsessionid=0A43C18F8F9423782678897CA86E5E95.web04-1#:~:text=Jahresabschluss%20zum%20Gesch%C3%A4ftsjahr%20vom%2001.10.2018%20bis%20zum%2030.09.2019)

[1#:~:text=Jahresabschluss%20zum%20Gesch%C3%A4ftsjahr%20vom%2001.10](https://www.unternehmensregister.de/ureg/result.html;jsessionid=0A43C18F8F9423782678897CA86E5E95.web04-1#:~:text=Jahresabschluss%20zum%20Gesch%C3%A4ftsjahr%20vom%2001.10.2018%20bis%20zum%2030.09.2019) [.2018%20bis%20zum%2030.09.2019,](https://www.unternehmensregister.de/ureg/result.html;jsessionid=0A43C18F8F9423782678897CA86E5E95.web04-1#:~:text=Jahresabschluss%20zum%20Gesch%C3%A4ftsjahr%20vom%2001.10.2018%20bis%20zum%2030.09.2019) [23.04.2021].

- **STAEHLE, W. H. [1969]:** Kennzahlen und Kennzahlensysteme als Mittel der Organisation und Führung von Unternehmen, 1. Auflage, Wiesbaden: Gabler Verlag, 1969.
- **STAHL, R. [2016]:** Capital Asset Pricing Model und Alternativkalküle, 1. Auflage, Wiesbaden: Gabler Verlag, 2016.
- **STATISTIK AUSTRIA [2020a]:** Verbraucherpreisindex, 26.11.2020, [https://www.statistik.at/web\\_de/statistiken/wirtschaft/preise/verbraucherpreisindex](https://www.statistik.at/wcm/idc/idcplg?IdcService=GET_PDF_FILE&RevisionSelectionMethod=LatestReleased&dDocName=022835) vpi\_hvpi/index.html, [23.4.2021].
- **STATISTIK AUSTRIA [2020b]:** Preisindex für Ausrüstungsinvestitionen, 26.11.2020, [http://www.statistik.at/web\\_de/statistiken/wirtschaft/preise/preisindex\\_fuer\\_ausru](http://www.statistik.at/web_de/statistiken/wirtschaft/preise/preisindex_fuer_ausruestungsinvestitionen/index.html) [estungsinvestitionen/index.html,](http://www.statistik.at/web_de/statistiken/wirtschaft/preise/preisindex_fuer_ausruestungsinvestitionen/index.html) [23.4.2021].
- **VATER, H./KLEPZIG, H-J. [2015]:** Kennzahlen des Working Capitals, in: Handbuch der betriebswirtschaftlichen Kennzahlen: Key Performance Indicators für die erfolgreiche Steuerung von Unternehmen, hrsg. von LOSBICHLER, H./EISL, C./ENGELBRECHTSMÜLLER, C., Wien: Linde Verlag, 2015, S. 303-321.
- **VETTIGER, T./VOLKART, R. [2002]:** Kapitalkosten und Unternehmenswert: zentrale Bedeutung der Kapitalkosten, in: Der Schweizer Treuhänder 76 (2002), S. 751- 758.
- **VOLKART, R./VETTIGER, T./FORRER, F. [2013]:** Bestimmung der Kapitalkosten im Rahmen der finanziellen Führung, in: Jahrbuch für Controlling und Rechnungswesen, hrsg. von SEICHT, G., 29. Auflage, Wien: LexisNexis Verlag, 2013, S. 101-126.
- **VOLKART, R./WAGNER, A.F. [2006]:** Corporate Finance, 2. aktualisierte Auflage, Zürich: Versus Verlag, 2006.
- **VOLLMUTH, H.J. [2006]:** Kennzahlen, 4. Auflage, Planegg: Haufe Verlag, 2006.
- **VPR 2010 [2020]:** Verrechnungspreisrichtlinien 2010, Richtlinie des BMF vom 28.10.2010, BMF-010221/2522-IV/4/2010 i.d.F. 28.10.2010.
- **WALA, T./KNOLL, L./ KRUMP, F. [2002]:** Das Residualgewinn-Konzept Darstellung und praktische Anwendungsmöglichkeiten, in RWZ 12 (2002), 101, S. 357-368.
- **WALTER, W. G./WÜNSCHE, I. [2013]:** Einführung in die moderne Kostenrechnung, 4. aktualisierte Auflage, Wiesbaden: Gabler Verlag, 2013.
- **WEBER, J./BRAMSEMANN, U./HEINEKE, C./HIRSCH, B. [2017]:** Wertorientierte Unternehmenssteuerung: Konzepte -Implementierung - Praxis-statement, 2. Auflage, Wiesbaden: Gabler Verlag, 2017.
- **WEBER, J./SCHÄFFER, U. [2016]:** Einführung in das Controlling, 15., überarbeitete und aktualisierte Auflage, Stuttgart: Schäffer-Poeschel Verlag, 2016.

# **Anhangsverzeichnis**

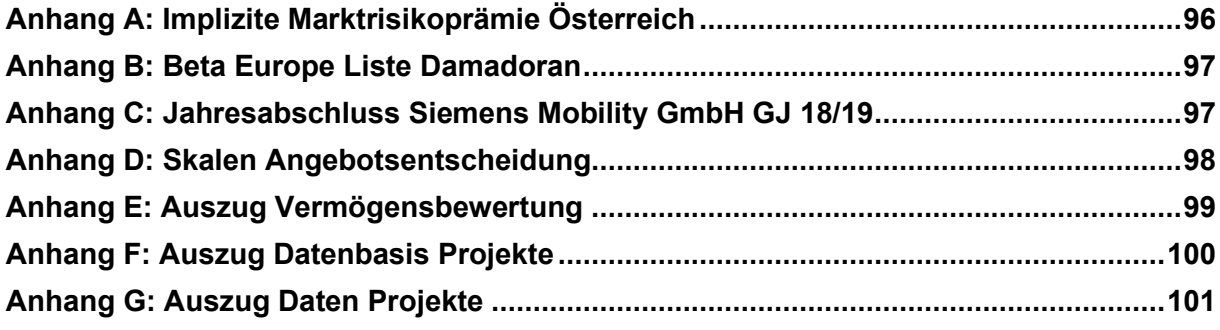

<span id="page-106-0"></span>**Anhang A:** Implizite Marktrisikoprämie Österreich

# **Marktrisikoprämie**.de

Kapitalisierungszinsen in der Bewertungspraxis

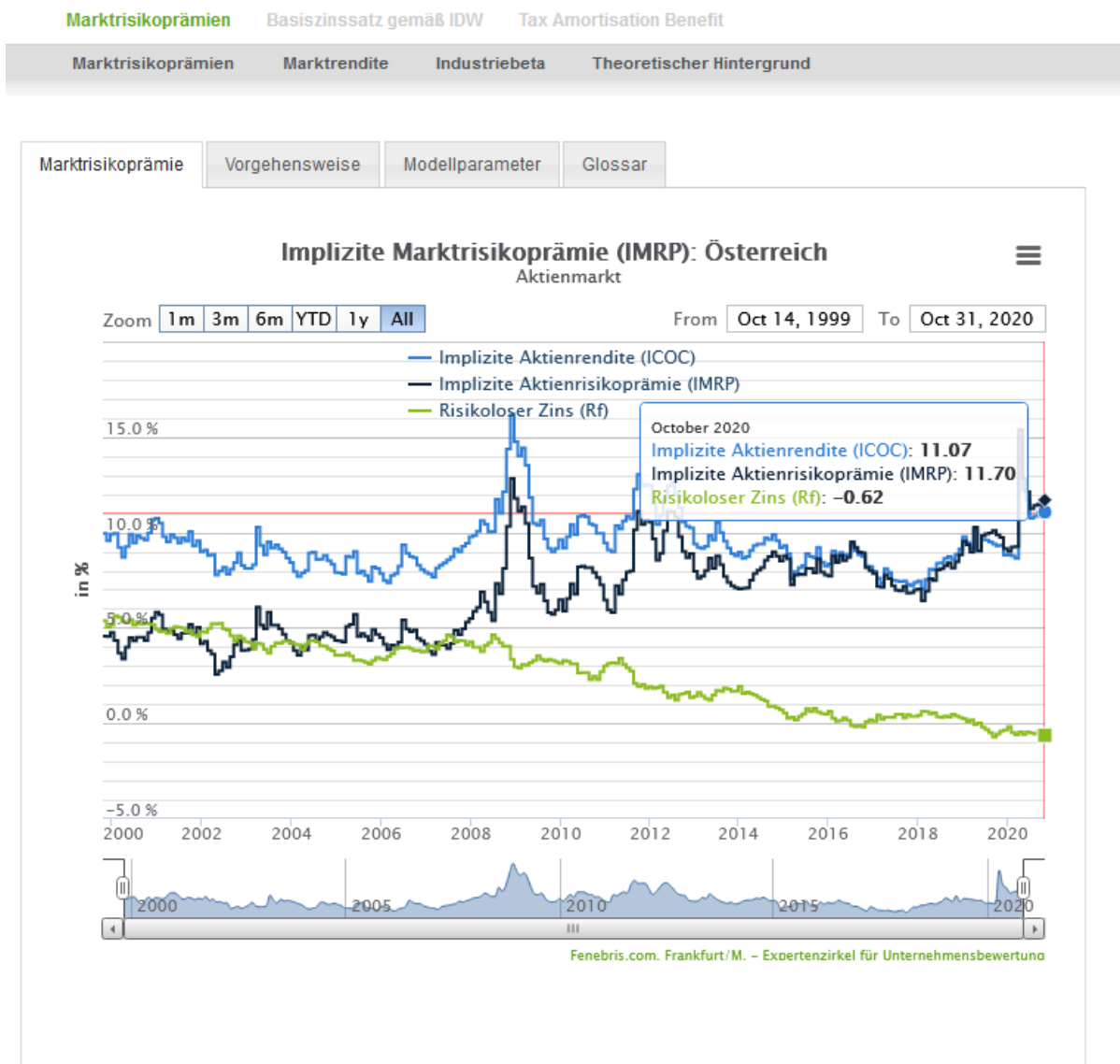

## <span id="page-107-0"></span>**Anhang B:** Beta Europe Liste Damadoran

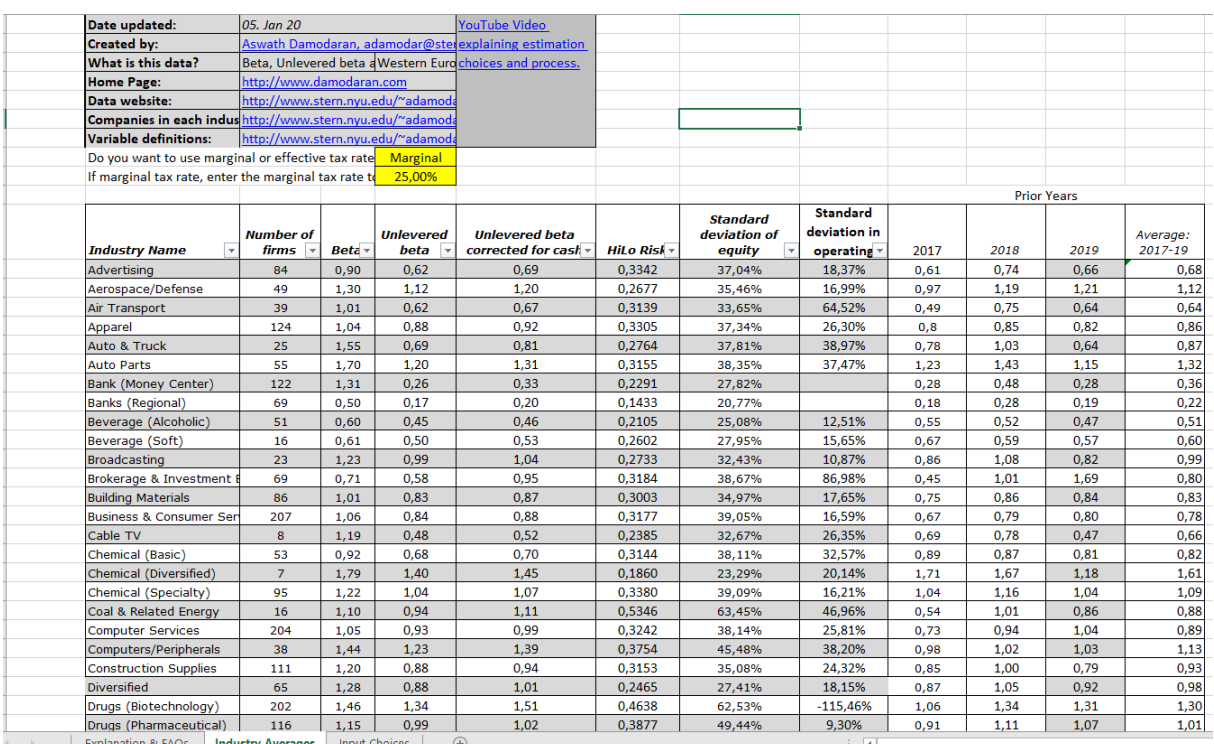

## <span id="page-107-1"></span>**Anhang C:** Jahresabschluss Siemens Mobility GmbH GJ 18/19

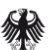

# UNTERNEHMENSREGISTER

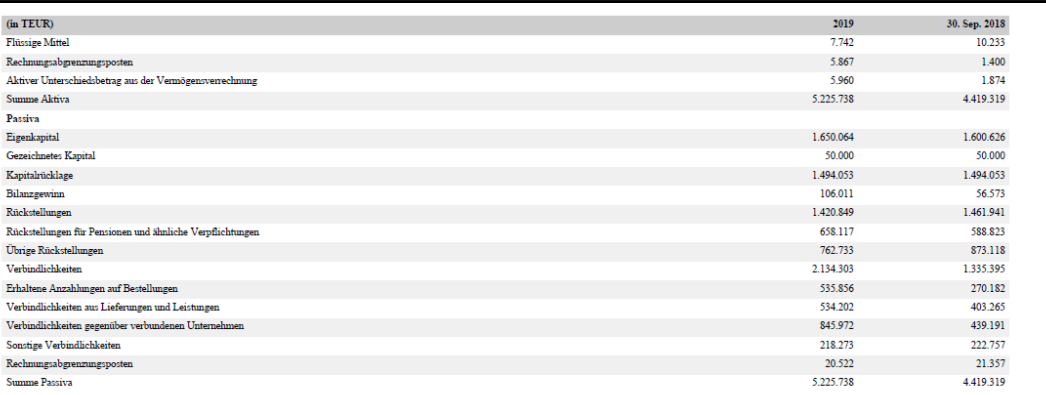

#### Gewinn- und Verlustrechnung

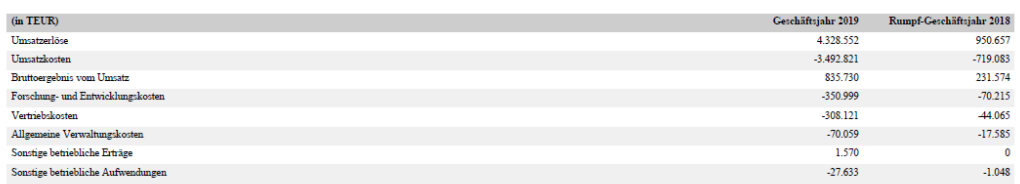
6 Zwischenwert

8 Zwischenwert

9 Zwischenwert

7 gering

10 keine

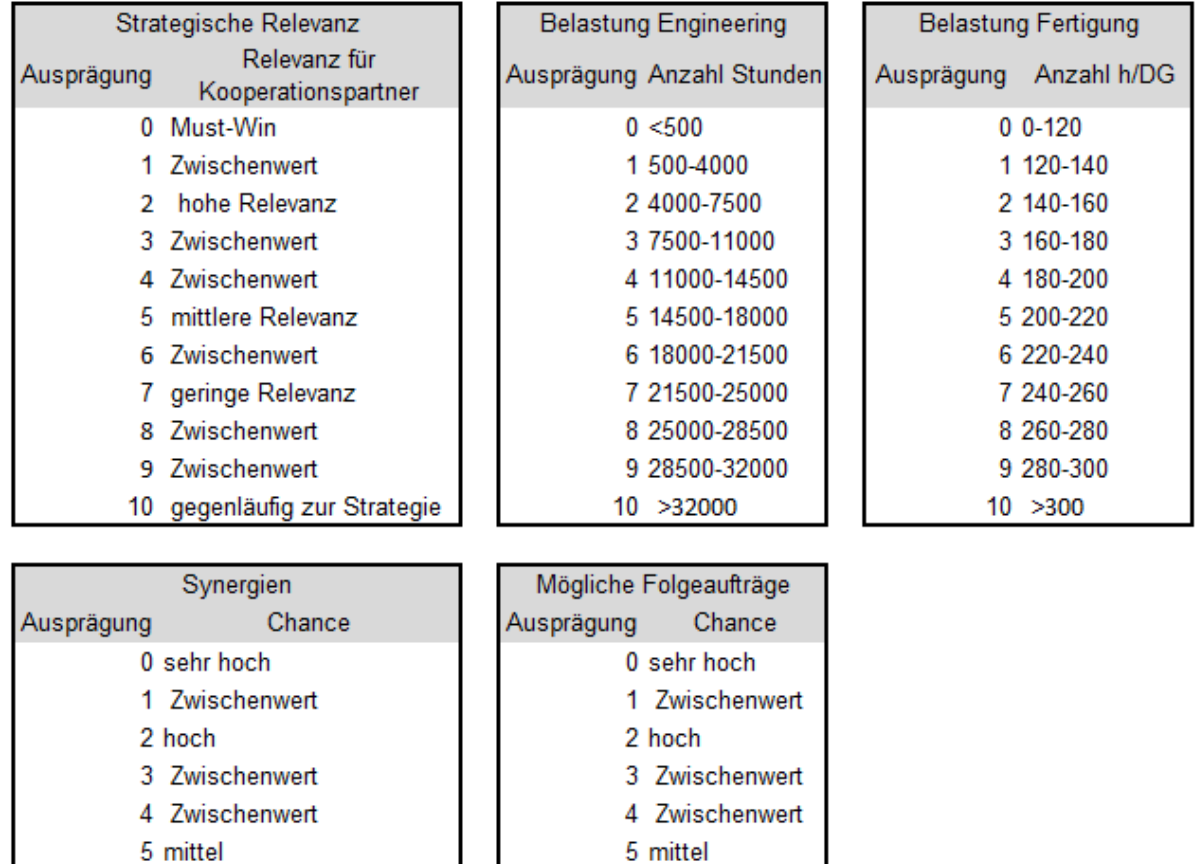

6 Zwischenwert

8 Zwischenwert

9 Zwischenwert

7 gering

10 keine

## **Anhang E:** Auszug Vermögensbewertung

## • Einteilung des Vermögens gem. Index und Bewertung anhand des Geschäftsjahres

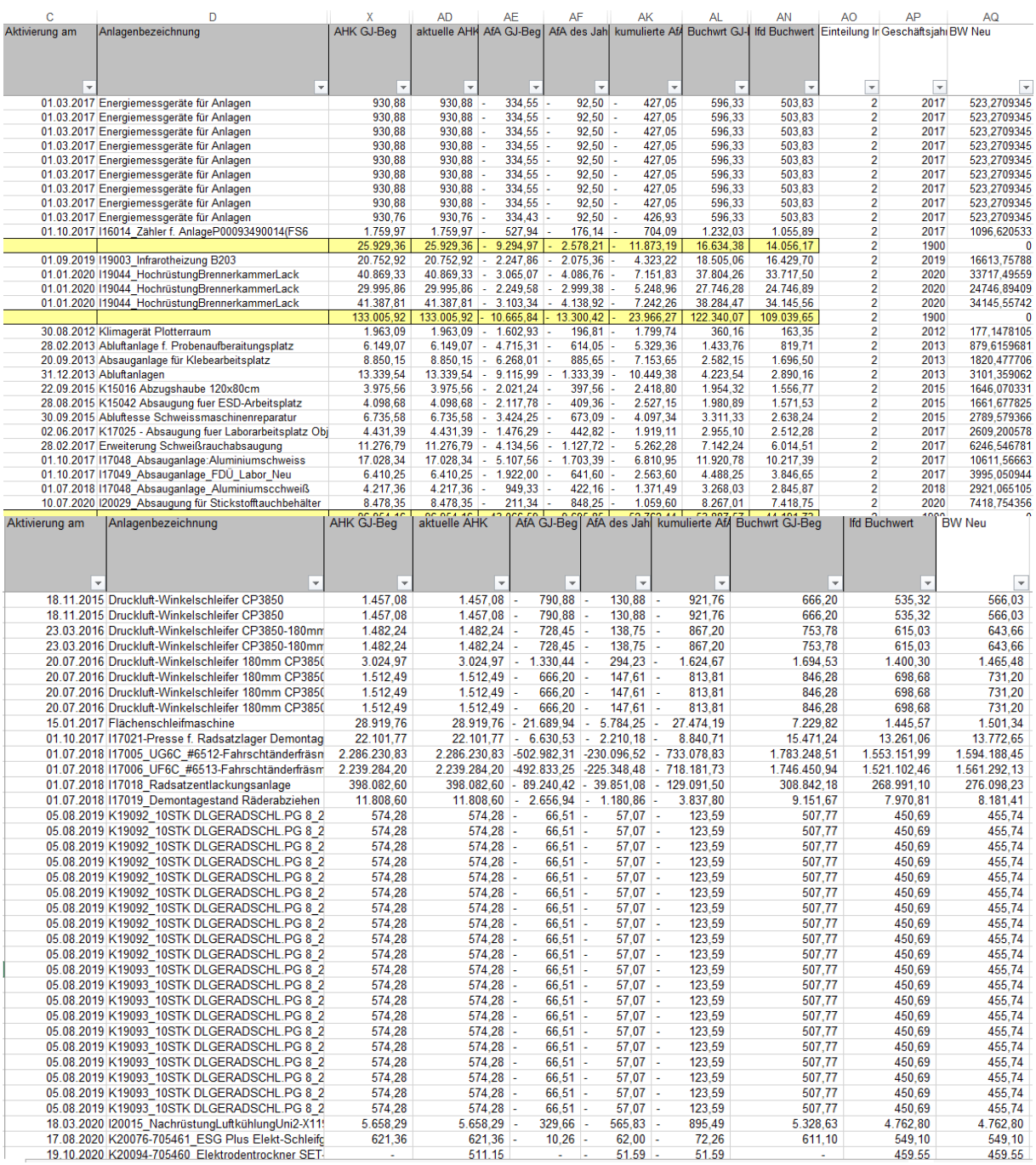

## • Auszug Bewertung Stille Reserven

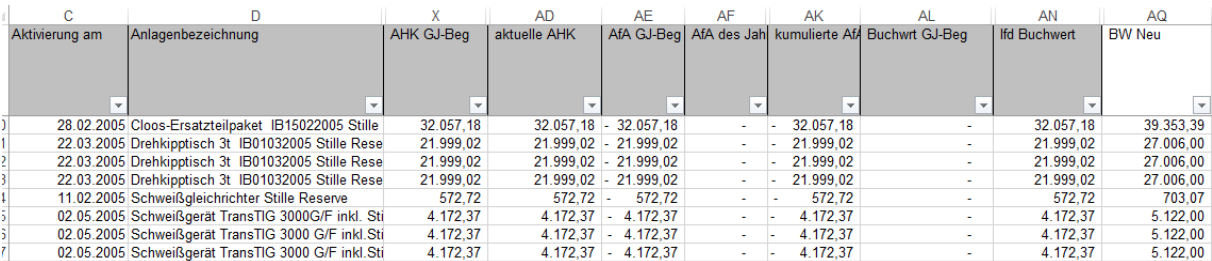

## **Anhang F:** Auszug Datenbasis Projekte

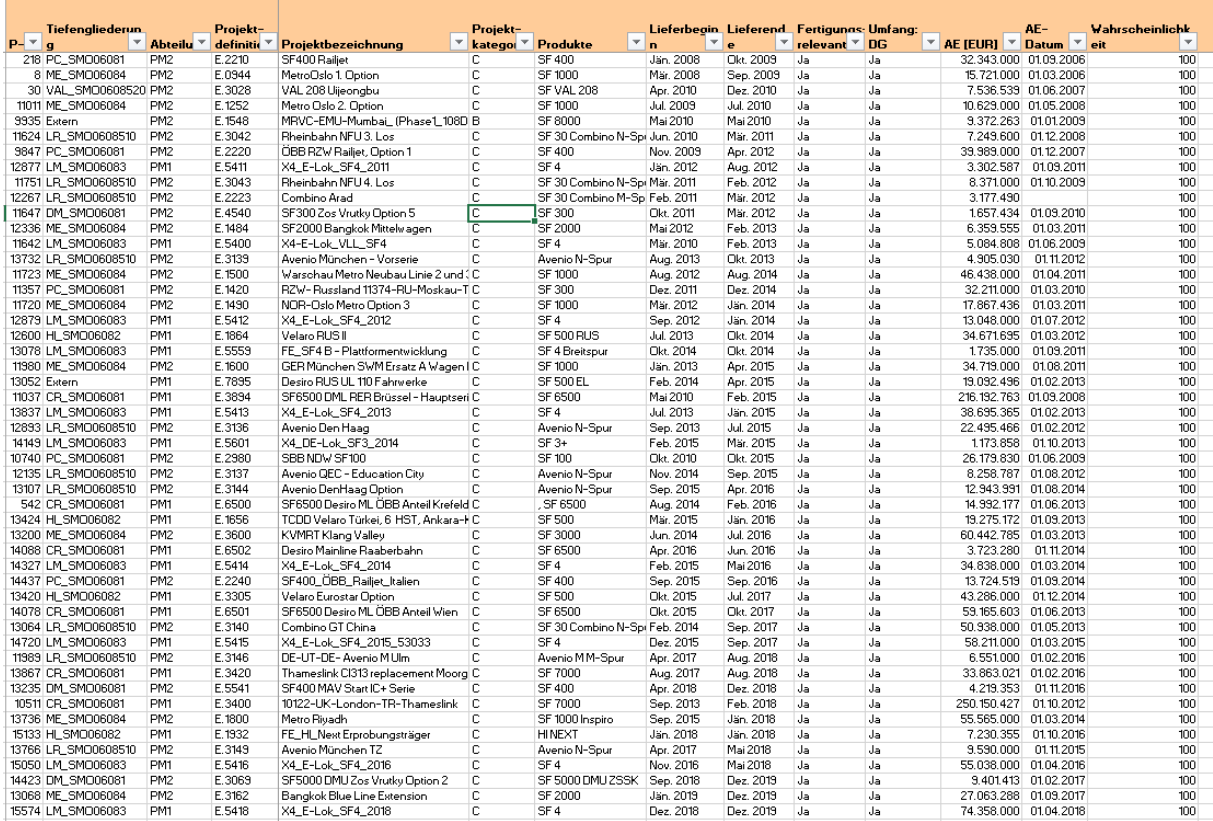

**Anhang G :** Auszug Daten Projekte

| Φ                         | O<br>∊                               | m                          | T                | റ                  | I             |                             | ے                                       | ㅈ |        | ⋜                |
|---------------------------|--------------------------------------|----------------------------|------------------|--------------------|---------------|-----------------------------|-----------------------------------------|---|--------|------------------|
|                           |                                      | HI-Speed                   |                  |                    | Anpasskonst   | Z                           |                                         |   |        |                  |
|                           |                                      | Lok                        |                  |                    | Neukonstrukti | ∸                           |                                         |   |        |                  |
|                           |                                      | <b>Metros</b>              |                  | $\frac{2}{3}$      | Nachbau       | دە                          |                                         |   |        |                  |
|                           |                                      | <b>RZW SBahn</b>           |                  | $\rightarrow$      |               |                             |                                         |   |        |                  |
|                           |                                      | <b>Straßen Stadtbahnen</b> |                  | ç                  |               |                             |                                         |   |        |                  |
|                           |                                      |                            |                  |                    |               |                             |                                         |   |        |                  |
| Name<br>→ Projekt         | 4<br>Konstruktion(Neu Anpass Nachbau | Produkt                    | Produktkategorie | 4<br><b>Monate</b> | → Jahre       | $\leftarrow$<br>Buchungsd ~ | Summe von V - Lieferunger - Kosten in % |   |        | Lieferungen in % |
| SF6500 Desiro ML ÖBE.6500 | Anpasskonstruktion                   | DOS9 3S                    | <b>RZW SBahn</b> |                    | 172013        | Dez                         | 107.200,92                              |   | 0,69%  | 96000            |
| SF6500 Desiro ML ÖBE.6500 | Anpasskonstruktion                   | <b>SF 6500</b>             | <b>RZW SBahn</b> |                    | 182014        | Jan                         | 140.089,73                              |   | 9606'0 | 0,00%            |
| SF6500 Desiro ML OBE.6500 | Anpasskonstruktion                   | <b>SF 6500</b>             | <b>RZW SBahn</b> |                    | 192014        | Feb                         | 117.122,81                              |   | 0,76%  | 0,00%            |
| SF6500 Desiro ML ÖBE.6500 | Anpasskonstruktion                   | <b>SF 6500</b>             | <b>RZW SBahn</b> |                    | 20 2014       | <b>ZJIN</b>                 | 120.700,98                              |   | 0,78%  | 0,00%            |
| SF6500 Desiro ML OBE.6500 | Anpasskonstruktion                   | <b>SF 6500</b>             | <b>RZW SBahn</b> |                    | 2172014       | ĄΡ                          | 144.170,55                              |   | 0,93%  | 0,00%            |
| SF6500 Desiro ML OBE.6500 | Anpasskonstruktior                   | <b>SF 6500</b>             | <b>RZW SBahn</b> |                    | 22.2014       | Mai                         | 147.569,54                              |   | 0,95%  | 0,00%            |
| SF6500 Desiro ML OBE.6500 | Anpasskonstruktion                   | <b>SF 6500</b>             | <b>RZW SBahn</b> |                    | 23 2014       | È                           | 265.505,73                              |   | 1,71%  | 0,00%            |
| SF6500 Desiro ML ÖBE.6500 | Anpasskonstruktion                   | <b>SF 6500</b>             | <b>RZW SBahn</b> |                    | 24 2014       | È                           | 741.863,15                              |   | 4,79%  | 0,00%            |
| SF6500 Desiro ML ÖBE.6500 | Anpasskonstruktion                   | <b>SF 6500</b>             | <b>RZW SBahn</b> |                    | 25 2014       |                             | 727.983,14                              |   | 4,70%  | 6,35%            |
| SF6500 Desiro ML ÖBE.6500 | Anpasskonstruktion                   | <b>SF 6500</b>             | <b>RZW SBahn</b> |                    | 26 2014       | <b>Ang</b><br>Se Ris        | 941.917,23                              |   | 6,08%  | 4,76%            |
| SF6500 Desiro ML ÖBE.6500 | Anpasskonstruktion                   | <b>SF 6500</b>             | <b>RZW SBahn</b> |                    | 27.2014       |                             | 383.118,72                              |   | 8,93%  | 9,52%            |
| SF6500 Desiro ML OBE.6500 | Anpasskonstruktion                   | <b>SF 6500</b>             | <b>RZW SBahn</b> |                    | 28 2014       |                             | 770.502,50                              |   | 4,97%  | 9,52%            |
| SF6500 Desiro ML OBE.6500 | Anpasskonstruktion                   | <b>SF 6500</b>             | <b>RZW SBahn</b> |                    | 29 2014       | Dez                         | 127.033,98                              |   | 0,82%  | 3,17%            |
| SF6500 Desiro ML OBE.6500 | Anpasskonstruktion                   | <b>SF 6500</b>             | <b>RZW SBahn</b> |                    | 30 2015       | pan                         | 31.824,86                               |   | 0,21%  | 0,00%            |
| SF6500 Desiro ML ÖBE.6500 | Anpasskonstruktion                   | <b>SF 6500</b>             | <b>RZW SBahn</b> |                    | 32 2015       | <b>ZJM</b>                  | 179.47                                  |   | 0,01%  | 0,00%            |
| SF6500 Desiro ML ÖBE.6500 | Anpasskonstruktion                   | <b>SF 6500</b>             | <b>RZW SBahn</b> |                    | 33 2015       | Apr                         | 6.103,45                                |   | 0,04%  | 0,00%            |
| SF6500 Desiro ML ÖBE.6500 | Anpasskonstruktion                   | <b>SF 6500</b>             | <b>RZW SBahn</b> |                    | 342015        | Mai                         | 13.169,58                               |   | 0,09%  | 0,00%            |
| SF6500 Desiro ML ÖBE.6500 | Anpasskonstruktion                   | <b>SF 6500</b>             | <b>RZW SBahn</b> |                    | 35 2015       | ξ                           | 738.434,03                              |   | 4,7796 | 0,00%            |
| SF6500 Desiro ML OBE.6500 | Anpasskonstruktion                   | <b>SF 6500</b>             | <b>RZW SBahn</b> |                    | 36 2015       | ξ                           | 1.436.108,01                            |   | 96226  | 0,00%            |
| SF6500 Desiro ML OBE.6500 | Anpasskonstruktion                   | <b>SF 6500</b>             | <b>RZW SBahn</b> |                    | 372015        | δηγ                         | 480.048,63                              |   | 9,55%  | 7,94%            |
| SF6500 Desiro ML OBE.6500 | Anpasskonstruktion                   | <b>SF 6500</b>             | <b>RZW SBahn</b> |                    | 382015        | Sep                         | 678.542,61                              |   | 10,84% | 14,29%           |
| SF6500 Desiro ML OBE.6500 | Anpasskonstruktion                   | <b>SF 6500</b>             | <b>RZW SBahn</b> |                    | 392015        | ЭQ                          | 124.910,66                              |   | 9,20%  | 1,59%            |
| SF6500 Desiro ML OBE.6500 | Anpasskonstruktion                   | <b>SF 6500</b>             | <b>RZW SBahn</b> |                    | 402015        | Nov                         | .344.860,13                             |   | 8,68%  | 14,29%           |
| SF6500 Desiro ML OBE.6500 | Anpasskonstruktion                   | <b>SF 6500</b>             | <b>RZW SBahn</b> |                    | 41.2015       | Dez                         | 614.719,22                              |   | 3,97%  | 9,52%            |
| SF6500 Desiro ML OBE.6500 | Anpasskonstruktion                   | <b>SF 6500</b>             | <b>RZW SBahn</b> |                    | 42.2016       | Jan                         | 129.378,92                              |   | 0,84%  | 9,52%            |
| SF6500 Desiro ML OBE.6500 | Anpasskonstruktior                   | <b>SF 6500</b>             | <b>RZW SBahn</b> |                    | 432016        | Feb                         | 47.007,55                               |   | 0,30%  | 9,52%            |
| SF6500 Desiro ML OBE.6500 | Anpasskonstruktion                   | <b>SF 6500</b>             | <b>RZW SBahn</b> |                    | 45 2016       | ĄΡ                          | 99,54                                   |   | 0,00%  | 0,00%            |
| SF6500 Desiro ML OBE.6500 | Anpasskonstruktion                   | <b>SF 6500</b>             | <b>RZW SBahn</b> |                    | 47.2016       | g                           | 40.457.37                               |   | %920   | 96000            |
|                           |                                      |                            |                  |                    |               |                             |                                         |   |        |                  |